# **5** Exponentes racionales y funciones radicales

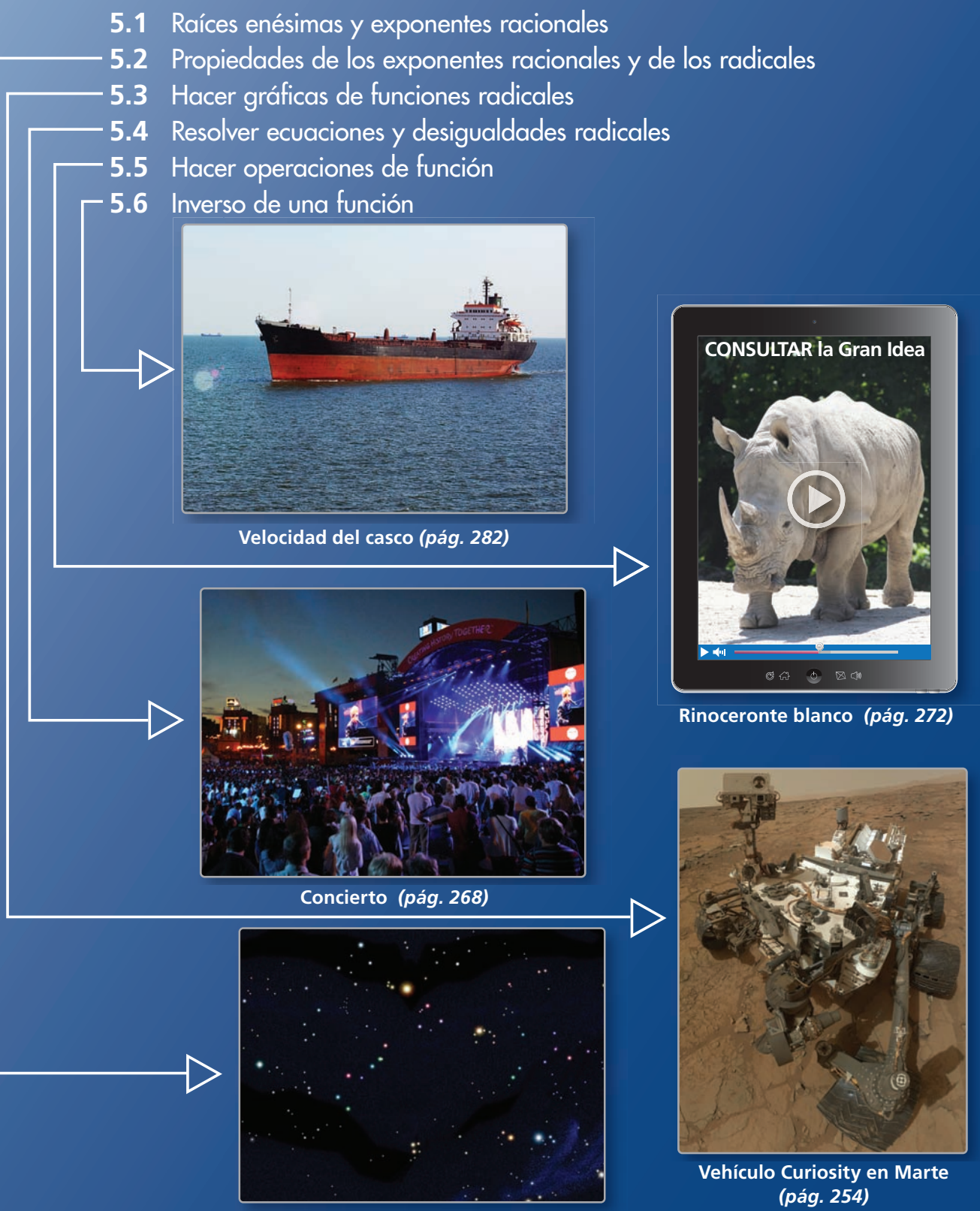

**Constelaciones** *(pág. 250)*

# Mantener el dominio de las matemáticas

 $\frac{X^2}{x^3}$ .

# **Propiedades de los exponentes enteros**

**Ejemplo 1 Simplifica la expresión** *x***<sup>5</sup>** ⋅*x***2** —

$$
\frac{x^5 \cdot x^2}{x^3} = \frac{x^{5+2}}{x^3}
$$

$$
= \frac{x^7}{x^3}
$$

$$
= x^{7-3}
$$

$$
= x^4
$$

**Ejemplo 2** Simplifica la expresión  $\left(\frac{2s^3}{4}\right)$ *t* **) 2 .**

 $\left(\frac{2s^3}{t}\right)^2 = \frac{(2s^3)^2}{t^2}$  $=\frac{(2s^2)^2}{t^2}$  $=\frac{2^2 \cdot (s^3)^2}{a^2}$ *t* 2  $=\frac{4s^6}{t^2}$ 

Propiedad del producto de potencias

Suma los exponentes.

Propiedad del cociente de potencias Resta los exponentes.

 Propiedad de potencia de un cociente Propiedad de potencia de un producto Propiedad de potencia de una potencia

**Simplifica la expresión.**

**1.**  $y^6 \cdot y$ • *y* **2.**  $\frac{n^4}{n^3}$ **3.**  $\frac{x^5}{x^6 \cdot x^2}$ **4.**  $\frac{x^6}{x^5}$ •  $3x^2$  **5.**  $\left(\frac{4w^3}{2z^2}\right)$  $\frac{4w^3}{2z^2}$ **6.**  $\left(\frac{m^7 \cdot m}{z^2 \cdot m^3}\right)^2$ 

# **Reescribir ecuaciones literales**

**Ejemplo 3 Resuelve la ecuación literal** −**5***y* <sup>−</sup> **2***x* <sup>=</sup> **10 para** *y***.**

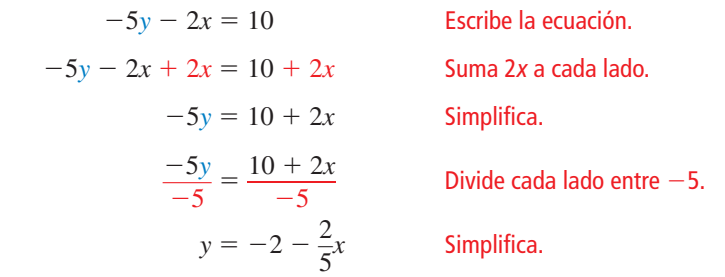

**Resuelve la ecuación literal para** *y***.**

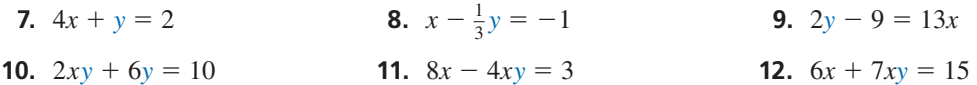

13. **RAZONAMIENTO ABSTRACTO** *i*Es importante el orden en el que aplicas las propiedades de los exponentes? Explica tu razonamiento.

Soluciones dinámicas disponibles en *BigIdeasMath.com*

# Prácticas matemáticas

*Los estudiantes que dominan las matemáticas expresan repuestas numéricas con precisión.*

# **Usar la tecnología para evaluar raíces**

# **G** Concepto Esencial

# Evaluar raíces con una calculadora

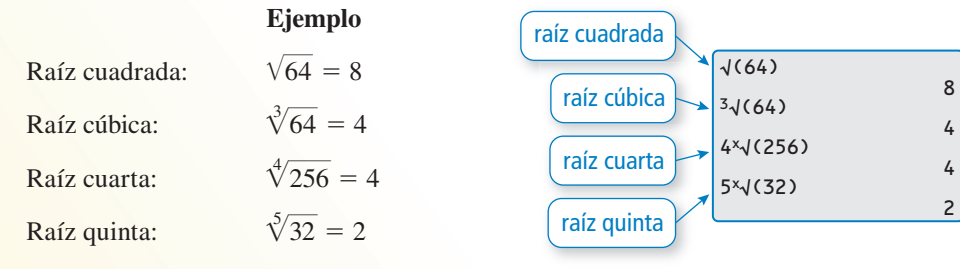

# **EJEMPLO 1**

# **Aproximar raíces**

Evalúa cada raíz usando una calculadora. Redondea tu respuesta a dos lugares decimales.

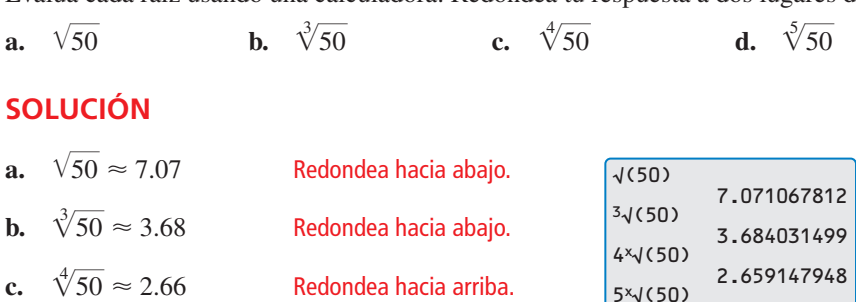

**d.**  $\sqrt[5]{50}$ Redondea hacia arriba.

# Monitoreo del progreso

- **1.** Usa el teorema de Pitágoras para hallar las longitudes exactas de *a*, *b*, *c*, y *d* en la figura.
- **2.** Usa una calculadora para aproximar cada longitud a la décima de pulgada más cercana.
- **3.** Usa una regla para verificar que tus respuestas sean razonables.

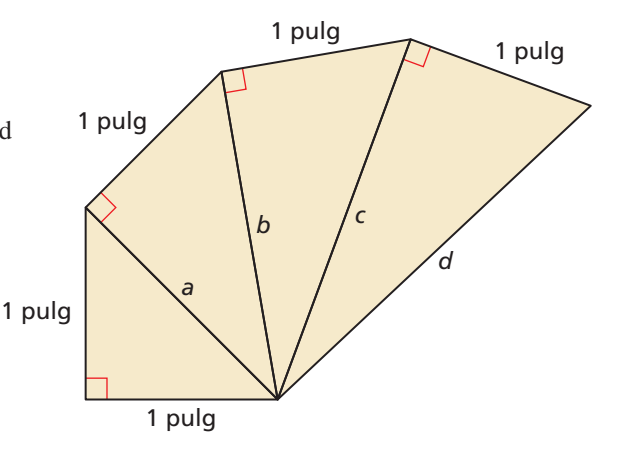

2.186724148

# Raíces enésimas y exponentes 5.1 naises eile

Pregunta esencial ¿Cómo puedes usar un exponente racional para representar una potencia que incluya un radical?

Anteriormente aprendiste que la raíz enésima de *a* se puede representar como

 $\sqrt[n]{a}$ **Definición de exponente racional** 

para todo número real *a* y todo entero *n* mayor que 1.

## **Explorar la definición de un exponente racional EXPLORACIÓN 1**

**Trabaja con un compañero.** Usa una calculadora para mostrar que cada enunciado es verdadero.

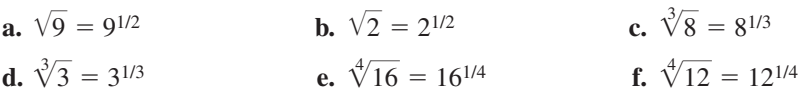

**EXPLORACIÓN 2** 

## **Escribir expresiones en forma de exponente racional**

Trabaja con un compañero. Usa la definición de un exponente racional y las propiedades de los exponentes para escribir cada expresión como una base con un único exponente racional. Luego usa una calculadora para evaluar cada expresión. Redondea tu respuesta a dos lugares decimales.

## **Muestra**

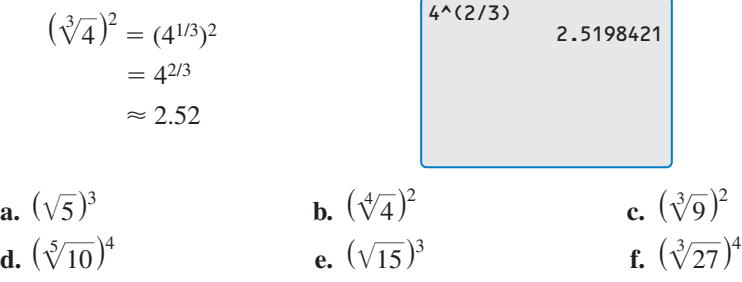

# **EXPLORACIÓN 3** Escribir expresiones en forma radical

Trabaja con un compañero. Usa las propiedades de los exponentes y la definición de un exponente racional para escribir cada expresión como un radical elevado a un exponente. Luego usa una calculadora para evaluar cada expresión. Redondea tu respuesta a dos lugares decimales.

# **Muestra**  $5^{2/3} = (5^{1/3})^2 = (\sqrt[3]{5})^2 \approx 2.92$ **a.** 82/3 **b.** 65/2 **c.** 123/4 **d.**  $10^{3/2}$  **e.**  $16^{3/2}$  **f.**  $20^{6/5}$

# Comunicar tu respuesta

- **4.** ¿Cómo puedes usar un exponente racional para representar una potencia que incluye un radical?
- **5.** Evalúa cada expresión *sin* usar una calculadora. Explica tu razonamiento.

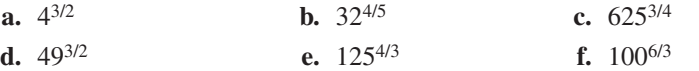

# CONSTRUIR ARGUMENTOS VIABLES

Para dominar las matemáticas, necesitas entender y usar las definiciones enunciadas y los resultados previamente obtenidos.

# 5.1 Lección Qué aprenderás

# Vocabulario Esencial

raíz enésima de *a*, *pág. 238* índice de un radical*, pág. 238*

*Anterior* raíz cuadrada raíz cúbica exponente

# COMPRENDER LOS TÉRMINOS MATEMÁTICOS Cuando *n* es par y *a* > 0,

hay dos raíces reales. La raíz positiva se llama la *raíz principal*.

- Hallar la raíz enésima de los números.
- Evaluar expresiones con exponentes racionales.
- Resolver ecuaciones usando raíces enésimas.

# **Raíces enésimas**

Puedes ampliar el concepto de una raíz cuadrada a otros tipos de raíces. Por ejemplo, 2 es la raíz cúbica de 8 porque  $2^3 = 8$ . En general, para un entero *n* mayor que 1, si  $b^n = a$ , entonces *b* es una **raíz enésima de** *a*. Una raíz enésima de *a* se escribe  $\sqrt[n]{a}$ , donde *n* es el **índice** del radical.

También puedes escribir una raíz enésima de *a* como potencia de *a*. Si supones que la potencia de la propiedad de una potencia aplica para los exponentes racionales, entonces los siguientes enunciados son verdaderos.

$$
(a^{1/2})^2 = a^{(1/2)} \cdot 2 = a^1 = a
$$

$$
(a^{1/3})^3 = a^{(1/3)} \cdot 3 = a^1 = a
$$

$$
(a^{1/4})^4 = a^{(1/4)} \cdot 4 = a^1 = a
$$

Dado que  $a^{1/2}$  es un número cuyo cuadrado es *a*, puedes escribir  $\sqrt{a} = a^{1/2}$ . En forma similar,  $\sqrt[3]{a} = a^{1/3}$  y  $\sqrt[4]{a} = a^{1/4}$ . En general,  $\sqrt[n]{a} = a^{1/n}$  para todo entero *n* mayor que 1.

# Concepto Esencial

# Raíces enésimas reales de *a*

Imagina que *n* es un entero (*n* > 1) y que *a* es un número real.

## *n* **es un entero par.** *a* **< 0** Ninguna raíz enésima real  $a = 0$  Una raíz enésima real:  $\sqrt[n]{0} = 0$ *a* **> 0** Dos raíces enésimas reales:  $\pm \sqrt[n]{a} = \pm a^{1/n}$ *n* **es un entero impar.**  $a < 0$  Una raíz enésima real:  $\sqrt[n]{a} = a^{1/n}$  $a = 0$  Una raíz enésima real:  $\sqrt[n]{0} = 0$  $a > 0$  Una raíz enésima real:  $\sqrt[n]{a} = a^{1/n}$

# **EJEMPLO 1**

## **Hallar raíces enésimas**

Halla la(s) raíz(ces) enésima(s) de *a*.

**a.** 
$$
n = 3, a = -216
$$
   
**b.**  $n = 4, a = 81$ 

**b.** 
$$
n = 4, a = 81
$$

# **SOLUCIÓN**

- **a.** Dado que *n* = 3 es impar y *a* = −216 < 0, −216 tiene una raíz cúbica real. Dado que  $(-6)^3 = -216$ , puedes escribir  $\sqrt[3]{-216} = -6$  o  $(-216)^{1/3} = -6$ .  $\sqrt[3]{-216}$
- **b.** Dado que  $n = 4$  es par y  $a = 81 > 0$ , 81 tiene dos raíces cuartas reales. Dado que  $n = 4$  es par y  $a = 81 > 0$ , 81 tiene dos raíces cuartas reales.<br>Dado que 3<sup>4</sup> = 81 y (-3)<sup>4</sup> = 81, puedes escribir  $\pm \sqrt[4]{81} = \pm 3$  o  $\pm 81^{1/4} = \pm 3$ .

Monitoreo del progreso Ayuda en inglés y español en *BigIdeasMath.com*

**Halla la(s) raíz(ces) enésima(s) real(es) de** *a* **indicadas.**

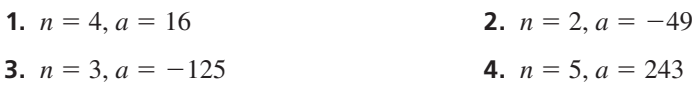

# **Exponentes racionales**

Un exponente racional no tiene que ser de la forma  $\frac{1}{n}$ . Otros números racionales, tales como  $\frac{3}{2}$  y  $-\frac{1}{2}$ , también se pueden usar como exponentes. A continuación se muestran dos propiedades de los exponentes racionales.

# Concepto Esencial

# Exponentes racionales

Imagina que *a*1/*<sup>n</sup>* es una raíz enésima de *a* y que *m* es un entero positivo.

 $a^{m/n} = (a^{1/n})^m = (\sqrt[n]{a})^m$  $a^{-m/n} = \frac{1}{-m/n}$  $a^{1/n}$ )<sup>*m*</sup> =  $(\sqrt[n]{a})$ <br> $\frac{1}{a^{m/n}} = \frac{1}{(a^{1/n})^m}$  $\left(\sqrt[n]{a}\right)^m$ <br> $\frac{1}{(a^{1/n})^m} = \frac{1}{\left(\sqrt[n]{a}\right)^m}$ 1  $\frac{1}{(\sqrt[n]{a})^m}$ ,  $a \neq 0$ 

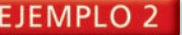

# **EJEMPLO 2** Evaluar expresiones con exponentes racionales

Evalúa cada expresión.

**a.** 
$$
16^{3/2}
$$
 **b.**  $32^{-3/5}$ 

**b.** 
$$
32^{-3/5}
$$

## **SOLUCIÓN**

## **Forma de exponente racional**

## **a.**  $16^{3/2} = (16^{1/2})^3 = 4^3 = 64$ **b.**  $32^{-3/5} = \frac{1}{22^{3/5}}$  $(6^{1/2})^3 = 4^3 = 6$ <br> $\frac{1}{32^{3/5}} = \frac{1}{(32^{1/5})^3}$ 1  $\frac{1}{(32^{1/5})^3} = \frac{1}{2^3} = \frac{1}{8}$   $32^{-3/5} = \frac{1}{32^{3/5}}$  $16^{3/2} = (\sqrt{16})^3 = 4^3 = 64$  $\sqrt{16}$ )<sup>3</sup> = 4<sup>3</sup> = 6.<br>  $\frac{1}{32^{3/5}} = \frac{1}{(\sqrt[5]{22})^3}$ 1  $\frac{1}{(\sqrt[5]{32})^3} = \frac{1}{2^3} = \frac{1}{8}$

Al usar una calculadora para aproximar una raíz enésima, quizá quieras reescribir la raíz enésima en forma de exponente racional.

## EJEMPLO 3

## **Aproximar expresiones con exponentes racionales**

Evalúa cada expresión usando una calculadora. Redondea tu respuesta a dos lugares decimales.

- **a.**  $9^{1/5}$  **b.**  $12^{3/8}$  **c.**  $\left(\sqrt[4]{x}\right)$
- $\sqrt[4]{7}$ <sup>3</sup>

**Forma radical**

## **SOLUCIÓN**

- **a.**  $9^{1/5} \approx 1.55$
- **b.**  $12^{3/8} \approx 2.54$
- **c.** Antes de evaluar  $(\sqrt[4]{7})^3$ , reescribe la expresión en forma de exponente racional.

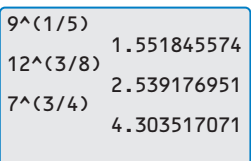

# $(\sqrt[4]{7})^3 = 7^{3/4} \approx 4.30$

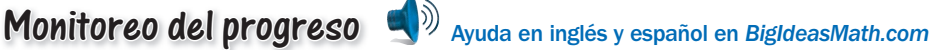

**Evalúa la expresión sin usar una calculadora.**

**5.** 
$$
4^{5/2}
$$
 **6.**  $9^{-1/2}$  **7.**  $81^{3/4}$  **8.**  $1^{7/8}$ 

**Evalúa la expresión usando una calculadora. Redondea tu respuesta a dos lugares decimales cuando corresponda.**

decimales cuando corresponda.  
9. 6<sup>2/5</sup> 10. 64<sup>-2/3</sup> 11. 
$$
(\sqrt[4]{16})^5
$$
 12.  $(\sqrt[3]{-30})^2$ 

# **Sección 5.1** Raíces enésimas y exponentes racionales 239

Asegúrate de usar los paréntesis para encerrar un exponente racional  $9^(1/5) \approx 1.55$ . Sin ellos, la calculadora evalúa una potencia y luego divide:  $9^{\wedge}1/5 = 1.8$ .

ERROR COMÚN

# **Resolver ecuaciones usando raíces enésimas**

Para resolver una ecuación de la forma  $u^n = d$ , donde *u* es una expresión algebraica, toma la raíz enésima de cada lado.

## **Resolver ecuaciones usando raíces enésimas**

Halla la solución(es) real(es) de (a)  $4x^5 = 128$  y (b)  $(x - 3)^4 = 21$ .

## **SOLUCIÓN**

## **a.**  $4x^5 = 128$  Escribe la ecuación original.  $x^5 = 32$  Divide cada lado entre 4.  $x = \sqrt[5]{32}$ Saca la raíz quinta de cada lado.  $x = 2$  Simplifica.  $\blacktriangleright$  La solución es  $x = 2$ . **b.**  $(x - 3)^4 = 21$  Escribe la ecuación original.  $x - 3 = \pm \sqrt[4]{21}$ Saca la raíz cuarta de cada lado.  $x = 3 \pm \sqrt[4]{21}$ Suma 3 a cada lado.  $x = 3 + \sqrt[4]{21}$  o  $x = 3 - \sqrt[4]{21}$ Escribe las soluciones por separado.  $x \approx 5.14$  o  $x \approx 0.86$  Usa una calculadora.

Las soluciones son  $x \approx 5.14$  y  $x \approx 0.86$ .

# **EJEMPLO 5 Uso en la vida real**

Un hospital compra una máquina de ultrasonido por \$50,000. El hospital espera que la vida útil de la máquina sea de 10 años. Para entonces, el valor de la máquina se habrá depreciado a \$8000. El hospital usa el método del balance decreciente para calcular la depreciación, entonces la tasa de depreciación anual *r* (en forma de decimal) está dada por la fórmula

 $r = 1 - \left(\frac{S}{C}\right)^{1/n}$ .

En la fórmula, *n* es la vida útil del objeto (en años), *S* es el valor residual (en dólares), y *C* es el costo original (en dólares). ¿Qué tasa de depreciación anual uso el hospital?

# **SOLUCIÓN**

La vida útil es de 10 años, entonces *n* = 10. La máquina se deprecia a \$8000, entonces  $S = 8000$ . El costo original es \$50,000, entonces  $C = 50,000$ . Entonces, la tasa de depreciación anual es

$$
r = 1 - \left(\frac{S}{C}\right)^{1/n} = 1 - \left(\frac{8000}{50,000}\right)^{1/10} = 1 - \left(\frac{4}{25}\right)^{1/10} \approx 0.167.
$$

La tasa de depreciación anual es de aproximadamente 0.167, o 16.7%.

# Monitoreo del progreso Ayuda en inglés y español en *BigIdeasMath.com*

**Halla la(s) solución(es) real(es) de la ecuación. Redondea tu respuesta a dos lugares decimales cuando corresponda.**

**13.** 
$$
8x^3 = 64
$$
 **14.**  $\frac{1}{2}x^5 = 512$  **15.**  $(x + 5)^4 = 16$  **16.**  $(x - 2)^3 = -14$ 

**17.** ¿QUÉ PASA SI? En el Ejemplo 5, ¿cuál es la tasa de depreciación anual si el valor residual es \$6000?

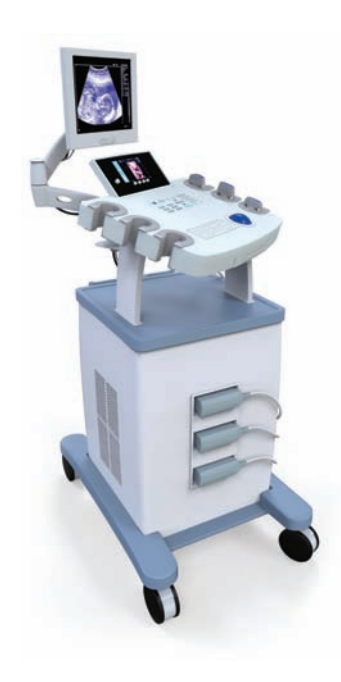

ERROR COMÚN

Cuando *n* es par y *a* > 0, asegúrate de considerar tanto la raíz enésima positiva como la raíz enésima negativa de *a*.

Verificación de vocabulario y concepto esencial

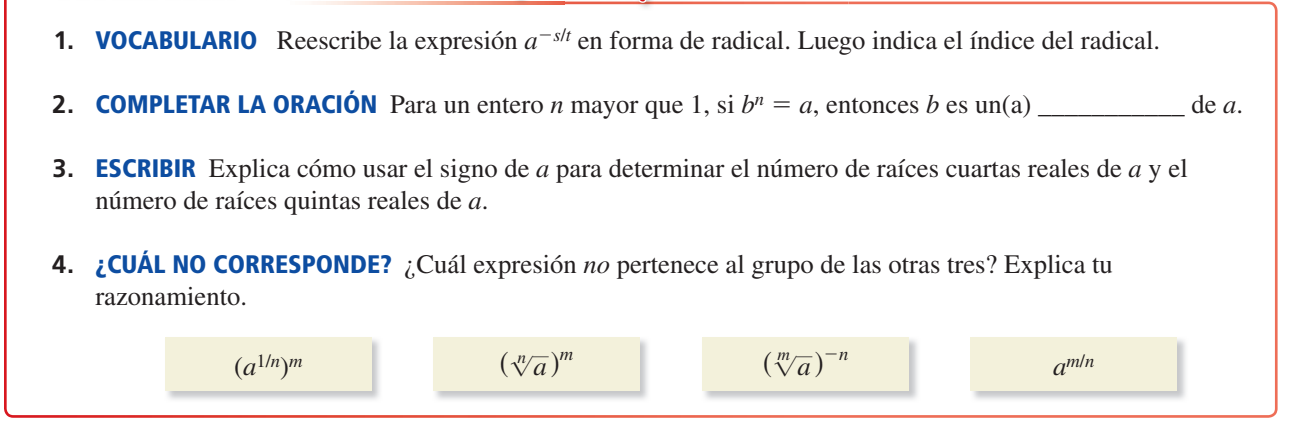

# Monitoreo del progreso y Representar con matemáticas

**En los Ejercicios 5–10, halla la(s) raíz(ces) enésima(s) de**  *a* **indicada(s).** *(Consulta el Ejemplo 1).*

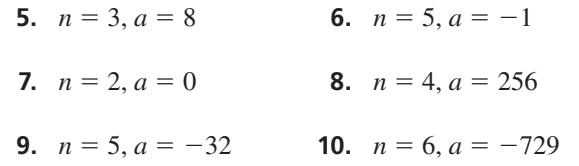

**En los Ejercicios 11–18, evalúa la expresión sin usar una calculadora.** *(Consulta el Ejemplo 2).*

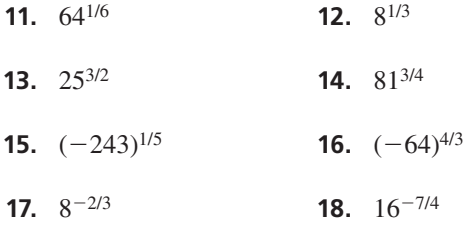

ANÁLISIS DE ERRORES **En los Ejercicios 19 y 20,** 

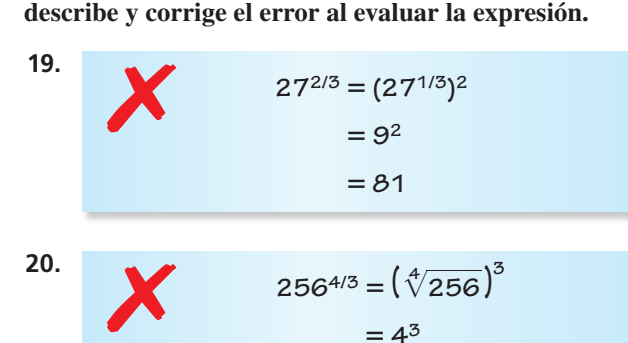

= **64**

USAR LA ESTRUCTURA **En los Ejercicios 21–24, une las expresiones equivalentes. Explica tu razonamiento.**

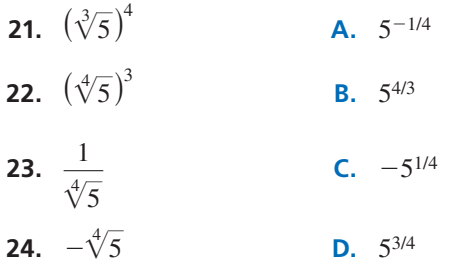

**En los Ejercicios 25–32, evalúa la expresión usando una calculadora. Redondea tu respuesta a dos lugares decimales cuando corresponda.** *(Consulta el Ejemplo 3).* alculadora. Redondea tu respuesta<br>nales cuando corresponda. *(Consuladors)*<br> $\sqrt[5]{32,768}$  **26.**  $\sqrt[7]{1695}$ 

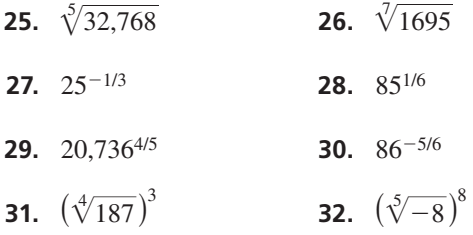

## CONEXIONES MATEMÁTICAS **En los Ejercicios 33 y 34,**  halla el radio de la figura con el volumen dado.

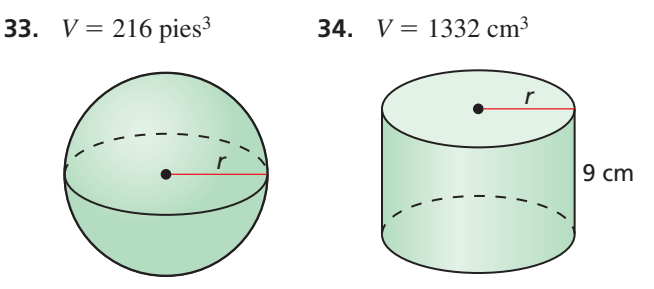

**En los Ejercicios 35–44, halla la(s) solución(es) real(es) de la ecuación. Redondea tu respuesta a dos lugares decimales cuando corresponda.** *(Consulta el Ejemplo 4).*

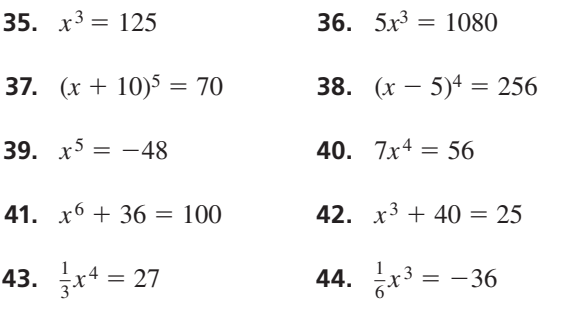

## **45.** REPRESENTAR CON MATEMÁTICAS Cuando el precio promedio de un artículo aumenta de  $p_1$  a  $p_2$ en un periodo de *n* años, la tasa anual de inflación *r*

(en forma de decimal) está dada por *<sup>r</sup>* <sup>=</sup> ( *p*2  $\left(\frac{P}{p_1}\right)$  $\frac{1}{n} - 1$ .

Halla la tasa de inflación para cada artículo de la tabla. *(Consulta el Ejemplo 5).*

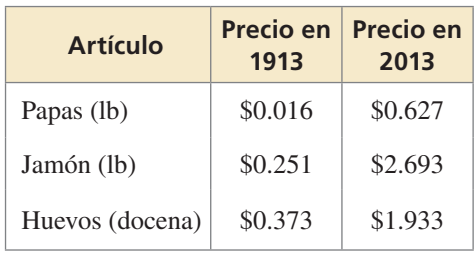

**46. ¿CÓMO LO VES?** La gráfica de  $y = x^n$  se muestra en rojo. ¿A qué conclusión puedes llegar sobre el valor de *n*? Determina el número de la enésima raíz real de *a*. Explica tu razonamiento.

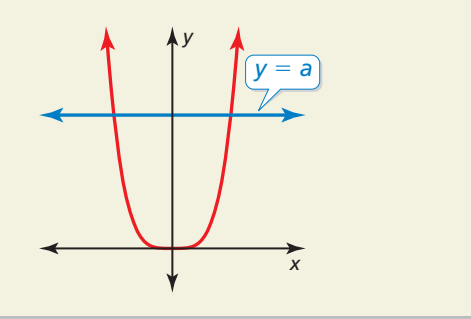

## 47. **SENTIDO NUMÉRICO** ¿Entre qué dos enteros **SENTIDO NUMÉRICO** ¿Entre qué dos enter<br>consecutivos pertenece  $\sqrt[4]{125}$  ? Explica tu razonamiento.

**48.** ESTIMULAR EL PENSAMIENTO En 1619, Johannes Kepler publicó su tercera ley, que se puede dar mediante  $d^3 = t^2$ , donde *d* es la distancia media (en unidades astronómicas) de un planeta del sol y *t* es el tiempo (en años) que un planeta demora para orbitar el sol. Marte necesita 1.88 años para orbitar el sol. Haz una gráfica de una ubicación posible de Marte. Justifica tu respuesta. (El diagrama muestra el sol en el origen del plano *x* y *y* una posible ubicación de la Tierra.)

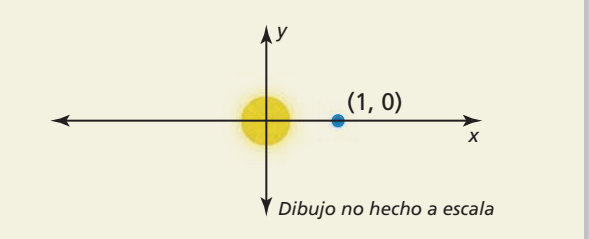

**49.** RESOLVER PROBLEMAS Un *vertedero hidráulico* es una represa construida a lo ancho de un río para regular el caudal del agua. La tasa de flujo del agua *Q* (en pies cúbicos por segundo) se puede calcular usando la fórmula  $Q = 3.367 \ell h^{3/2}$ , donde  $\ell$  es la longitud (en pies) del agua del fondo del aliviadero y *h* la profundidad (en pies) del agua del aliviadero. Determina la tasa de flujo del agua de un vertedero hidráulico cuyo aliviadero tiene 20 pies de longitud y una profundidad de agua de 5 pies.

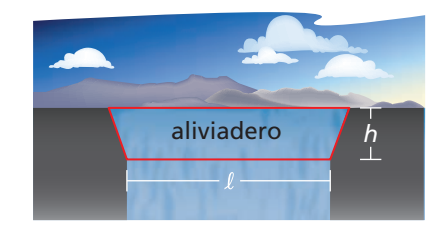

**50.** RAZONAMIENTO REPETIDO La masa de las partículas que un río puede transportar es proporcional a la sexta potencia de la velocidad del río. Un río normalmente fluye a una velocidad de 1 metro por segundo. ¿Cuál debe ser su velocidad para transportar partículas cuyas dimensiones sean el doble de lo habitual? ¿10 veces más grandes? ¿100 veces más grandes?

# Mantener el dominio de las matemáticas

Repasar lo que aprendiste en grados y lecciones anteriores

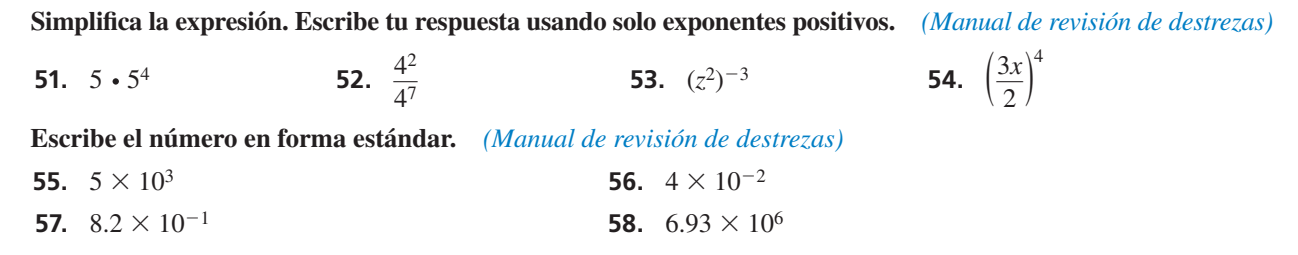

# 5.2 Propiedades de los exponentes racionales y de los radicales

Pregunta esencial ¿Cómo puedes usar las propiedades de los exponentes para simplificar productos y cocientes de radicales?

## **EXPLORACIÓN 1 Repasar las propiedades de los exponentes**

**Trabaja con un compañero.** Imagina que *a* y *b* son números reales. Usa las propiedades de los exponentes para completar cada enunciado. Luego une cada enunciado completado con la propiedad que ejemplifica.

# **Enunciado Propiedad**

**d.**  $a^3 \cdot a^4 =$ 

**f.**  $\frac{a^6}{a^2}$ 

- **a.**  $a^{-2} = \underline{\hspace{1cm}} a \neq 0$  **A.** Producto de potencias **b.**  $(ab)^4 = \underline{\qquad}$  **B.** Potencia de una potencia **c.** (*a*3)4 = \_\_\_\_\_\_ **C.** Potencia de un producto **D.** Exponente negativo **e.**  $\left(\frac{a}{b}\right)^3 = \underline{\hspace{1cm}}$ ,  $b \neq 0$  **E.** Exponente cero
	- **F.** Cociente de potencias
- **g.**  $a^0 =$   $\qquad \qquad$ ,  $a \neq 0$  **G.** Potencia de un cociente

# USAR HERRAMIENTAS ESTRATÉGICAMENTE

Para dominar las matemáticas, necesitas considerar las herramientas disponibles para ayudarte a verificar tus respuestas. Por ejemplo, la siguiente pantalla de calculadora muestra que  $\sqrt[3]{4} \cdot \sqrt[3]{2} \text{ y } \sqrt[3]{8}$ son equivalentes.

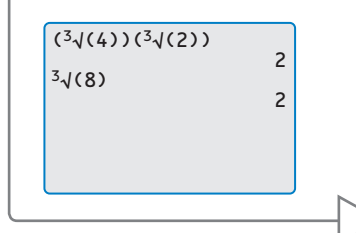

# **EXPLORACIÓN 2**

## **Simplificar expresiones con exponentes racionales**

**Trabaja con un compañero.** Demuestra que puedes aplicar las propiedades de los exponentes enteros a los exponentes racionales simplificando cada expresión. Usa una calculadora para verificar tus respuestas.

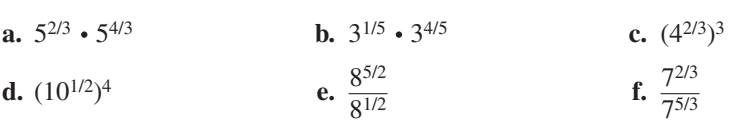

**EXPLORACIÓN 3** 

# **Simplificar productos y cocientes de radicales**

**Trabaja con un compañero.** Usa las propiedades de los exponentes para escribir cada expresión como un solo radical. Luego evalúa cada expresión. Usa una calculadora para verificar tus respuestas.

**a.** 
$$
\sqrt{3} \cdot \sqrt{12}
$$
  
\n**b.**  $\sqrt[3]{5} \cdot \sqrt[3]{25}$   
\n**c.**  $\sqrt[4]{27} \cdot \sqrt[4]{3}$   
\n**d.**  $\frac{\sqrt{98}}{\sqrt{2}}$   
\n**e.**  $\frac{\sqrt[4]{4}}{\sqrt[4]{1024}}$   
\n**f.**  $\frac{\sqrt[3]{625}}{\sqrt[3]{5}}$ 

# Comunicar tu respuesta

- **4.** ¿Cómo puedes usar las propiedades de los exponentes para simplificar productos y cocientes de radicales?
- **5.** Simplifica cada expresión.

Simplifica cada expresión.  
**a.** 
$$
\sqrt{27} \cdot \sqrt{6}
$$
 **b.**  $\frac{\sqrt[3]{240}}{\sqrt[3]{15}}$  **c.**  $(5^{1/2} \cdot 16^{1/4})^2$ 

# 5.2 Lección Qué aprenderás

# Vocabulario Esencial

mínima expresión de un radical, *pág. 245* conjugado, *pág. 246* radicales semejantes, *pág. 246*

*Anterior* propiedades de los exponentes enteros racionalizar el denominador valor absoluto

ERROR COMÚN

Cuando multipliques potencias, *no* multipliques los exponentes. Por ejemplo,  $3^2 \cdot 3^5 \neq 3^{10}$ .

- Usar las propiedades de los exponentes racionales para simplificar expresiones con exponentes racionales.
- Usar las propiedades de los radicales para simplificar y escribir expresiones radicales en su forma más simple.

# **Propiedades de los exponentes racionales**

Las propiedades de los exponentes enteros que has aprendido anteriormente también se pueden aplicar a los exponentes racionales.

# **G** Concepto Esencial

# Propiedades de los exponentes racionales

Imagina que *a* y *b* son números reales y que *m* y *n* son números racionales, para que las cantidades en cada propiedad sean números reales.

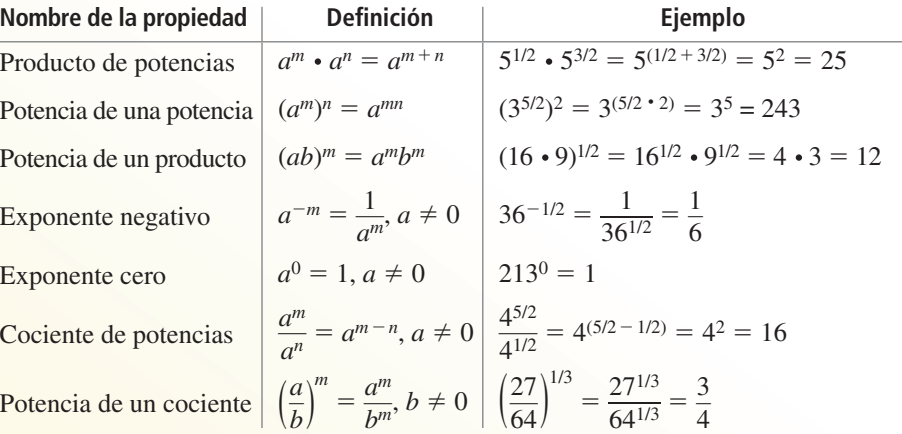

## **EJEMPLO 1** Usar las propiedades de los exponentes

Usa las propiedades de los exponentes racionales para simplificar cada expresión.

- **a.**  $7^{1/4} \cdot 7^{1/2} = 7^{(1/4 + 1/2)} = 7^{3/4}$
- **b.**  $(6^{1/2} \cdot 4^{1/3})^2 = (6^{1/2})^2 \cdot (4^{1/3})^2 = 6^{(1/2 \cdot 2)} \cdot 4^{(1/3 \cdot 2)} = 6^1 \cdot 4^{2/3} = 6 \cdot 4^{2/3}$
- **c.**  $(4^5 \cdot 3^5)^{-1/5}$  =  $[(4 \cdot 3)^5]^{-1/5}$  =  $(12^5)^{-1/5}$  =  $12^{[5 \cdot (-1/5)]}$  =  $12^{-1}$  =  $\frac{1}{12}$
- **d.**  $\frac{5}{5^{1/3}} = \frac{5^1}{5^{1/3}} = 5^{(1-1/3)} = 5^{2/3}$ **e.**  $\left(\frac{42^{1/3}}{6^{1/3}}\right)$  $\frac{12}{6^{1/3}}$  $\frac{2}{6} = \frac{42}{6}$  $\frac{12}{6}$ <sup>1/3</sup> ]  $2^{2} = (7^{1/3})^{2} = 7^{(1/3 \cdot 2)} = 7^{2/3}$

# Monitoreo del progreso Ayuda en inglés y español en *BigIdeasMath.com*

## Simplifica la expresión.

**1.**  $2^{3/4}$  •  $2^{1/2}$  $rac{3}{3^{1/4}}$ **3.**  $\left(\frac{20^{1/2}}{5^{1/2}}\right)$  $\frac{20^{1/2}}{5^{1/2}}\big)^3$ **4.**  $(5^{1/3} \cdot 7^{1/4})^3$ 

# **Simplificar expresiones radicales**

Las propiedades de potencia de un producto y de potencia de un cociente se pueden expresar usando la notación radical si  $m = \frac{1}{n}$  para un entero *n* mayor que 1.

# **G** Concepto Esencial

# Propiedades de los radicales

Imagina que *a* y *b* son números reales de forma que las raíces señaladas son números reales, y que *n* es un entero mayor que 1.

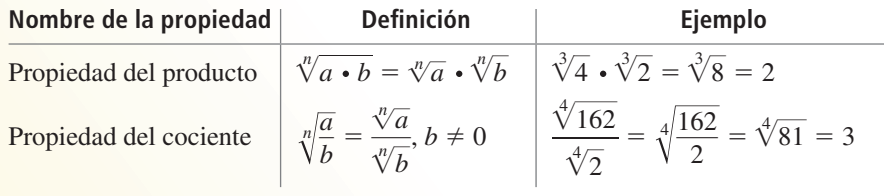

# **EJEMPLO 2** Usar las propiedades de los radicales

Usa las propiedades de los radicales para simplificar cada expresión.

Usa las propiedades de los radicales p<br> **a.**  $\sqrt[3]{12} \cdot \sqrt[3]{18} = \sqrt[3]{12 \cdot 18} = \sqrt[3]{216}$ Propiedad del producto de radicales **b.**  $\frac{\sqrt[4]{80}}{2}$  $\sqrt[4]{5}$  $= \frac{1}{\sqrt{4}}$ — 80 —  $\sqrt{30} = \sqrt[4]{16}$ Propiedad del cociente de radicales

Un radical con índice *n* está en su **mínima expresión** cuando se cumplen estas tres condiciones.

- Ningún radicando tiene potencias enésimas perfectas como factores con excepción de 1.
- Ningún radicando contiene fracciones.
- Ningún radical aparece en el denominador de una fracción.

Para cumplir con las últimas dos condiciones, racionaliza el denominador multiplicando la expresión por una forma apropiada de 1 que elimine el radical del denominador.

# **EJEMPLO 3** Escribir radicales en su mínima expresión

Escribe las expresiones (a)  $\sqrt[3]{135}$  y (b)  $\frac{\sqrt[5]{7}}{\sqrt[5]{8}}$ en su más simple expresión.

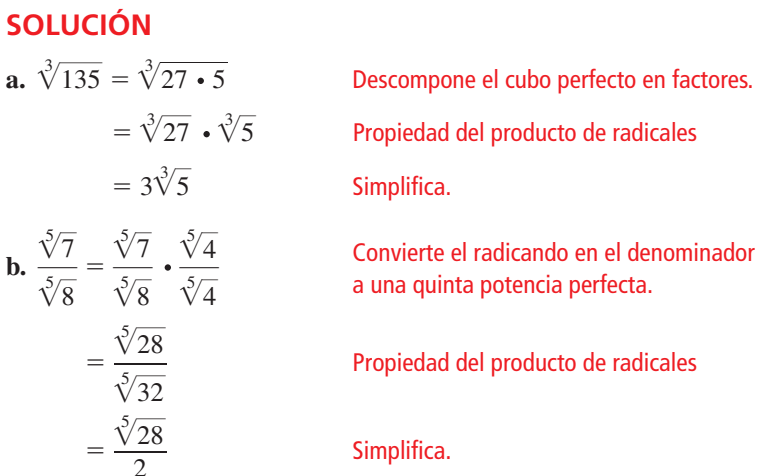

Para un denominador que sea una suma o diferencia que incluya raíces cuadradas, multiplica tanto el numerador como el denominador por el **conjugado** del denominador. Las expresiones

$$
a\sqrt{b} + c\sqrt{d}
$$
 y  $a\sqrt{b} - c\sqrt{d}$ 

son conjugados entre sí, donde *a*, *b*, *c* y *d* son números racionales.

**EJEMPLO 4 expresión** 

# **Escribir una expresión radical en su mínima**

Escribe  $\frac{1}{\sqrt{2}}$  $\sqrt{5} + \sqrt{3}$ en su mínima expresión.

# **SOLUCIÓN** —

| UCION                                                                                     |                                               |
|-------------------------------------------------------------------------------------------|-----------------------------------------------|
| $\frac{1}{5 + \sqrt{3}} = \frac{1}{5 + \sqrt{3}} \cdot \frac{5 - \sqrt{3}}{5 - \sqrt{3}}$ | El conjugado de 5 + \sqrt{3} es 5 - \sqrt{3}. |
| $= \frac{1(5 - \sqrt{3})}{5^2 - (\sqrt{3})^2}$                                            | Patrón de suma y resta                        |
| $= \frac{5 - \sqrt{3}}{22}$                                                               | Simplifica.                                   |

Las expresiones radicales con el mismo índice y radicando son **radicales semejantes**. Para sumar o restar radicales semejantes, usa la propiedad distributiva.

## **Sumar y restar raíces y radicales semejantes**

Simplifica cada expresión.

**a.**  $\sqrt[4]{10} + 7\sqrt[4]{10}$ 10 **b.**  $2(8^{1/5}) + 10(8^{1/5})$  **c.**  $\sqrt[3]{54} - \sqrt[3]{2}$ 

# **SOLUCIÓN**

- **a.**  $\sqrt[4]{10} + 7\sqrt[4]{10} = (1 + 7)\sqrt[4]{10} = 8\sqrt[4]{10}$
- **b.**  $2(8^{1/5}) + 10(8^{1/5}) = (2 + 10)(8^{1/5}) = 12(8^{1/5})$
- **c.**  $\sqrt[3]{54} \sqrt[3]{2} = \sqrt[3]{27} \cdot \sqrt[3]{2} \sqrt[3]{2} = 3\sqrt[3]{2} \sqrt[3]{2} = (3 1)\sqrt[3]{2} = 2\sqrt[3]{2}$

Monitoreo del progreso Ayuda en inglés y español en *BigIdeasMath.com*

Simplifica la expresión.

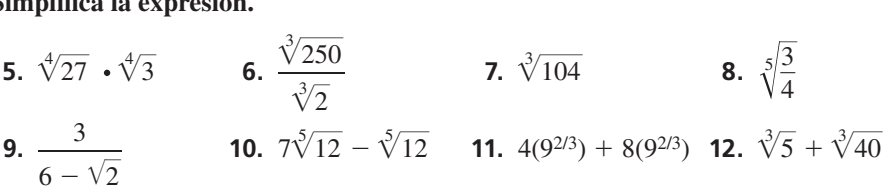

Las propiedades de los exponentes racionales y de los radicales también se pueden aplicar a expresiones que incluyen variables. Dado que una variable puede ser positiva, negativa o cero, algunas veces es necesario el valor absoluto al simplificar una expresión variable.

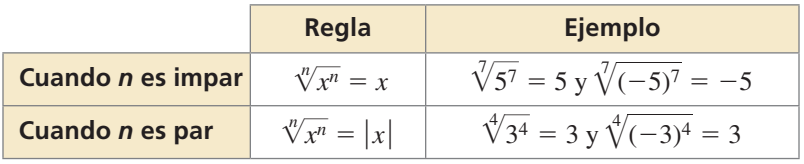

El valor absoluto no es necesario cuando se presupone que todas las variables son positivas.

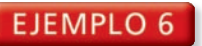

## **Simplificar expresiones variables**

Simplifica cada expresión.<br>a.  $\sqrt[3]{64y^6}$ 

$$
a. \sqrt[3]{64y^6}
$$

lifica cada expresión.  
**64**
$$
y^6
$$
 **b.**  $\sqrt[4]{\frac{x^4}{y^8}}$ 

**SOLUTION**  
\n**a.** 
$$
\sqrt[3]{64y^6} = \sqrt[3]{4^3(y^2)^3} = \sqrt[3]{4^3} \cdot \sqrt[3]{(y^2)^3} = 4y^2
$$
  
\n**b.**  $\sqrt[4]{\frac{x^4}{y^8}} = \frac{\sqrt[4]{x^4}}{\sqrt[4]{y^8}} = \frac{\sqrt[4]{x^4}}{\sqrt[4]{(y^2)^4}} = \frac{|x|}{y^2}$ 

**EJEMPLO 7** 

## **Escribir expresiones variables en su mínima expresión**

Escribe cada expresión en su mínima expresión. Presupón que todas las variables son positivas. Escribe cada of<br>son positivas.<br>**a.**  $\sqrt[5]{4a^8b^{14}c^5}$ 

 $\frac{x}{\sqrt[3]{y^8}}$ 

 $4a^8b^{14}c^5$  **b.**  $\frac{x}{a}$ 

$$
\mathbf{c}.
$$

$$
c. \ \frac{14xy^{1/3}}{2x^{3/4}z^{-6}}
$$

# **SOLUCIÓN**  $\sqrt[5]{4a^8b^{14}c^5}$

 $\frac{x}{\sqrt{2-x^2}}$  $\frac{x}{\sqrt[3]{y^8}}$ 

**c.** 

 $=\frac{x}{2}$  $\frac{x}{\sqrt[3]{y^8}}$ 

=  $\frac{x\sqrt[3]{y}}{\sqrt[3]{y^9}}$ 

= *x*√*y*<sup>→</sup> *y* 3

**SOLUCIÓN**  
\n**a.** 
$$
\sqrt[5]{4a^8b^{14}c^5} = \sqrt[5]{4a^5a^3b^{10}b^4c^5}
$$
\n
$$
= \sqrt[5]{a^5b^{10}c^5} \cdot \sqrt[5]{4a^3b^4}
$$
\n
$$
= ab^2c\sqrt[5]{4a^3b^4}
$$

 $\frac{\sqrt[3]{y}}{\sqrt[3]{y}}$ 

4*a*5*a*3*b*10*b*4*c*5 Descompone las potencias quintas perfectas en factores.

4*a*3*b*4 Propiedad del producto de radicales

4*a*3*b*4 Simplifi ca.

Convierte el denominador en un cubo perfecto.

Propiedad del producto de radicales

Simplifica.

$$
y^3
$$
  

$$
\frac{14xy^{1/3}}{2x^{3/4}z^{-6}} = 7x^{(1-3/4)}y^{1/3}z^{-(-6)} = 7x^{1/4}y^{1/3}z^6
$$

EJEMPLO 8  **Sumar y restar expresiones variables**

Haz cada operación indicada. Presupón que todas las variables son positivas.  
**a.** 
$$
5\sqrt{y} + 6\sqrt{y}
$$
  
**b.**  $12\sqrt[3]{2z^5} - z\sqrt[3]{54z^2}$ 

## **SOLUCIÓN**

**a.**  $5\sqrt{y} + 6\sqrt{y} = (5 + 6)\sqrt{y} = 11\sqrt{y}$ **b.**  $12\sqrt[3]{2z^5} - z\sqrt[3]{54z^2} = 12z\sqrt[3]{2z^2} - 3z\sqrt[3]{2z^2} = (12z - 3z)\sqrt[3]{2z^2} = 9z\sqrt[3]{2z^2}$ 

Monitoreo del progreso Ayuda en inglés y español en *BigIdeasMath.com*

Simplifica la expresión. Presupón que todas las variables son positivas.  
13. 
$$
\sqrt[3]{27q^9}
$$
 14.  $\sqrt[5]{\frac{x^{10}}{y^5}}$  15.  $\frac{6xy^{3/4}}{3x^{1/2}y^{1/2}}$  16.  $\sqrt{9w^5} - w\sqrt{w^3}$ 

# ESTUDIO No necesitas tomar el

CONSEJO DE

valor absoluto de *y* porque *y* se está elevando al cuadrado.

Debes multiplicar tanto el numerador como el denominador de la fracción por ∛y para que el valor de la fracción no cambie.

ERROR COMÚN

# 5.2 Ejercicios Soluciones dinámicas disponibles en *BigIdeasMath.com*

# Verificación de vocabulario y concepto esencial

- **1.** ESCRIBIR ¿Cómo sabes cuándo una expresión radical está en su mínima expresión?
- **2.** ¿CUÁL NO CORRESPONDE? ¿Qué expresión radical *no* pertenece al grupo de los otros tres? Explica tu razonamiento.

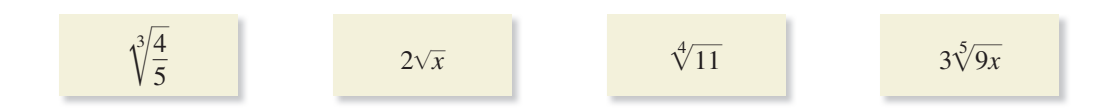

# Monitoreo del progreso y Representar con matemáticas

**En los Ejercicios 3–12, usa las propiedades de los**  exponentes racionales para simplificar la expresión. *(Consulta el Ejemplo 1).*

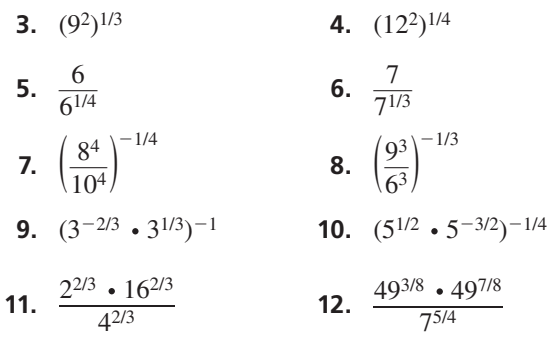

**En los Ejercicios 13–20, usa las propiedades**  de los radicales para simplificar la expresión. *(Consulta el Ejemplo 2).*

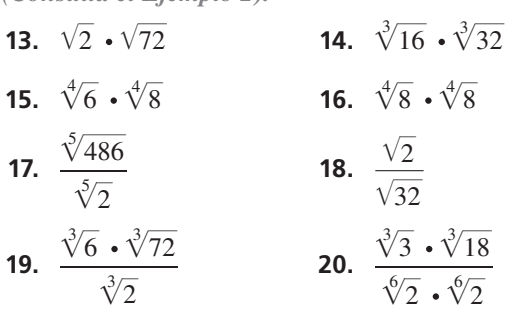

## **En los Ejercicios 21–28, escribe la expresión en su mínima expresión.** *(Consulta el Ejemplo 3).*

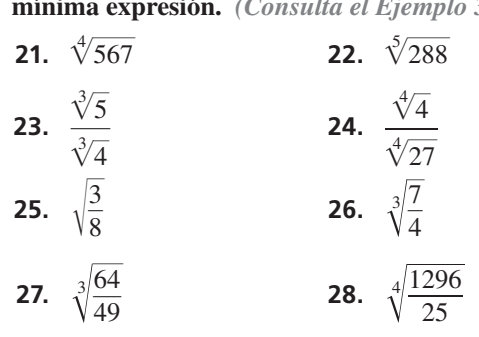

**En los Ejercicios 29–36, escribe la expresión en su** 

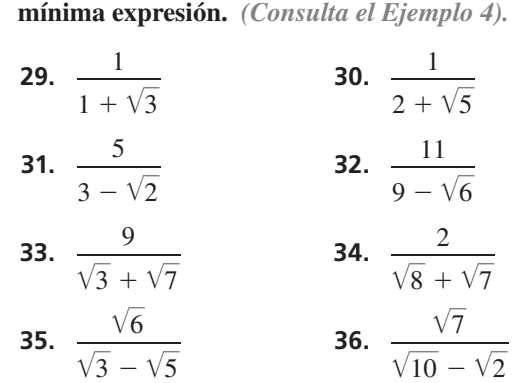

En los Ejercicios 37–46, simplifica la expresión.

- **37.**  $9\sqrt[3]{11} + 3\sqrt[3]{11}$  **38.**  $8\sqrt[6]{5} 12\sqrt[6]{5}$
- **39.**  $3(11^{1/4}) + 9(11^{1/4})$  **40.**  $13(8^{3/4}) 4(8^{3/4})$
- **41.**  $5\sqrt{12} 19\sqrt{3}$ <br>**42.**  $27\sqrt{6} + 7\sqrt{150}$
- **43.**  $\sqrt[5]{224} + 3\sqrt[5]{7}$  **44.**  $7\sqrt[3]{2} \sqrt[3]{128}$
- **45.**  $5(24^{1/3}) 4(3^{1/3})$  **46.**  $5^{1/4} + 6(405^{1/4})$
- **47.** ANÁLISIS DE ERRORES Describe y corrige el error al

simplificar la expresión.  
\n
$$
3\sqrt[3]{12} + 5\sqrt[3]{12} = (3+5)\sqrt[3]{24}
$$
\n
$$
= 8\sqrt[3]{24}
$$
\n
$$
= 8\sqrt[3]{8 \cdot 3}
$$
\n
$$
= 8 \cdot 2\sqrt[3]{3}
$$
\n
$$
= 16\sqrt[3]{3}
$$

# 48. **REPRESENTACIONES MÚLTIPLES** ¿Qué expresiones

radicales son radicales semejantes?  
\n**(A)** 
$$
(5^{2/9})^{3/2}
$$
  
\n**(B)**  $\frac{5^3}{(\sqrt[3]{5})^8}$   
\n**(C)**  $\sqrt[3]{625}$   
\n**(D)**  $\sqrt[3]{5145} - \sqrt[3]{875}$   
\n**(E)**  $\sqrt[3]{5} + 3\sqrt[3]{5}$   
\n**(E)**  $7\sqrt[4]{80} - 2\sqrt[4]{405}$ 

# En los Ejercicios 49–54, simplifica la expresión.

*(Consulta el Ejemplo 6).*

 **49.** <sup>4</sup> √— 81*y*8 **50.** <sup>3</sup> √— 64*r* 3*t* 6 —

**51.** 
$$
\sqrt[5]{\frac{m^{10}}{n^5}}
$$
 **52.**  $\sqrt[4]{\frac{k^{16}}{16z^4}}$   
**53.**  $\sqrt[6]{\frac{g^6h}{h^7}}$  **54.**  $\sqrt[8]{\frac{n^{18}p^7}{n^2p^{-1}}}$ 

**55.** ANÁLISIS DE ERRORES Describe y corrige el error al

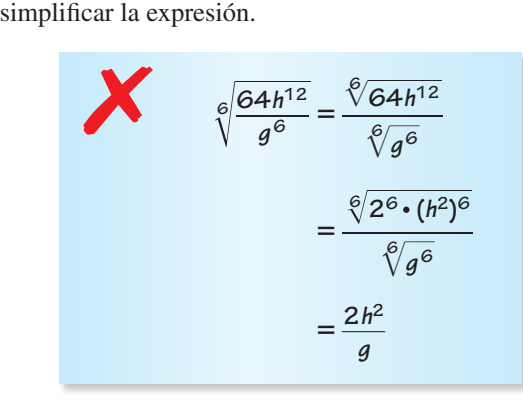

**56.** FINAL ABIERTO Escribe dos expresiones variables que incluyan radicales, una que necesite el valor absoluto para simplificar y otra que no necesite el valor absoluto. Justifica tus respuestas.

**En los Ejercicios 57–64, escribe la expresión en su mínima expresión. Presupón que todas las variables son positivas.** *(Consulta el Ejemplo 7).* **EXECUTE:**<br> **SEPTERENT EXECUTE:**<br> **57.**  $\sqrt{81a^7b^{12}c^9}$ todas las va<br>  $\sqrt[3]{125r^4s^9t^7}$ 

 $\overline{81a^7b^{12}c^9}$  **58.**  $\sqrt{3}$  $\frac{125r^4s^9}{2}$ 

**59.** 
$$
\sqrt[5]{\frac{160m^6}{n^7}}
$$
 **60.**  $\sqrt[4]{\frac{405x^3y^3}{5x^{-1}y}}$   
**61.**  $\frac{\sqrt[3]{w} \cdot \sqrt{w^5}}{\sqrt[3]{w^5}}$  **62.**  $\frac{\sqrt[4]{v^6}}{\sqrt[3]{v^6}}$ 

**61.** 
$$
\frac{\sqrt[3]{w} \cdot \sqrt{w^5}}{\sqrt{25w^{16}}}
$$
 **62.** 
$$
\frac{\sqrt[4]{v^6}}{\sqrt[7]{v^5}}
$$

**63.**  $\frac{18w^{1/3}v^{5/4}}{63}$  $Vv<sup>5</sup>$ <br>  $\frac{18w^{1/3}v^{5/4}}{27w^{4/3}v^{1/2}}$  **64.**  $\frac{7x^{-3/4}y^{5/2}z^{-2/3}}{56x^{-1/2}y^{1/4}}$ 

# **En los Ejercicios 65–70, haz la operación indicada. Presupón que todas las variables son positivas.**

*(Consulta el Ejemplo 8).*

- **65.**  $12\sqrt[3]{y} + 9\sqrt[3]{y}$
- **66.**  $11\sqrt{2z} 5\sqrt{2z}$
- **67.**  $3x^{7/2} 5x^{7/2}$

**68.** 
$$
7\sqrt[3]{m^7} + 3m^{7/3}
$$

- **69.**  $\sqrt[4]{16w^{10}} + 2w \sqrt[4]{w^6}$
- **70.**  $(p^{1/2} \cdot p^{1/4}) \sqrt[4]{16p^3}$

CONEXIONES MATEMÁTICAS **En los Ejercicios 71 y 72,**  halla expresiones simplificadas para el perímetro y el área de la figura dada.

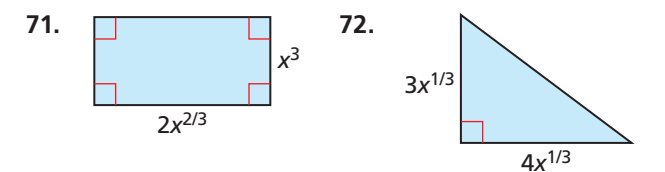

**73.** REPRESENTAR CON MATEMÁTICAS El diámetro óptimo *d* (en milímetros) del agujero de una cámara estenopeica se puede representar mediante  $d = 1.9$ [(5.5 × 10<sup>-4</sup>) $\ell$ ]<sup>1/2</sup>, donde  $\ell$  es la longitud (en milímetros) de la caja de la cámara. Halla el diámetro óptimo del agujero para la caja de la cámara que tenga una longitud de 10 centímetros.

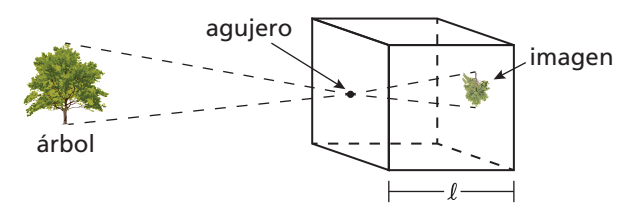

**74.** REPRESENTAR CON MATEMÁTICAS El área de superficie *S* (en centímetros cuadrados) de un mamífero se puede representar mediante  $S = km^{2/3}$ , donde *m* es la masa (en gramos) del mamífero y *k* es una constante. La tabla muestra los valores de *k* para diferentes mamíferos.

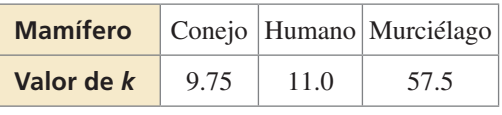

- a. Halla la superficie del área de un murciélago cuya masa es de 32 gramos.
- **b.** Halla la superficie del área de un conejo cuya masa es de 3.4 kilogramos (3.4  $\times$  10<sup>3</sup> gramos).
- c. Halla la superficie del área de un humano cuya masa es de 59 kilogramos.
- **75.** ARGUMENTAR Tu amigo dice que no es posible **ARGUMENTAR** Tu amigo dice que no es posible<br>simplificar la expresión  $7\sqrt{11} - 9\sqrt{44}$  porque no contiene radicales semejantes. ¿Es correcto lo que dice tu amigo? Explica tu razonamiento.
- **76.** RESOLVER PROBLEMAS La magnitud aparente de una estrella es un número que indica cuán poco visible es la estrella en relación con otras estrellas. La visible es la estrel<br>expresión  $\frac{2.512^{m_1}}{2.512^{m_2}}$  $\frac{2.512}{2.512^{m_2}}$  indica cuántas veces menos visible es una estrella con magnitud aparente  $m_1$  que una estrella con magnitud aparente  $m_2$ .

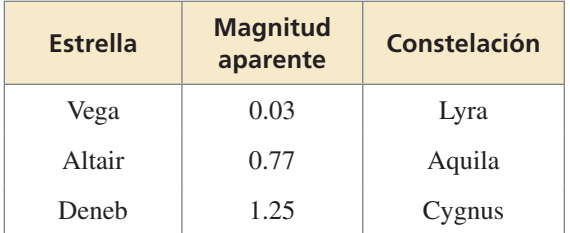

- **a.** ¿Cuántas veces menos visible es Altair que Vega?
- **b.** ¿Cuántas veces menos visible es Deneb que Altair?
- **c.** ¿Cuántas veces menos visible es Deneb que Vega?

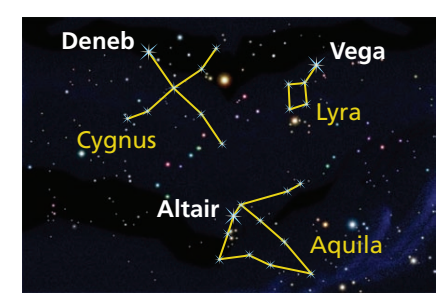

**77.** PENSAMIENTO CRÍTICO Halla una expresión radical para el perímetro del triángulo inscrito dentro del cuadrado que se muestra. Simplifica la expresión.

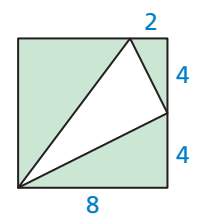

**78.** ¿CÓMO LO VES? Sin hallar puntos, une las *i***CÓMO LO VES?** Sin hallar puntos, une las<br>funciones  $f(x) = \sqrt{64x^2}$  y  $g(x) = \sqrt[3]{64x^6}$  con sus gráficas. Explica tu razonamiento.

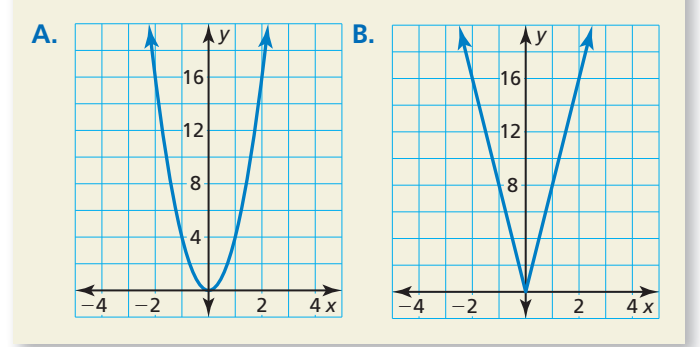

- **79.** REESCRIBIR UNA FÓRMULA Llenaste dos globos redondos con agua. Un globo contiene el doble de agua que el otro.
	- **a.** Resuelve la fórmula para el volumen de una esfera,  $V = \frac{4}{3}\pi r^3$ , para *r*.
	- **b.** Sustituye la expresión para *r* en la parte (a) en la fórmula para el área de superficie de una esfera,  $S = 4\pi r^2$ . Simplifica para demostrar que  $S = (4\pi)^{1/3} (3V)^{2/3}.$
	- **c.** Compara las áreas de superficie de los dos globos de agua usando la fórmula en la parte (b).
- **80.** ESTIMULAR EL PENSAMIENTO Determina si las expresiones  $(x^2)^{1/6}$  y  $(x^{1/6})^2$  son equivalentes para todos los valores de *x*.
- 81. **SACAR CONCLUSIONES** Sustituye diferentes combinaciones de enteros positivos impares y pares combinaciones de enteros positivos impares y<br>para *m* y *n* en la expresión ∜ *x*<sup>*m*</sup>. Si no puedes presuponer que *x* es positivo, explica si el valor absoluto es necesario al simplificar la expresión.

# Mantener el dominio de las matemáticas Repasar lo que aprendiste en grados y lecciones anteriores

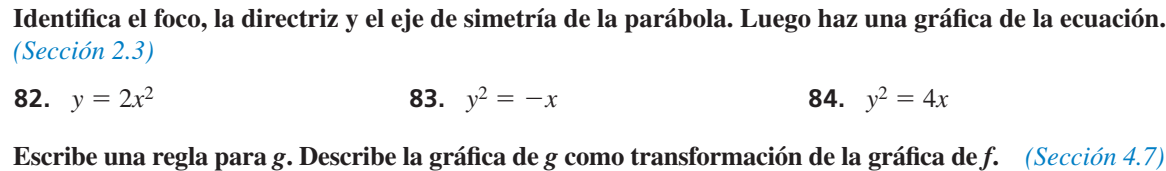

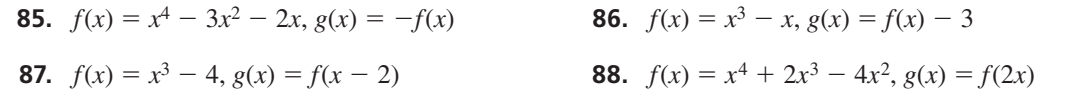

# 5.3 Hacer gráficas de funciones radicales

# **Pregunta esencial**  $i$ Cómo puedes identificar el dominio y el rango

de una función radical?

## **EXPLORACIÓN 1 Identificar gráficas de funciones radicales**

Trabaja con un compañero. Une cada función con su gráfica. Explica tu razonamiento. Luego identifica el dominio y el rango de cada función.

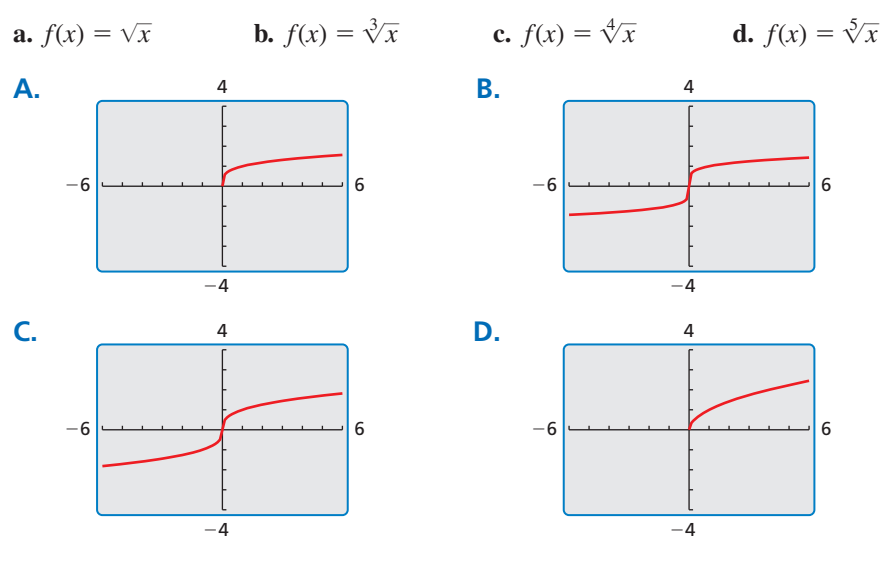

## **EXPLORACIÓN 2** Identificar gráficas de transformaciones

**Trabaja con un compañero.** Une cada transformación de  $f(x) = \sqrt{x}$  con su gráfica. Explica tu razonamiento. Luego identifica el dominio y el rango de cada función. **a.**  $g(x) = \sqrt{x+2}$  **b.**  $g(x) = \sqrt{x-2}$  **c.**  $g(x) = \sqrt{x+2} - 2$  **d.**  $g(x) = -\sqrt{x+2}$ 

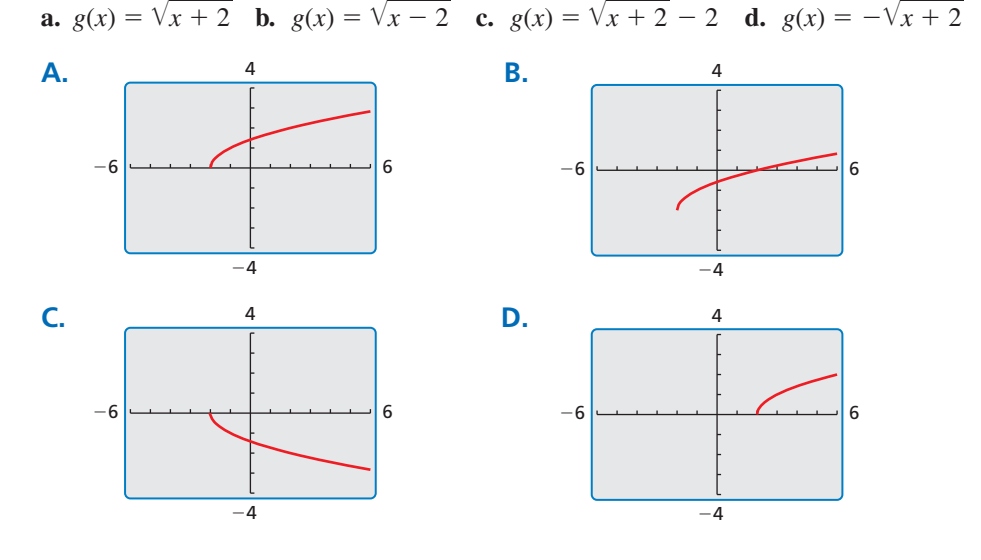

# Comunicar tu respuesta

- **3.** *i*Cómo puedes identificar el dominio y el rango de una función radical?
- **4.** Usa los resultados de la Exploración 1 para describir cómo están relacionados el dominio y el rango de una función con el índice del radical.

# BUSCAR UNA ESTRUCTURA

Para dominar las matemáticas, necesitas observar con atención para discernir un patrón o una estructura.

# 5.3 Lección Qué aprenderás

# Vocabulario Esencial

función radical, *pág. 252*

.<br>transformaciones parábola círculo

CONSEJO DE ESTUDIO

Una *función de potencia* tiene la forma  $y = ax^b$ , donde *a* es un número real y *b* es un número racional. Observa que la función de la raíz cuadrada madre es una función de potencia, donde  $a = 1$  y  $b = \frac{1}{2}$ .

# BUSCAR UNA ESTRUCTURA

El Ejemplo 1(a) usa valores *x* que son múltiplos de 4 para que el radicando sea un entero.

- Hacer gráficas de funciones radiales.
- Escribir transformaciones de funciones radicales.
- Hacer gráficas de parábolas y círculos.

# **Hacer gráfi cas de funciones radicales**

Una **función radical** contiene una expresión radical que tiene la variable independiente en el radicando. Cuando el radicando es una raíz cuadrada, la función se llama *función de raíz cuadrada*. Cuando el radical es una raíz cúbica, la función se llama *función de raíz cúbica*.

# Concepto Esencial

# Funciones madre para funciones de raíz cuadrada y raíz cúbica

La función madre para la familia de funciones de raíz cuadrada es  $f(x) = \sqrt{x}$ . funciones de raíz cúbica es  $f(x) = \sqrt[3]{x}$ .

La función madre para la familia de

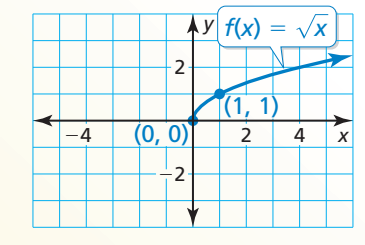

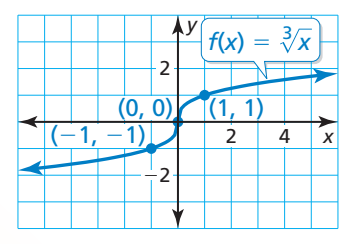

Dominio:  $x \geq 0$ , Rango:  $y \geq 0$ .

Dominio y rango: el conjunto de todos los números reales.

**EJEMPLO 1** 

# **Hacer gráficas de funciones radicales**

Haz una gráfica de cada función. Identifica el dominio y el rango de cada función.

**a.** 
$$
f(x) = \sqrt{\frac{1}{4}x}
$$
  
**b.**  $g(x) = -3\sqrt[3]{x}$ 

# **SOLUCIÓN**

a. Haz una tabla de valores y dibuja la gráfica.

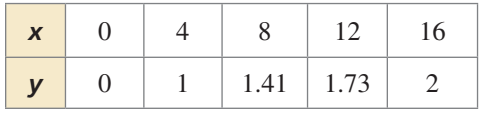

 El radicando de una raíz cuadrada debe ser no negativo. Entonces, el dominio es  $x \geq 0$ . El rango es  $y \geq 0$ .

**b.** Haz una tabla de valores y dibuja la gráfica.

| 3.78 |  | $-3.78$ |
|------|--|---------|

 El radicando de una raíz cúbica puede ser cualquier número real. Entonces, el dominio y el rango son el conjunto de todos los números reales.

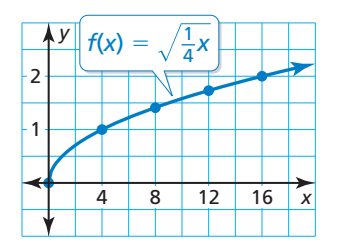

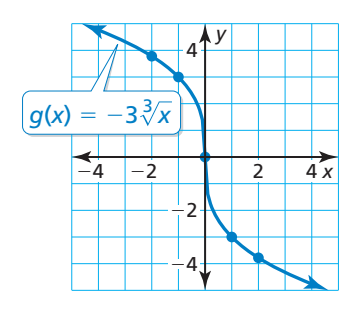

En el Ejemplo 1, observa que la gráfica de *f* es un alargamiento horizontal de la gráfica de la función madre de raíz cuadrada. La gráfica de *g* es un alargamiento vertical y una reflexión en el eje *x* de la gráfica de la función madre de raíz cúbica. Puedes transformar gráficas de funciones radicales de la misma forma en la que transformaste gráficas de funciones anteriormente.

# Concepto Esencial

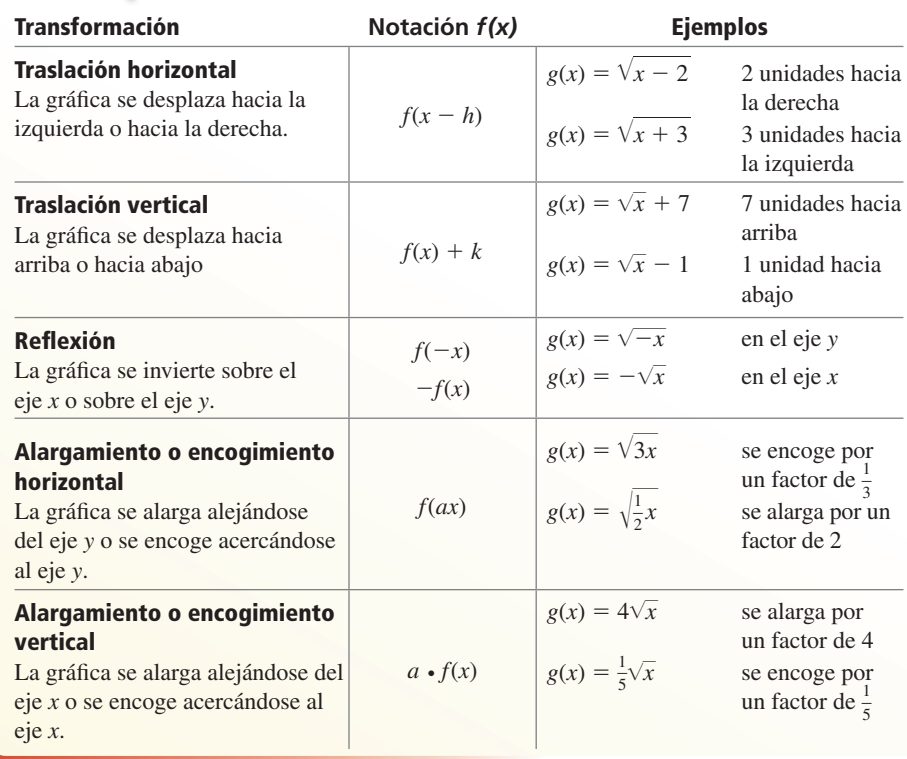

**EJEMPLO 2** 

## **Transformar funciones radicales**

Describe la transformación de *f* representada por *g*. Luego haz una gráfica de cada función.<br> **a.**  $f(x) = \sqrt{x}$ ,  $g(x) = \sqrt{x-3} + 4$ <br> **b.**  $f(x) = \sqrt[3]{x}$ ,  $g(x) = \sqrt[3]{-8x}$ **o**n de *f* representada por *g*. Luego haz una gráfica de cada function  $\frac{1}{x-3} + 4$  **b.**  $f(x) = \sqrt[3]{x}$ ,  $g(x) = \sqrt[3]{-8x}$ 

**a.** 
$$
f(x) = \sqrt{x}
$$
,  $g(x) = \sqrt{x-3}$  +

## **SOLUCIÓN**

- **a.** Observa que la función es de la forma  $\frac{\text{Observe}}{\text{c}g(x)} = \sqrt{x - h} + k$ , donde *h* = 3 y *k* = 4.
	- Entonces, la gráfica de *g* es una traslación de 3 unidades hacia la derecha y 4 unidades hacia arriba de la gráfica de *f*.

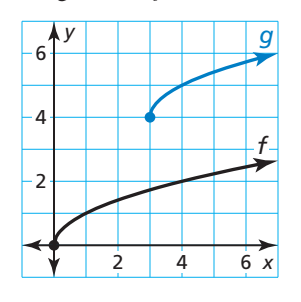

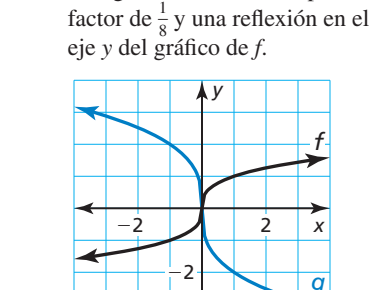

**b.** Observa que la función es de la forma  $g(x) = \sqrt[3]{ax}$ , donde *a* = -8.

Entonces, la gráfica de *g* es un encogimiento horizontal por un

- Monitoreo del progreso **Agosto** Ayuda en inglés y español en *BigIdeasMath.com*
- **Monitoreo del progreso**  $\Box$ <sup>))</sup> Ayuda en inglés y español en Bigldeas<br>1. Haz una gráfica de  $g(x) = \sqrt{x+1}$ . Identifica el dominio y el rango de la función.
- **2.** Describe la transformación de  $f(x) = \sqrt[3]{x}$  representada mediante  $g(x) = -\sqrt[3]{x} 2$ . Luego haz una gráfica de cada función.

# BUSCAR UNA ESTRUCTURA

En el Ejemplo 2(b), puedes usar la propiedad de los productos de los radicales para escribir *g*(*x*) = −2 3 √— *x* . Entonces, también puedes describir la gráfica de q como alargamiento vertical por un factor de 2 y una reflexión en el eje x de la gráfi ca de *f*.

# **Escribir transformaciones de funciones radicales**

# **EJEMPLO 3** Representar con matemáticas

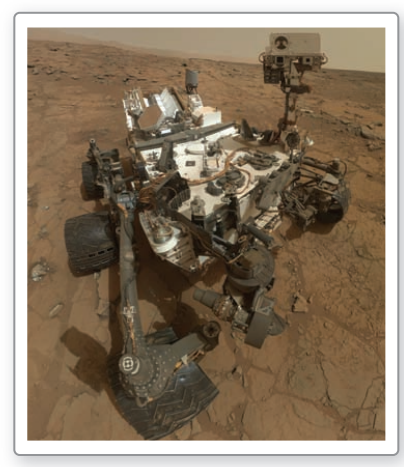

Auto-retrato en Marte del vehículo Curiosity de la NASA.

La función  $E(d) = 0.25\sqrt{d}$  aproxima el número de segundos que demora un objeto lanzado en caer *d* pies en la Tierra. La función *M*(*d* ) = 1.6 ⋅*<sup>E</sup>*(*d* ) aproxima el número de segundos que demora un objeto lanzado en caer *d* pies en Marte. Escribe una regla para *M*. ¿Cuánto tiempo demora un objeto lanzado en caer 64 pies en Marte?

# **SOLUCIÓN**

- **1. Comprende el problema** Te dan una función que representa el número de segundos que demora un objeto lanzado en caer *d* pies en la Tierra. Te piden que escribas una función similar para Marte y luego evalúes la función para un dato de entrada dado.
- **2. Haz un plan** Multiplica *E*(*d*) por 1.6 para escribir una regla para *M*. Luego halla *M*(64).
- **3. Resuelve el Problema**  $M(d) = 1.6 \cdot E(d)$

 $= 1.6 \cdot 0.25 \sqrt{d}$  Sustituye 0.25 $\sqrt{d}$  por *E*(*d*).  $=0.4 \sqrt{d}$ Simplifica.

Luego halla *M*(64).

$$
M(64) = 0.4\sqrt{64} = 0.4(8) = 3.2
$$

- Un objeto lanzado demora aproximadamente 3.2 segundos en caer 64 pies en Marte.
- **4. Verifícalo** Usa las funciones originales para verificar tu solución.<br>  $E(64) = 0.25\sqrt{64} = 2$   $M(64) = 1.6 \cdot E(64) = 1.6 \cdot 2 = 3.2$

$$
E(64) = 0.25\sqrt{64} = 2
$$

$$
M(64) = 1.6 \cdot E(64) = 1.6 \cdot 2 = 3.2
$$

# **EJEMPLO 4 Escribir una función radical transformada**

Imagina que la gráfica de g es un encogimiento horizontal por un factor de  $\frac{1}{6}$  seguida de una traslación de 3 unidades hacia la izquierda de la gráfica de  $f(x) = \sqrt[3]{x}$ . Escribe una regla para *g*.

# **SOLUCIÓN**

**Paso 1** Primero escribe una función *h* que represente el encogimiento horizontal de *f*.

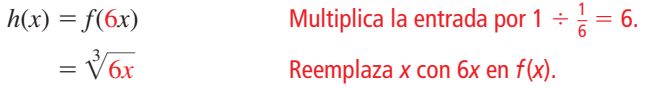

- **Verifica** 4 −3 −7 3 *g f h*
- 

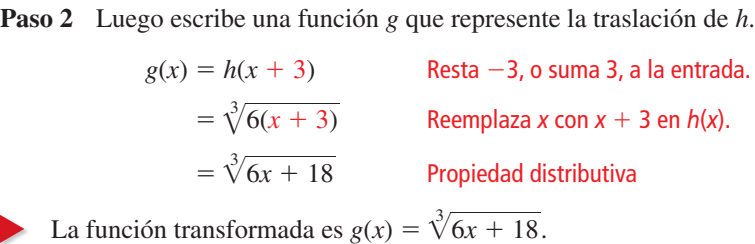

# Monitoreo del progreso Ayuda en inglés y español en *BigIdeasMath.com*

- **3.** ¿QUÉ PASA SI? En el Ejemplo 3, la función *N*(*d* ) = 2.4 ⋅*<sup>E</sup>*(*d* ) aproxima el número de segundos que demora un objeto lanzado en caer *d* pies en la Luna. Escribe una regla para *N*. ¿Cuánto demora un objeto lanzado en caer 25 pies en la Luna?
- **4.** En el Ejemplo 4, ¿la función transformada es la misma cuando haces la traslación seguida del encogimiento horizontal? Explica tu razonamiento.

# **Hacer gráfi cas de parábolas y círculos**

Para hacer gráficas de parábolas y círculos usando una calculadora gráfica, resuelve primero sus ecuaciones para y para obtener funciones radicales. Luego haz una gráfica de las funciones.

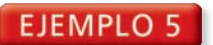

## **Hacer gráfica de una parábola (Eje horizontal de simetría)**

Usa una calculadora gráfica para hacer una gráfica de  $\frac{1}{2}y^2 = x$ . Identifica el vértice y la dirección en que se abre la parábola.

## **SOLUCIÓN**

**Paso 1** Resuelve para *y*

 $\frac{1}{2}y^2 = x$  $y = \pm \sqrt{2x}$ 

Escribe la ecuación original.  $y^2 = 2x$  Multiplica cada lado por 2.

2*x* Saca la raíz cuadrada de cada lado.

```
CONSEJO DE 
ESTUDIO
```
Observa que *y*<sub>1</sub> es una función y  $y_2$  es una función, pero  $\frac{1}{2}y^2 = x$  no es una función.

Paso 2 Haz una gráfica de ambas funciones radicales.

$$
y_1 = \sqrt{2x}
$$

$$
y_2 = -\sqrt{2x}
$$

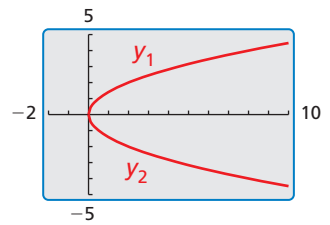

 El vértice es (0, 0) y la parábola se abre hacia la derecha.

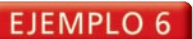

## **Hacer una gráfica de un círculo (Centro en el origen)**

Usa una calculadora gráfica para hacer una gráfica de  $x^2 + y^2 = 16$ . Identifica el radio y las intersecciones.

# **SOLUCIÓN**

**Paso 1** Resuelve para *y*.

 $x^2 + y^2 = 16$  Escribe la ecuación original.  $y^2 = 16 - x^2$ <br> $y = \pm \sqrt{16 - x^2}$ 

*y*<sup>2</sup> = 16 − *x*<sup>2</sup> Resta *x*2 de cada lado.

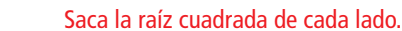

Paso 2 Haz una gráfica de ambas funciones radicales usando una ventana de visualización cuadrada. ales usando una<br>*y*<sub>1</sub> =  $\sqrt{16 - x^2}$ 

$$
y_1 = \sqrt{16 - x^2}
$$

$$
y_2 = -\sqrt{16 - x^2}
$$

$$
y_2 = -\sqrt{16 - x^2}
$$

 El radio es de 4 unidades. Las intersecciones con el eje  $x$  son  $\pm$ 4. Las intersecciones con el eje *y* también son ±4.

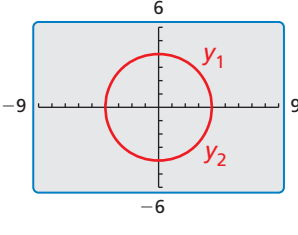

# Monitoreo del progreso **Adom** Ayuda en inglés y español en *BigIdeasMath.com*

- **5.** Usa una calculadora gráfica para hacer una gráfica de  $-4y^2 = x + 1$ . Identifica el vértice y la dirección que abre la parábola.
- **6.** Usa una calculadora gráfica para hacer una gráfica de  $x^2 + y^2 = 25$ . Identifica el radio y las intersecciones.

# 5.3 Ejercicios Soluciones dinámicas disponibles en *BigIdeasMath.com*

# Verificación de vocabulario y concepto esencial

- **1.** COMPLETAR LA ORACIÓN Las funciones de raíz cuadrada y las funciones de raíz cúbica son ejemplos de funciones \_\_\_\_\_\_\_\_\_\_.
- **2. COMPLETAR LA ORACIÓN** Al hacer una gráfica de *y* =  $a\sqrt[3]{x h} + k$ , traslada la gráfica de *y* =  $a\sqrt[3]{x}$  $h$  unidades  $\frac{1}{h}$  v  $k$  unidades

*x*

*x*

# Monitoreo del progreso y Representar con matemáticas

*<sup>y</sup>* <sup>4</sup>

En los Ejercicios 3–8, une la función con su gráfica.

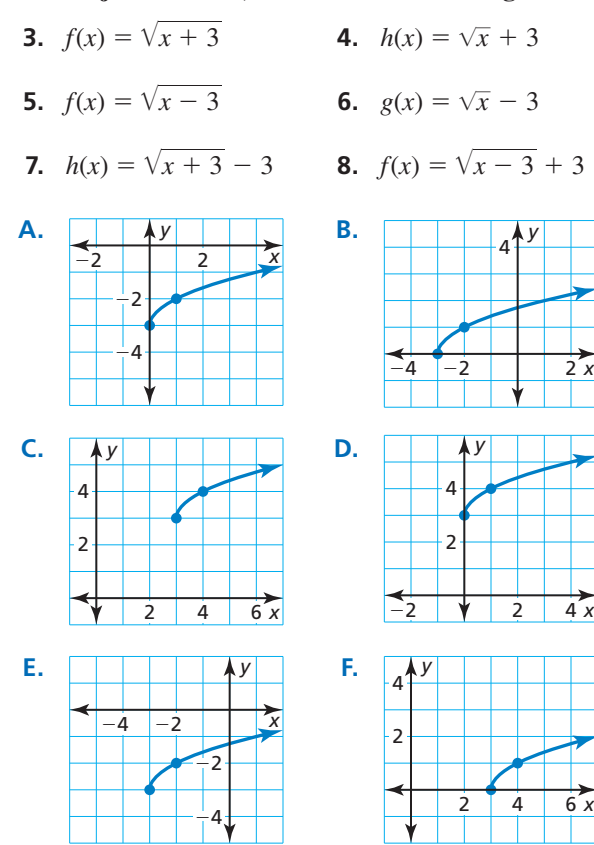

En los Ejercicios 9–18, haz una gráfica de la función. Identifica el dominio y el rango de la función. *(Consulta el Ejemplo 1).*

 **9.**  $h(x) = \sqrt{x} + 4$  **10.**  $g(x) = \sqrt{x} - 5$ **11.**  $g(x) = -\sqrt[3]{2x}$ <br>**12.**  $f(x) = \sqrt[3]{-5x}$ **11.**  $g(x) = -\sqrt[3]{2x}$ <br> **12.**  $f(x) = \sqrt[3]{-5x}$ <br> **13.**  $g(x) = \frac{1}{5}\sqrt{x-3}$ <br> **14.**  $f(x) = \frac{1}{2}\sqrt[3]{x+6}$  **15.**  $f(x) = (6x)^{1/2} + 3$  **16.**  $g(x) = -3(x + 1)^{1/3}$ **17.**  $h(x) = -\sqrt[4]{x}$ **18.**  $h(x) = \sqrt[5]{2x}$ 

**En los Ejercicios 19–26, describe la transformación de** *f* representada mediante *g*. Luego haz una gráfica de cada **función.** *(Consulta el Ejemplo 2).* **19.**  $f(x) = \sqrt{x}, g(x) = \sqrt{x+1} + 8$ 

- 
- **20.**  $f(x) = \sqrt{x}$ ,  $g(x) = \sqrt{x} + 1$  +<br>**20.**  $f(x) = \sqrt{x}$ ,  $g(x) = 2\sqrt{x} 1$
- **21.**  $f(x) = \sqrt[3]{x}$ ,  $g(x) = -\sqrt[3]{x} 1$
- **21.**  $f(x) = \sqrt[3]{x}$ ,  $g(x) = -\sqrt[3]{x} 1$ <br>**22.**  $f(x) = \sqrt[3]{x}$ ,  $g(x) = \sqrt[3]{x+4} 5$
- **23.**  $f(x) = x^{1/2}, g(x) = \frac{1}{4}(-x)^{1/2}$
- **24.**  $f(x) = x^{1/3}, g(x) = \frac{1}{3}x^{1/3} + 6$
- **24.**  $f(x) = x^{1/3}, g(x) = \frac{1}{3}x^{1/3} + 6$ <br>**25.**  $f(x) = \sqrt[4]{x}, g(x) = 2\sqrt[4]{x+5} 4$ **26.**  $f(x) = \sqrt[4]{x}$ ,  $g(x) = 2\sqrt[3]{x} + 5$  –<br>**26.**  $f(x) = \sqrt[5]{x}$ ,  $g(x) = \sqrt[5]{-32x} + 3$
- 
- **27.** ANÁLISIS DE ERRORES Describe y corrige el error al **ANÁLISIS DE ERRORES** Describe y con<br>hacer la gráfica de  $f(x) = \sqrt{x - 2} - 2$ .

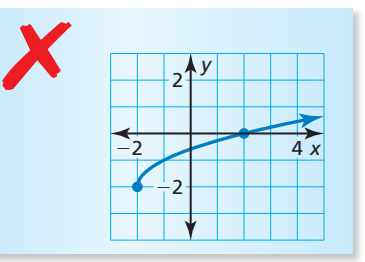

**28.** ANÁLISIS DE ERRORES Describe y corrige el error al describir la transformación de la función madre de raíz cuadrada representada mediante  $g(x) = \sqrt{\frac{1}{2}x} + 3$ .<br>
La gráfica de *g* es un encogimiento<br>
horizontal por un factor de <sup>1</sup> y una

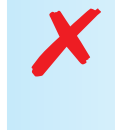

**La gráfi ca de** *g* **es un encogimiento**  horizontal por un factor de  $\frac{1}{2}$ y una **traslación de 3 unidades hacia arriba de la función madre de raíz cuadrada.**

USAR HERRAMIENTAS **En los Ejercicios 29–34, usa una**  calculadora gráfica para hacer una gráfica de la función. Luego identifica el dominio y el rango de la función.

 **29.**  $g(x) = \sqrt{x^2 + x}$ <br> **29.**  $g(x) = \sqrt{x^2 + x}$ <br> **30.**  $h(x) = \sqrt{x^2 - 2x}$ <br> **31.**  $f(x) = \sqrt[3]{x^2 + x}$ <br> **32.**  $f(x) = \sqrt[3]{3x^2 - x}$ **30.**  $h(x) = \sqrt{x^2 - 2x}$ <br> **31.**  $f(x) = \sqrt[3]{x^2 + x}$ <br> **32.**  $f(x) = \sqrt[3]{3x^2 - x}$ 

**31.** 
$$
f(x) = \sqrt{x^2 + x}
$$
  
\n**32.**  $f(x) = \sqrt{3x^2 - x}$   
\n**33.**  $f(x) = \sqrt{2x^2 + x + 1}$   
\n**34.**  $h(x) = \sqrt[3]{\frac{1}{2}x^2 - 3x + 4}$ 

RAZONAMIENTO ABSTRACTO **En los Ejercicios 35–38, completa el enunciado con** *a veces***,** *siempre* **o** *nunca***.**

- **35.** El dominio de la función  $y = a\sqrt{x}$  es \_\_\_\_\_\_  $x \ge 0$ .
- **36.** El rango de la función  $y = a\sqrt{x}$  es \_\_\_\_\_\_  $y \ge 0$ .
- **30.** El rango de la función  $y = a\sqrt{x}$  es \_\_\_\_\_  $y \ge 0$ .<br> **37.** El dominio y rango de la función  $y = \sqrt[3]{x h} + k$ es \_\_\_\_\_\_\_\_ el conjunto de todos los números reales.
- **38.** El dominio de la función *<sup>y</sup>* <sup>=</sup> *<sup>a</sup>*√— −*x* + *k* es \_\_\_\_\_\_\_\_  $x \geq 0$ .
- **39.** RESOLVER PROBLEMAS La distancia (en millas) que puede un piloto ver hacia el horizonte se puede aproximar mediante  $E(n) = 1.22\sqrt{n}$ , donde *n* es la altitud del avión (en pies sobre el nivel del mar) sobre la Tierra. La función *M*(*n*) = 0.75*E*(*n*) aproxima la distancia de que un piloto puede ver hacia el horizonte *n* pies sobre la superficie de Marte. Escribe una regla para *M*. ¿Cuál es la distancia que un piloto puede ver hacia el horizonte desde una altitud de 10,000 pies sobre Marte? *(Consulta el Ejemplo 3).*

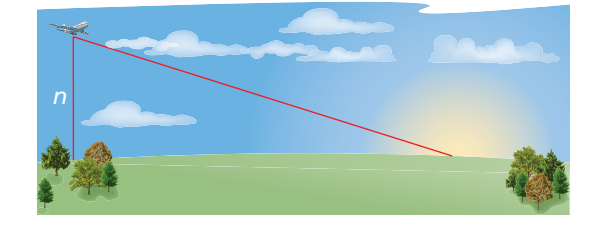

**40.** REPRESENTAR CON MATEMÁTICAS La velocidad (en nudos) de las ondas de sonido en el aire puede ser representada por

representada por  

$$
v(K) = 643.855 \sqrt{\frac{K}{273.15}}
$$

donde *K* es la temperatura del aire (en kelvin). La velocidad (en metro por segundo) de las ondas de sonido en el aire puede ser representada por

$$
s(K) = \frac{v(K)}{1.944}
$$

Escribe una regla para *s*. ¿Cuál es la velocidad (en metros por segundo) de las ondas de sonido cuando la temperatura del aire es 305 kelvin?

## **En los Ejercicios 41–44, escribe una regla para** *g* **descrita**  mediante las transformaciones de la gráfica de *f*. *(Consulta el Ejemplo 4).*

- **41.** Imagina que *g* es un alargamiento vertical por un factor de 2, seguido de una traslación 2 unidades hacia arriba de la gráfica de  $f(x) = \sqrt{x} + 3$ .
- **42.** Imagina que *g* es una reflexión en el eje *y*, seguida por una traslación 1 unidad hacia la derecha de la gráfica  $\det f(x) = 2\sqrt[3]{x-1}.$  $\frac{y}{\sqrt{y}}$  es un ión 1 un
- **43.** Imagina que *g* es un encogimiento horizontal por un factor de  $\frac{2}{3}$ , seguida de una traslación 4 unidades hacia lactor de  $\frac{1}{3}$ , seguida de una traslación 4 t<br>la izquierda de la gráfica de *f*(*x*) =  $\sqrt{6x}$ .
- **44.** Imagina que *g* es una traslación de 1 unidad hacia abajo y 5 unidades hacia la izquierda, seguida de una reflexión en el eje *x* de la gráfica de  $f(x) = -\frac{1}{2}\sqrt[4]{x} + \frac{3}{2}$ .

## **En los Ejercicios 45 y 46, escribe una regla para** *g***.**

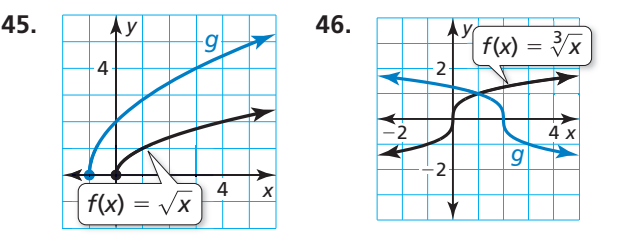

**En los Ejercicios 47–50, escribe una regla para** *g* **que**  represente la transformación indicada de la gráfica de *f*.

- **47.**  $f(x) = 2\sqrt{x}, g(x) = f(x + 3)$
- **47.**  $f(x) = 2\sqrt{x}, g(x) = f(x + 3)$ <br> **48.**  $f(x) = \frac{1}{3}\sqrt{x 1}, g(x) = -f(x) + 9$ <br> **49.**  $f(x) = -\sqrt{x^2 2}, g(x) = -2f(x + 1)$
- **49.**  $f(x) = -\sqrt{x^2 2}$ ,  $g(x) = -2f(x + 5)$
- **50.**  $f(x) = -\sqrt{x^2 2}$ ,  $g(x) = -2f(x + 5)$ <br> **50.**  $f(x) = \sqrt[3]{x^2 + 10x}$ ,  $g(x) = \frac{1}{4}f(-x) + 6$

En los Ejercicios 51–56, usa una calculadora gráfica para hacer una gráfica de la ecuación de la parábola. Identifica el vértice y la dirección en la que se abre la **parábola.** *(Consulta el Ejemplo 5).*

- **51.**  $\frac{1}{4}y^2 = x$ **52.**  $3y^2 = x$
- **53.**  $-8y^2 + 2 = x$  **54.**  $2y^2 = x 4$
- **55.**  $x + 8 = \frac{1}{5}y^2$  **56.**  $\frac{1}{2}x = y^2 4$

En los Ejercicios 57-62, usa una calculadora gráfica para hacer una gráfica de la ecuación del círculo. Identifica el **radio y las intersecciones.** *(Consulta el Ejemplo 6)*.<br>**57.**  $x^2 + y^2 = 9$ <br>**58.**  $x^2 + y^2 = 4$ 

**57.**  $x^2 + y^2 = 9$ **59.**  $1 - y^2 = x^2$  **60.**  $64 - x^2 = y^2$ **61.**  $-y^2 = x^2 - 36$  **62.**  $x^2 = 100 - y^2$  **63.** REPRESENTAR CON MATEMÁTICAS El *periodo* de un péndulo es el tiempo que demora el péndulo en completar un movimiento de oscilación de atrás hacia adelante. El periodo *T* (en segundos) se puede representar mediante la función  $T = 1.11\sqrt{\ell}$ , donde  $\ell$ es la longitud (en pies) del péndulo. Haz una gráfica de la función. Estima la longitud del péndulo con un periodo de 2 segundos. Explica tu razonamiento.

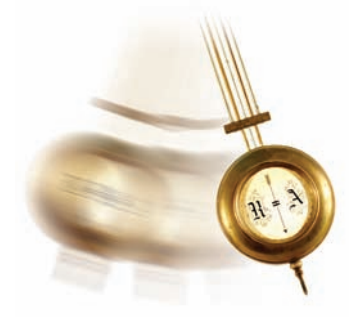

**64. <b>¿CÓMO LO VES?** ¿La gráfica representa una función de raíz cuadrada o una función de raíz cúbica? Explica. ¿Cuáles son el dominio y el rango de la función?

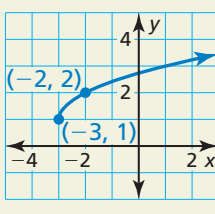

- **65.** RESOLVER PROBLEMAS Para un carro de carreras con un peso total de 3500 libras, la velocidad *s* en (millas por hora) al final de una carrera se puede representar mediante  $s = 14.8\sqrt[3]{p}$ , donde *p* es la potencia (en caballos de fuerza). Haz una gráfica de la función.
	- **a.** Determina la potencia de un carro de 3500 libras que alcanza una velocidad de 200 millas por hora.
	- **b.** ¿Cuál es la tasa de cambio de velocidad promedio cuando la potencia cambia de 1000 caballos de fuerza a 1500 caballos de fuerza.
- 66. **ESTIMULAR EL PENSAMIENTO** La gráfica de una función radical *f* pasa por los puntos (3, 1) y (4, 0). Escribe dos funciones diferentes que podrían representar  $f(x + 2) + 1$ . Explica.

**67.** REPRESENTACIONES MÚLTIPLES La velocidad terminal  $v_t$  (en pies por segundo) de un paracaidista que pesa 140 libras está dada por —

$$
v_t = 33.7 \sqrt{\frac{140}{A}}
$$

donde *A* es el área de superficie transversal (en pies cuadrados) del paracaidista. La tabla muestra las velocidades terminales (en pies por segundo) para diversas áreas de superficie (en pies cuadrados) de un paracaidista que pesa 165 libras.

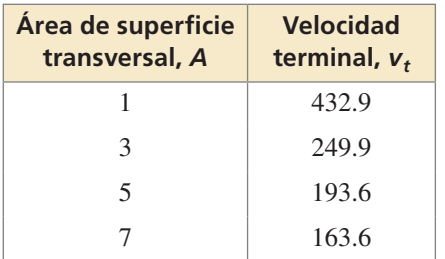

- **a.** ¿Qué paracaidista tiene una mayor velocidad terminal por cada valor *A* dado en la tabla?
- **b.** Describe cómo los distintos valores de *A* dados en la tabla se relacionan con las posibles posiciones del paracaidista al caer.
- 68. **CONEXIONES MATEMÁTICAS** El área de superficie S de un cono circular recto con una altura inclinada de 1 unidad está dada por  $S = \pi r + \pi r^2$ , donde *r* es el radio del cono.

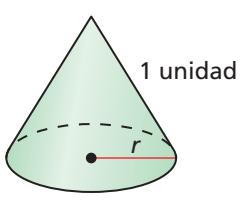

**a.** Usa completar el cuadrado para demostrar que

$$
r = \frac{1}{\sqrt{\pi}} \sqrt{S + \frac{\pi}{4}} - \frac{1}{2}.
$$

**b.** Haz una gráfica de la ecuación en la parte (a) usando una calculadora gráfica. Luego halla el radio de un cono circular recto con una altura inclinada de 1 unidad y un área de superficie de  $\frac{3\pi}{4}$  $\frac{\pi}{4}$  unidades cuadradas.

# Mantener el dominio de las matemáticas Repasar lo que aprendiste en grados y lecciones anteriores

**Resuelve la ecuación. Verifica tus soluciones.** *(Manual de revisión de destrezas)* **69.**  $|3x + 2| = 5$  **70.**  $|4x + 9| = -7$  **71.**  $|2x - 6| = |x|$  **72.**  $|x + 8| = |2x + 2|$ **Resuelve la desigualdad.** *(Sección 3.6)* **73.**  $x^2 + 7x + 12 < 0$  **74.**  $x^2 - 10x + 25 \ge 4$  **75.**  $2x^2 + 6 > 13x$  **76.**  $\frac{1}{8}x^2 + x \le -2$ 

# 5.1–5.3 ¿Qué aprendiste?

# Vocabulario esencial

raíz enésima de *a*, *pág. 238* índice de un radical, *pág. 238* mínima expresión de un radical, *pág. 245* conjugado, *pág. 246* radicales semejantes, *pág. 246* función radical, *pág. 252*

# Conceptos esenciales

# **Sección 5.1**

Raíces enésimas reales de *a*, *pág. 238* Exponentes racionales, *pág. 239*

# **Sección 5.2**

Propiedades de los exponentes racionales, *pág. 244* Propiedades de los radicales, *pág. 245*

# **Sección 5.3**

Funciones madre para funciones de raíz cuadrada y raíz cúbica, *pág. 252* Transformaciones de funciones radicales, *pág. 253*

# Prácticas matemáticas

- **1.** ¿Cómo puedes usar definiciones para explicar tu razonamiento en los Ejercicios 21–24 de la página 241?
- **2.** ¿Cómo usaste la estructura para resolver el Ejercicio 76 de la página 250?
- **3.** ¿Cómo puedes verificar que tu respuesta es razonable en el Ejercicio 39 de la página 257?
- 4. ¿Cómo puedes darle sentido a los términos de la fórmula del área de la superficie dada en el Ejercicio 68 de la página 258?

# - Destrezas de estudio - -Analizar tus errores

## **Errores de aplicación**

f.

ı

**Lo que sucede:** Puedes resolver problemas numéricos, pero tienes dificultades con los problemas que tienen contexto.

**Cómo evitar este error:** No solo imites los pasos para resolver un problema de aplicación. Explica en voz alta lo que la pregunta está pidiendo y por qué haces cada paso. Después de resolver el problema, pregúntate: "¿Tiene sentido mi solución?".

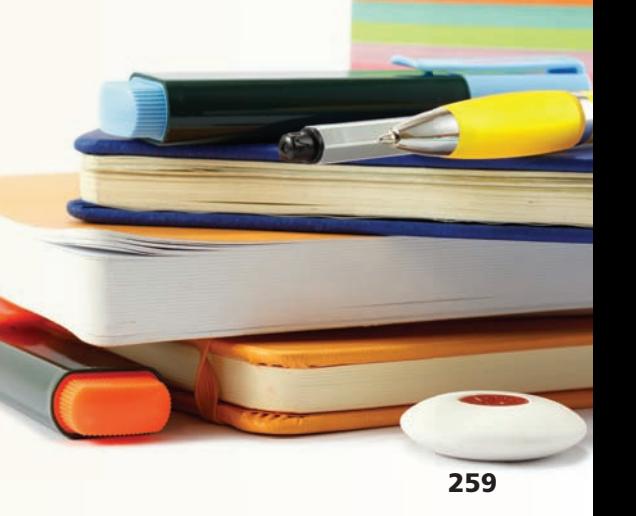

# 5.1–5.3 Prueba

**Halla la(s) raíz(ces) enésima(s) de** *a* **indicadas.** *(Sección 5.1)*

**1.** 
$$
n = 4, a = 81
$$
 **2.**  $n = 5, a = -1024$ 

 **3.** Evalúa (a) 163/4 y (b) 1252/3 sin usar una calculadora. Explica tu razonamiento. *(Sección 5.1)*

**Halla la(s) solución(es) real(es) de la ecuación. Redondea tu respuesta a dos lugares decimales.** *(Sección 5.1)*

**4.**  $2x^6 = 1458$  **5.**  $(x+6)^3 = 28$ 

**Simplifica la expresión.** *(Sección 5.2)* 

**6.**  $\left(\frac{48^{1/4}}{6^{1/4}}\right)$  $\frac{48^{1/4}}{6^{1/4}}$  )<sup>6</sup> **7.**  $\sqrt[4]{3} \cdot \sqrt[4]{432}$  $\frac{1}{432}$  **8.**  $\frac{1}{27}$  $\overline{3+\sqrt{2}}$ **9.**  $\sqrt[3]{16} - 5\sqrt[3]{2}$ **10.** Simplifica  $\sqrt[8]{x^9y^8z^{16}}$ . *(Sección 5.2)* 

**Escribe la expresión en su mínima expresión. Presupón que todas las variables son positivas.** *(Sección 5.2)*

- **positivas.** (*Sección 5.2*)<br>**11.**  $\sqrt[3]{216p^9}$  **12.**  $\sqrt[5]{32}$  $\frac{\sqrt{52}}{\sqrt[5]{m^3}}$ **13.**  $\sqrt[4]{n^4q} + 7n\sqrt[4]{q}$
- **14.** Haz una gráfica de  $f(x) = 2\sqrt[3]{x} + 1$ . Identifica el dominio y el rango de la función. *(Sección 5.3)*

Describe la transformación de la función madre representada por la gráfica de *g*. Luego, **escribe una regla para** *g***.** *(Sección 5.3)*

**16.** 

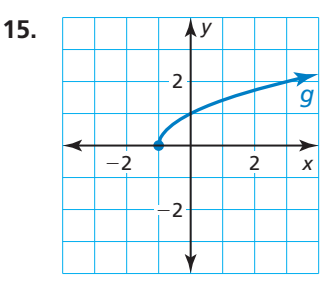

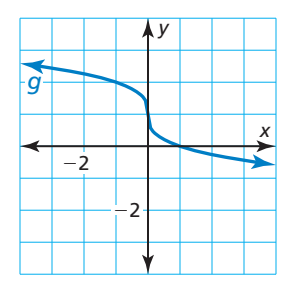

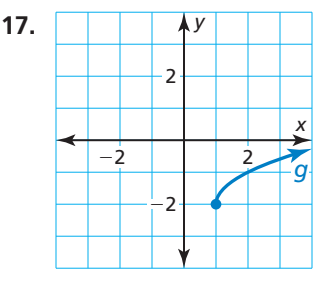

- **18.** Usa una calculadora gráfica para hacer una gráfica de  $x = 3y^2 6$ . Identifica el vértice y la dirección en la que se abre la parábola. *(Sección 5.3)*
- **19.** Un orfebre está preparando el corte de una piedra preciosa en forma de un octaedro regular. Un octaedro regular es un cuerpo geométrico que tiene ocho triángulos equiláteros como frentes, tal como se muestra. La fórmula para el volumen de la piedra es *V* = 0.47*s*3, donde *s* es la longitud del lado (en milímetros) de un borde de la piedra. El volumen de la piedra es de 161 milímetros cúbicos. Halla la longitud de un borde de la piedra. *(Sección 5.1)*
- **20.** Un investigador puede determinar cuán rápido iba un carro justo antes de un accidente usando el modelo  $s = 4\sqrt{d}$ , donde *s* es la velocidad (en millas por hora) del carro y *d* es la longitud (en pies) de las marcas en el pavimento. Haz una gráfica del modelo. La longitud de las marcas de un carro en el pavimento es de 90 pies. ¿Iba el carro en el límite de velocidad señalizado antes del accidente? Explica tu razonamiento. *(Sección 5.3)*

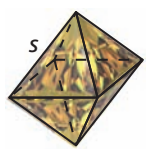

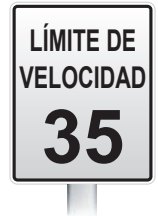

Pregunta esencial ¿Cómo puedes resolver una ecuación radical?

**EXPLORACIÓN 1** 

# **Resolver ecuaciones radicales**

Trabaja con un compañero. Une cada ecuación radical con la gráfica de su función radical relacionada. Explica tu razonamiento. Luego usa la gráfica para resolver la ecuación, si es posible. Verifica tus soluciones.<br> **a.**  $\sqrt{x-1} - 1 = 0$  **b.**  $\sqrt{2x+2} - \sqrt{x+4} = 0$  **c.**  $\sqrt{9-x^2} = 0$ radical relacionada. Explica tu razonamiento. Luego<br>ecuación, si es posible. Verifica tus soluciones.<br>**a.**  $\sqrt{x-1} - 1 = 0$  **b.**  $\sqrt{2x+2} - \sqrt{x+4}$ 

**a.** 
$$
\sqrt{x-1} - 1 = 0
$$
  
\n**b.**  $\sqrt{2x+2} - \sqrt{x+4} = 0$   
\n**c.**  $\sqrt{9-x^2} = 0$   
\n**d.**  $\sqrt{x+2} - x = 0$   
\n**e.**  $\sqrt{-x+2} - x = 0$   
\n**f.**  $\sqrt{3x^2 + 1} = 0$ 

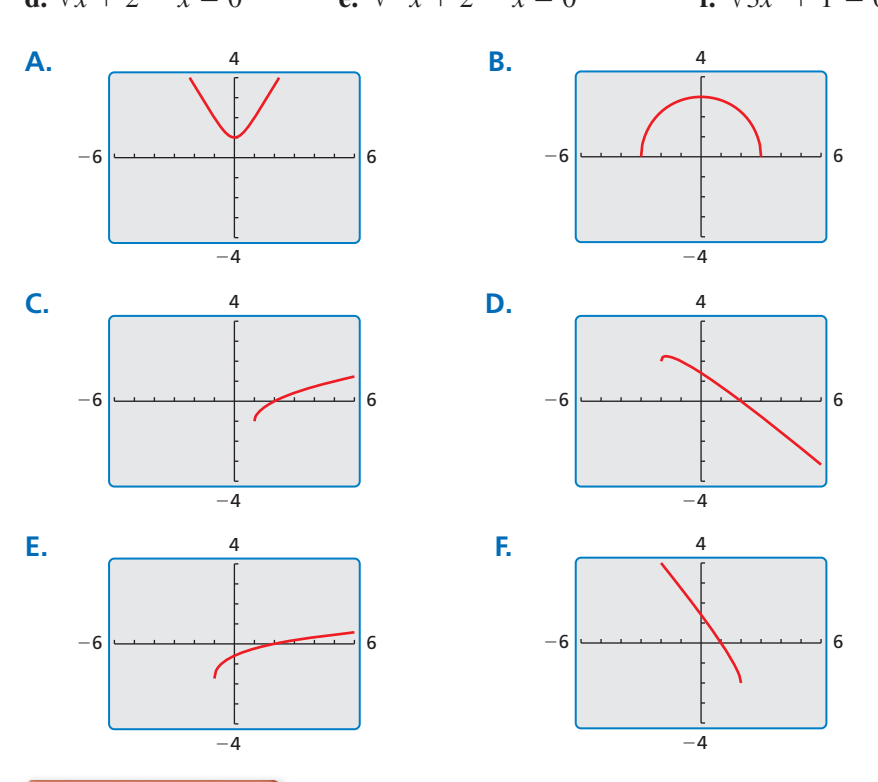

# BUSCAR UNA ESTRUCTURA

Para dominar las matemáticas, necesitas observar con atención para discernir un patrón o estructura.

## **EXPLORACIÓN 2 Resolver ecuaciones radicales**

**Trabaja con un compañero.** Revisa nuevamente las ecuaciones radicales en la Exploración 1. Supón que no sabías cómo resolver las ecuaciones con un enfoque gráfico.

- **a.** Demuestra cómo podrías usar un *enfoque numérico* para resolver una de las ecuaciones. Por ejemplo, podrías usar una hoja de cálculo para crear una tabla de valores.
- **b.** Demuestra cómo podrías usar un *enfoque analítico* para resolver una de las ecuaciones. Por ejemplo, observa las semejanzas entre las ecuaciones en la Exploración 1. ¿Qué primer paso podría ser necesario para que puedas elevar al cuadrado cada lado para eliminar el (los) radical(es)? ¿Cómo procederías para hallar la solución?

# Comunicar tu respuesta

- **3.** ¿Cómo puedes resolver una ecuación radical?
- **4.** ¿Preferirías usar un enfoque gráfico, numérico o analítico para resolver la  $\frac{x}{x+3} - \sqrt{x-2} = 1$ <br> *ν x* + 3 − √*x* − 2 = 1

$$
\sqrt{x+3} - \sqrt{x-2} = 1
$$

# 5.4 Lección Qué aprenderás

# Vocabulario Esencial

ecuación radical, *pág. 262*  soluciones extrañas, *pág. 263*

exponentes racionales expresiones radicales resolver ecuaciones cuadráticas

**Verifica** 

**Verifica** 

- Resolver ecuaciones que contengan radicales y exponentes racionales.
- Resolver desigualdades radicales.

# **Resolver ecuaciones**

Las ecuaciones con radicales que tienen variables en sus radicandos se llaman Las ecuaciones con radicales que tienen variables en sus radicandos se llama<br>**ecuaciones radicales**. Un ejemplo de una ecuación radical es  $2\sqrt{x + 1} = 4$ .

# Concepto Esencial

# Resolver ecuaciones radicales

Para resolver una ecuación radical, sigue los pasos siguientes:

- **Paso 1** Despeja el radical en un lado de la ecuación, si es necesario.
- **Paso 2** Eleva cada lado de la ecuación al mismo exponente para eliminar el radical y obtener una ecuación polinomial lineal, cuadrática u otra.
- **Paso 3** Resuelve la ecuación resultante usando las técnicas que has aprendido en los capítulos anteriores. Verifica tu solución.

# **Resolver ecuaciones radicales**<br>  $\overline{-1} = 4$  y (b)  $\sqrt[3]{2x - 9} - 1 = 2$ .

**EJEMPLO 1** Resolver ecuaciones rad<br>Resuelve (a)  $2\sqrt{x+1} = 4$  y (b)  $\sqrt[3]{2x-9} - 1 = 2$ .

# **SOLUCIÓN**

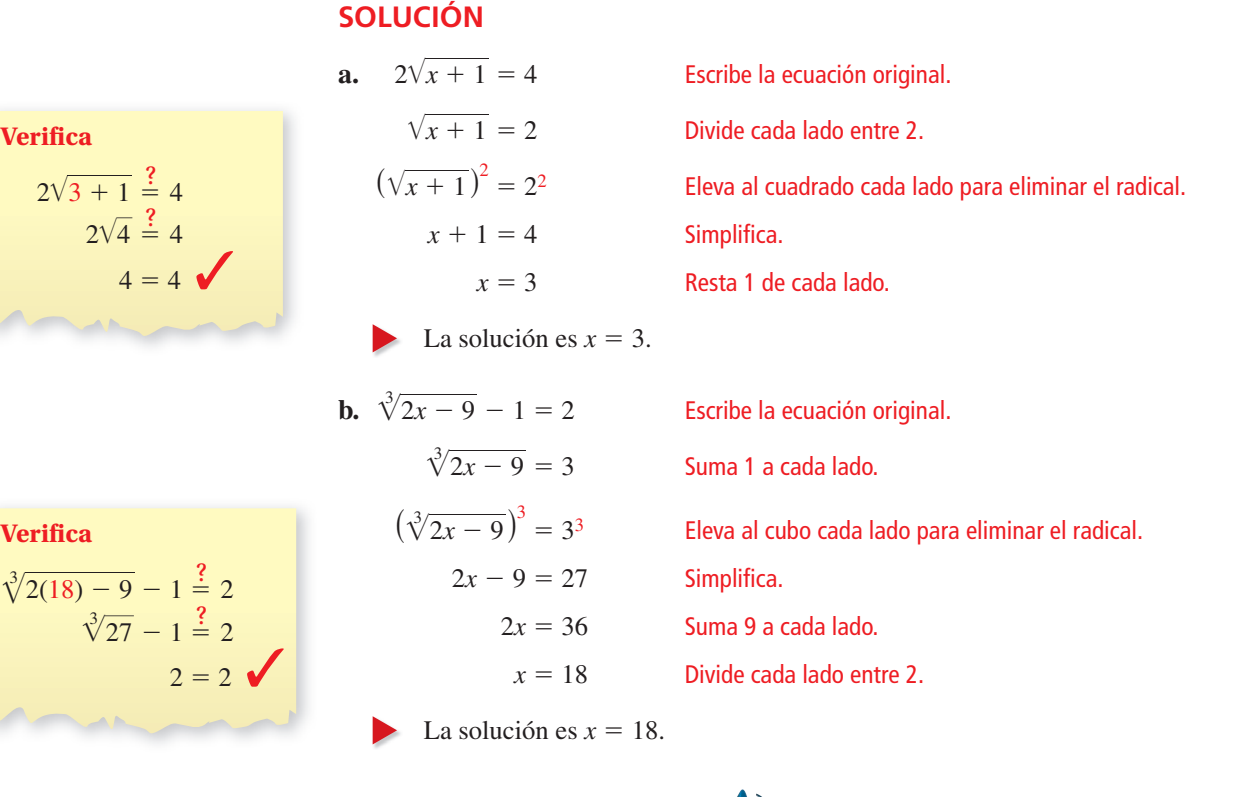

Monitoreo del progreso Ayuda en inglés y español en *BigIdeasMath.com*

# **Resuelve la ecuación. Verifica tu solución.** *x* − 9 = −6 **2.**  $\sqrt{x + 25}$

**1.**  $\sqrt[3]{x}$ 

**2.**  $\sqrt{x + 25} = 2$ 

 $\sqrt[3]{x-3} = 4$ 

## **Resolver un problema de la vida real**

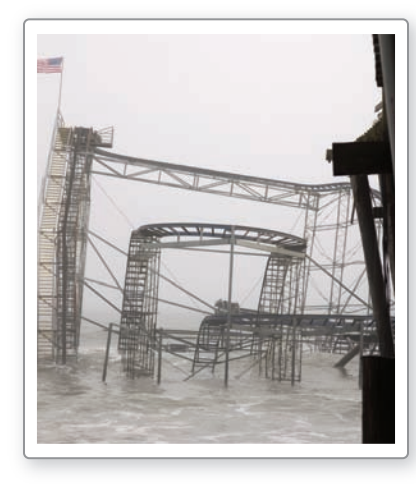

# PRESTAR ATENCIÓN A LA PRECISIÓN

Para entender cómo se pueden presentar soluciones extrañas, considera la ecuación √— *x* = −3. Esta ecuación no tiene solución real; sin embargo, obtienes *x* = 9 después de elevar al cuadrado cada lado.

En un huracán la velocidad media sostenida *v* del viento (en metros por segundo) se **EJEMPLO 2 Resolver un problema de la vida real**<br>En un huracán la velocidad media sostenida *v* del viento (en metros por segundo) se puede representar mediante  $v(p) = 6.3\sqrt{1013 - p}$ , donde *p* es la presión del aire (en milibares) en el centro del huracán. Estima la presión del aire en el centro del huracán si la velocidad media sostenida del viento es de 54.5 metros por segundo.

# **SOLUCIÓN**

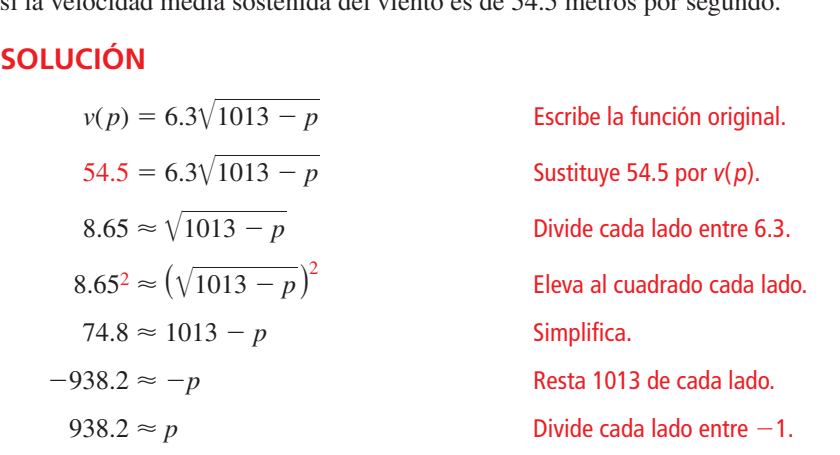

La presión del aire en el centro del huracán es de aproximadamente 938 milibares.

# Monitoreo del progreso Ayuda en inglés y español en *BigIdeasMath.com*

 **4.** ¿QUÉ PASA SI? Estima la presión del aire en el centro del huracán si la velocidad media sostenida del viento es de 48.3 metros por segundo.

Elevar cada lado de una ecuación al mismo exponente puede presentar soluciones que *no* son soluciones de la ecuación original. Estas soluciones se llaman **soluciones extrañas.** Cuando uses este procedimiento, debes verificar siempre cada solución aparente en la ecuación *original*.

# **Resolver una ecuación con una solución extraña**

**EJEMPLO 3** Resolv<br>Resuelve  $x + 1 = \sqrt{7x + 15}$ .

# **SOLUCIÓN**

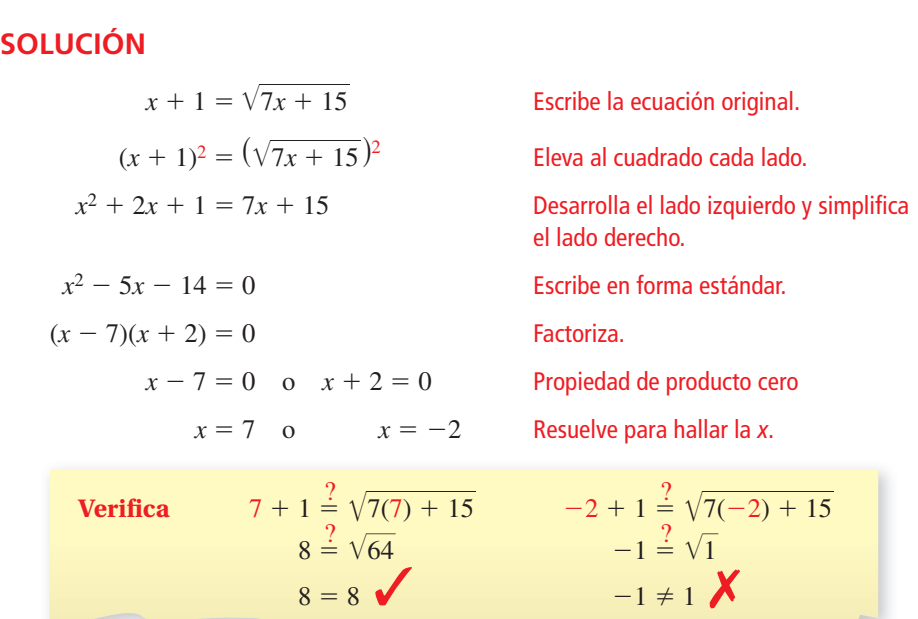

La solución aparente  $x = -2$  es extraña. Entonces, la única solución es  $x = 7$ .

## **Resolver una ecuación con dos radicales**

**EJEMPLO 4** Resolver<br>Resuelve  $\sqrt{x+2} + 1 = \sqrt{3-x}$ .

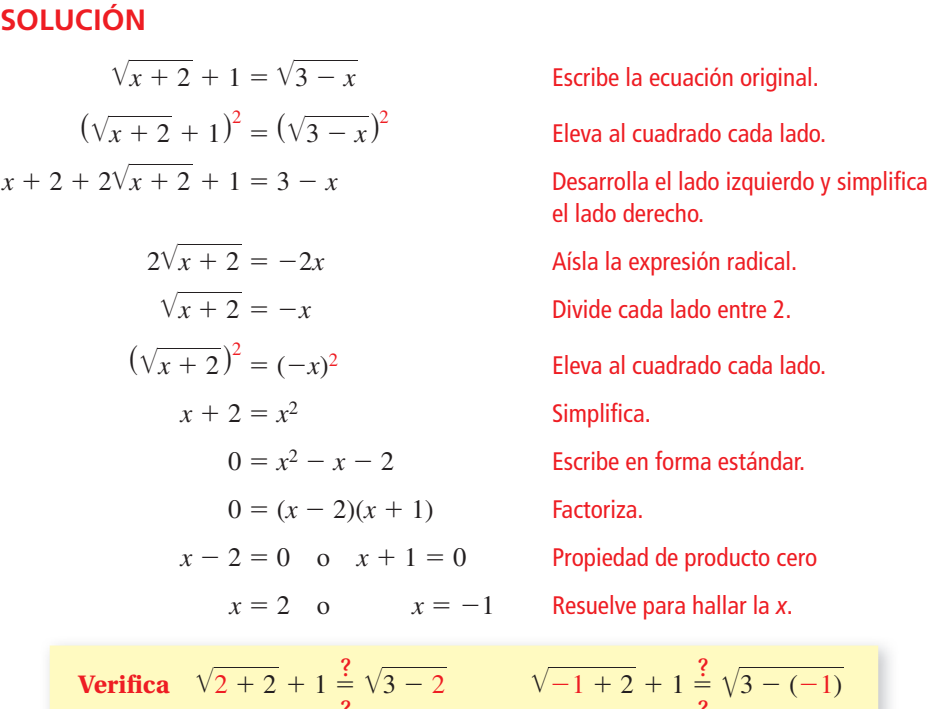

# OTRO MÉTODO

También puedes hacer una gráfica de cada lado de la ecuación y hallar el valor de *x* donde las gráficas se intersecan.

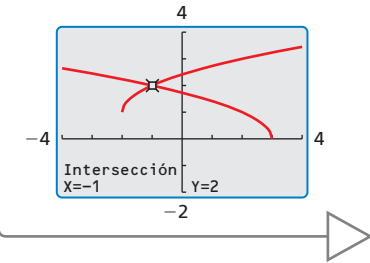

 $\sqrt{4} + 1 \stackrel{?}{=} \sqrt{1}$   $\sqrt{1}$  $\frac{1}{1} + 1 = \sqrt{4}$  $3 \neq 1$   $\mathsf{X}$   $2 = 2$   $\mathsf{Z}$ 

La solución aparente  $x = 2$  es extraña. Entonces, la única solución es  $x = -1$ .

# Monitoreo del progreso Ayuda en inglés y español en *BigIdeasMath.com*

**Resuelve la ecuación. Verifica tu(s) solución(es).** 

**5.** √— <sup>10</sup>*<sup>x</sup>* <sup>+</sup> 9 <sup>=</sup> *<sup>x</sup>* <sup>+</sup> 3 **6.** √— 6.  $\sqrt{2x + 5} = \sqrt{x + 7}$ **7.**  $\sqrt{x+6} - 2 = \sqrt{x-2}$ 

Cuando una ecuación contiene una potencia con un exponente racional, puedes resolver la ecuación usando un procedimiento similar al usado para resolver ecuaciones radicales. En este caso, primero despejas la potencia y luego elevas cada lado de la ecuación al recíproco del exponente racional.

# **EJEMPLO 5** Resolver una ecuación con un exponente racional

Resuelve  $(2x)^{3/4} + 2 = 10$ .

# **SOLUCIÓN**

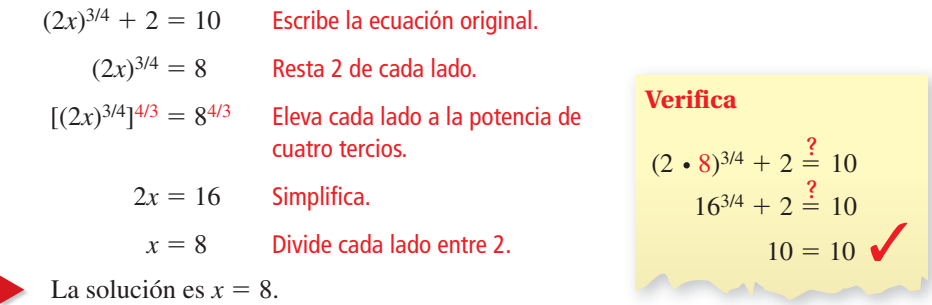

264 **Capítulo 5** Exponentes racionales y funciones radicales

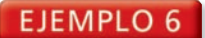

## **Resolver una ecuación con un exponente racional**

Resuelve  $(x + 30)^{1/2} = x$ .

## **SOLUCIÓN**

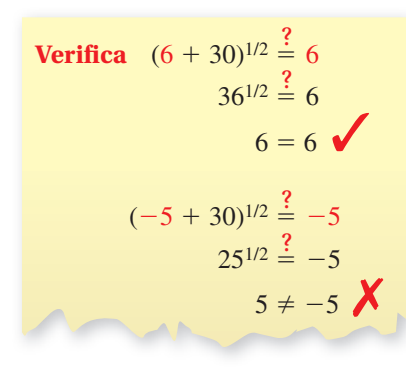

 $(x + 30)^{1/2} = x$  Escribe la ecuación original.  $[(x + 30)^{1/2}]^2 = x^2$  Eleva al cuadrado cada lado.  $x + 30 = x^2$  Simplifica.  $0 = x^2 - x - 30$  Escribe en forma estándar.  $0 = (x - 6)(x + 5)$  Factoriza.  $x - 6 = 0$  o  $x + 5 = 0$  Propiedad de producto cero  $x = 6$  o  $x = -5$  Resuelve para hallar la *x*.

La solución aparente *x* = −5 es extraña. Entonces, la única solución es *x* = 6.

Monitoreo del progreso Ayuda en inglés y español en *BigIdeasMath.com*

Resuelve la ecuación. Verifica tu(s) solución(es).

**8.**  $(3x)^{1/3} = -3$  **9.**  $(x+6)^{1/2} = x$  **10.**  $(x+2)^{3/4} = 8$ 

# **Resolver desigualdades radicales**

Para resolver una desigualdad radical simple de la forma  $\sqrt[n]{u} < d$ , donde *u* es una expresión algebraica y *d* es un número no negativo, eleva cada lado al exponente *n*. Este procedimiento también funciona para >,  $\leq$ ,  $y \geq$ . Asegúrate de considerar los posibles valores del radicando.

# **EJEMPLO 7** Resolver una desigualdad radical

**EJEMPLO 7** Re<br>Resuelve  $3\sqrt{x-1} \le 12$ .

## **SOLUCIÓN**

**Paso 1** Resuelve para *x*.<br> $3\sqrt{x-1} \le$ 

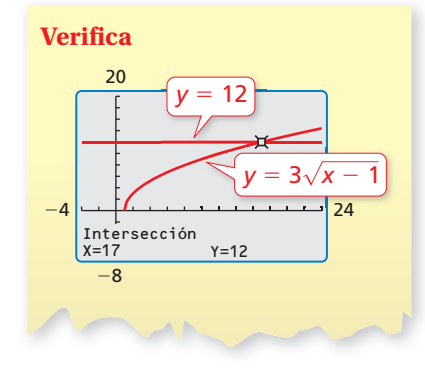

 $3\sqrt{x-1} \le 12$ <br> $\sqrt{x-1} \le 4$ 

*Escribe la desigualdad original.* Divide cada lado entre 3.  $x - 1 \le 16$  Eleva al cuadrado cada lado.  $x \leq 17$  Suma 1 a cada lado.

**Paso 2** Considera el radicando. **P**

Entonces, la solución es  $1 \le x \le 17$ .

 $x - 1 \ge 0$  El radicando no puede ser negativo.  $x \geq 1$  Suma 1 a cada lado.

**Monitoreo del progreso**  $\Box$ ) Ayuda en inglés y español en *BigIdeasMath.com*<br>11. Resuelve (a)  $2\sqrt{x} - 3 \ge 3$  y (b)  $4\sqrt[3]{x+1} < 8$ .

**11.** Resuelve (a)  $2\sqrt{x} - 3 \ge 3$  y (b)  $4\sqrt[3]{x+1} < 8$ .

# 5.4 Ejercicios Soluciones dinámicas disponibles en *BigIdeasMath.com*

# Verificación de vocabulario y concepto esencial

- **1. VOCABULARIO** La ecuación  $3x \sqrt{2} = \sqrt{6}$ . ¿es una ecuación radical? Explica tu razonamiento.
- **2. ESCRIBIR** Explica los pasos que deberías usar para resolver  $\sqrt{x} + 10 < 15$ .

# Monitoreo del progreso y Representar con matemáticas

En los Ejercicios 3–12, resuelve la ecuación. Verifica tu **solución.** *(Consulta el Ejemplo 1).* **En los Ejercicios 3–12, resuelve la ecuación. Ve solución.** *(Consulta el Ejemplo 1)*.<br>**3.**  $\sqrt{5x + 1} = 6$  **4.**  $\sqrt{3x + 10} = 8$ 

- **5.**  $\sqrt[3]{x + 1} = 6$ <br> **4.**  $\sqrt{3x + 10} = 8$ <br> **5.**  $\sqrt[3]{x 16} = 2$ <br> **6.**  $\sqrt[3]{x} 10 = -7$
- 
- **7.**  $-2\sqrt{24x} + 13 = -11$
- **8.**  $8\sqrt[3]{10x} 15 = 17$
- **9.**  $\frac{1}{5}\sqrt[3]{3x} + 10 = 8$  **10.**  $\sqrt{2x} \frac{2}{3} = 0$
- **11.**  $2\sqrt[5]{x} + 7 = 15$  **12.**  $\sqrt[4]{4x} 13 = -15$
- **13.** REPRESENTAR CON MATEMÁTICAS Los biólogos han descubierto que la altura *h* (en centímetros) del hombro de un elefante asiático macho se puede representar mediante  $h = 62.5\sqrt[3]{t} + 75.8$ , donde *t* es la edad (en años) del elefante. Determina la edad de un elefante con un hombro de 250 centímetros de altura. *(Consulta el Ejemplo 2).*

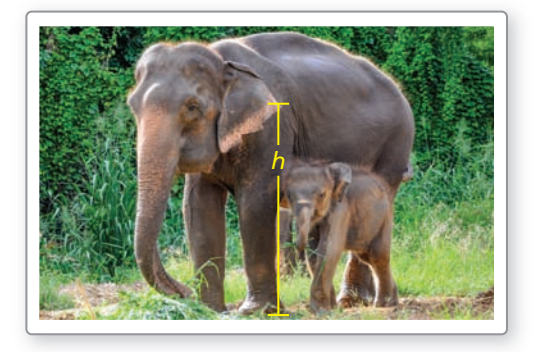

**14.** REPRESENTAR CON MATEMÁTICAS En un juego mecánico de un parque de diversiones, un carro suspendido por cables se balancea hacia adelante y hacia atrás colgado de una torre. La velocidad máxima *v* (en metros por segundo) del carro se puede aproximar *v* (en metros por segundo) del carro se puede aproximar<br>mediante  $v = \sqrt{2gh}$ , donde *h* es la altura (en metros) en la parte más alta de cada oscilación y *g* es la aceleración debida a la gravedad ( $g \approx 9.8$  m/seg<sup>2</sup>). Determina la altura en la parte más alta de la oscilación de un carro cuya velocidad máxima es de 15 metros por segundo.

En los Ejercicios 15–26, resuelve la ecuación. Verifica **tu(s) solución(es).** *(Consulte los Ejemplos 3 y 4).*

**15.**  $x - 6 = \sqrt{3x}$  **16.**  $x - 10 = \sqrt{9x}$ **15.**  $x - 6 = \sqrt{3x}$ <br> **16.**  $x - 10 = \sqrt{9x}$ <br> **17.**  $\sqrt{44 - 2x} = x - 10$ <br> **18.**  $\sqrt{2x + 30} = x + 3$ <br> **19.**  $\sqrt[3]{8x^3 - 1} = 2x - 1$ <br> **20.**  $\sqrt[4]{3 - 8x^2} = 2x$ **19.**  $\sqrt[3]{8x^3 - 1} = 2x - 1$  **20.**  $\sqrt[4]{3 - 8x^2} = 2x$ **19.**  $\sqrt[3]{8x^3 - 1} = 2x - 1$  **20.**  $\sqrt[4]{3 - 8x^2} = 2x$ <br> **21.**  $\sqrt{4x + 1} = \sqrt{x + 10}$  **22.**  $\sqrt{3x - 3} - \sqrt{x + 12} = 0$ <br> **23.**  $\sqrt[3]{2x - 5} - \sqrt[3]{8x + 1} = 0$ **23.**  $\sqrt[3]{2x-5} - \sqrt[3]{8x+1} = 0$ **23.**  $\sqrt[3]{2x - 5} - \sqrt[3]{8x + 1} = 0$ <br>**24.**  $\sqrt[3]{x + 5} = 2\sqrt[3]{2x + 6}$  **25.**  $\sqrt{3x - 8} + 1 = \sqrt{x + 5}$ **24.**  $\sqrt{x} + 5 = 2\sqrt[3]{2x}$ <br>**26.**  $\sqrt{x+2} = 2 - \sqrt{x}$ 

En los Ejercicios 27–34, resuelve la ecuación. Verifica

**tu(s) solución(es).** *(Consulte los Ejemplos 5 y 6)*.<br>**27.**  $2x^{2/3} = 8$ <br>**28.**  $4x^{3/2} = 32$ **28.**  $4x^{3/2} = 32$ **29.**  $x^{1/4} + 3 = 0$  **30.**  $2x^{3/4} - 14 = 40$  **31.**  $(x + 6)^{1/2} = x$  **32.**  $(5 - x)^{1/2} - 2x = 0$ **33.**  $2(x + 11)^{1/2} = x + 3$  **34.**  $(5x^2 - 4)^{1/4} = x$ 

ANÁLISIS DE ERRORES **En los Ejercicios 35 y 36,** 

describe y corrige el error al resolver la ecuación.  
\n35.  
\n
$$
\sqrt[3]{3x-8} = 4
$$
\n
$$
(\sqrt[3]{3x-8})^3 = 4
$$
\n
$$
3x-8=4
$$
\n
$$
3x = 12
$$
\n
$$
x = 4
$$
\n36.  
\n
$$
8x^{3/2} = 1000
$$
\n
$$
8(x^{3/2})^{2/3} = 1000^{2/3}
$$
\n
$$
8x = 100
$$
\n
$$
x = \frac{25}{2}
$$

## **En los Ejercicios 37–44, resuelve la desigualdad.**

- *(Consulta el Ejemplo 7).* **37.**  $2\sqrt[3]{x}$ *x* − 5 ≥ 3 **38.**  $\sqrt[3]{x - 4} \le 5$
- **39.**  $4\sqrt{x-2} > 20$  $\sqrt{x-2} > 20$  **40.**  $7\sqrt{x} + 1 < 9$
- **41.**  $2\sqrt{x} + 3 \le 8$
- **41.**  $2\sqrt{x} + 3 \leq 8$ <br>**42.**  $\sqrt[3]{x + 7} \geq 3$
- **42.**  $\sqrt{x} + 7 \ge 3$ <br>**43.**  $-2\sqrt[3]{x+4} < 12$
- **44.**  $-0.25\sqrt{x} 6 \le -3$
- 45. REPRESENTAR CON MATEMÁTICAS La longitud  $\ell$ (en pulgadas) de un clavo estándar se puede representar mediante  $\ell = 54d^{3/2}$ , donde *d* es el diámetro (en pulgadas) del clavo. ¿Cuál es el diámetro de un clavo estándar que tiene 3 pulgadas de largo?
- **46.** SACAR CONCLUSIONES El "tiempo de suspensión" es el tiempo en el que estás suspendido en el aire durante un salto. Tu tiempo de suspensión *t* (en segundos) está dado por la función  $t = 0.5\sqrt{h}$ , donde *h* es la altura (en pies) del salto. Supón que un canguro y un aficionado al snowboard saltan con los tiempos de suspensión que se muestran.

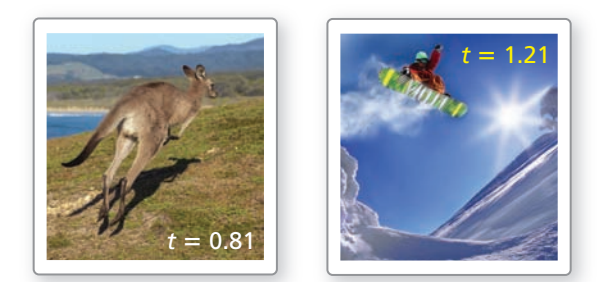

- a. Halla las alturas que saltan el aficionado al snowboard y el canguro.
- **b.** Duplica los tiempos suspendidos del aficionado al snowboard y el canguro y calcula las alturas correspondientes de cada salto.
- **c.** ¿Cuándo el tiempo suspendido en el aire se duplica, se duplica la altura del salto? Explica.

## USAR HERRAMIENTAS **En los Ejercicios 47–52, resuelve el**  sistema no lineal. Justifica tu respuesta con una gráfica.

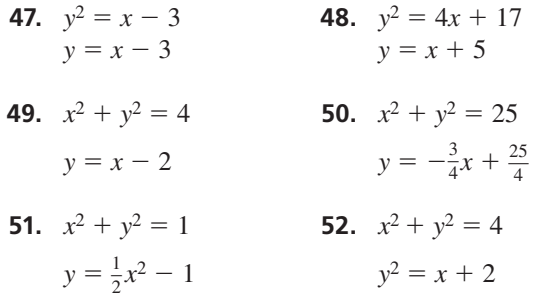

**53.** RESOLVER PROBLEMAS La velocidad *s* (en millas **RESOLVER PROBLEMAS** La velocidad *s* (en millas por hora) de un carro puede estar dada por  $s = \sqrt{30fd}$ donde *f* es el coeficiente de fricción y *d* es la distancia de frenado (en pies). La tabla muestra el coeficiente de fricción para diferentes superficies.

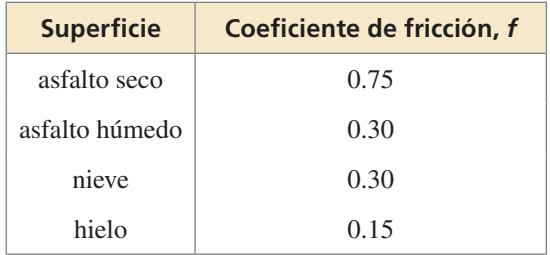

- **a.** Compara las distancias de frenado de un carro que va a 45 millas por hora en las superficies dadas en la tabla.
- **b.** Vas manejando a 35 millas por hora en un camino helado cuando un venado salta frente a tu carro. ¿Qué tan lejos tienes que empezar a frenar para evitar golpear al venado? Justifica tu respuesta.
- **54.** REPRESENTAR CON MATEMÁTICAS La escala de viento de Beaufort fue concebida para medir la velocidad del viento. Los números de la escala de Beaufort *B*, que van del 0 al 12, se pueden representar viento de Beaufort fue concebida para medir la<br>velocidad del viento. Los números de la escala de<br>Beaufort *B*, que van del 0 al 12, se pueden representa<br>mediante  $B = 1.69 \sqrt{s} + 4.25 - 3.55$ , donde *s* es la velocidad del viento (en millas por hora).

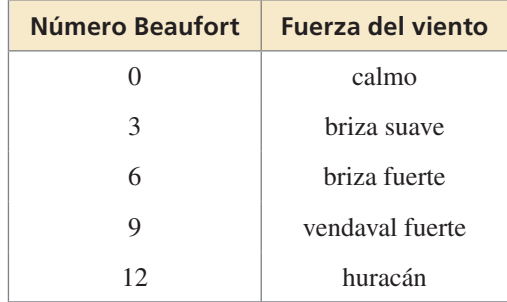

- **a.**  $i$ **Cu**ál es la velocidad del viento para  $B = 0$ ?  $i$ <sup>Y</sup> para  $B = 3$ ?
- **b.** Escribe una desigualdad que describa el rango de las velocidades del viento representadas por el modelo de Beaufort.
- **55.** USAR HERRAMIENTAS Resuelve la ecuación **USAR HERRAMIENTAS** Resuelve la ecuacion<br> $x - 4 = \sqrt{2x}$ . Luego resuelve la ecuación
	- $x 4 = v 2x$ . Lt<br> $x 4 = -\sqrt{2x}$ .
	- **a.**  $i$ <sup>*C*</sup>  $\frac{1}{2}$  *c*<sup>2</sup>  $\frac{1}{2}$  **a**  $\frac{1}{2}$  *c*<sub>2*x*</sub> **c**  $\frac{1}{2}$  **c**<sub>2*x*</sub> **c**<sub>2*x*</sub> **c**<sub>2*x*</sub> **c**<sub>2*x*</sub> **c**<sub>2*x*</sub> **c**<sub>2*x*</sub> **c**<sub>2*x*</sub> **c**<sub>2*x*</sub> **c**<sub>2</sub>*x* **c**<sub>2</sub>*x* **c**<sub>2</sub>*x* **c**<sub>2</sub>*x* **c**<sub>2</sub>*x* **c**<sub>2</sub>*x* solución(es) de la ecuación?
	- **b.** Justifica tu respuesta en la parte (a) usando gráficas.
- **56.** ARGUMENTAR Tu amigo dice que es imposible que una ecuación radical tenga dos soluciones extrañas. ¿Es correcto lo que dice tu amigo? Explica tu razonamiento.
- **57.** USAR LA ESTRUCTURA Explica cómo sabes que la **USAR LA ESTRUCTURA** Explica cómo sabes que la ecuación radical  $\sqrt{x + 4} = -5$  no tiene solución real sin resolverla.
- 58. **¿CÓMO LO VES?** Usa la gráfica para hallar la **¿CÓMO LO VES?** Usa la gráfica para hallar la<br>solución de la ecuación  $2\sqrt{x-4} = -\sqrt{x-1} + 4$ . Explica tu razonamiento.

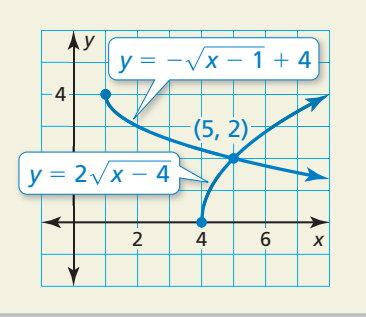

- **59.** ESCRIBIR Una compañía determina que el precio *p* de un producto se puede representar mediante **ESCRIBIR** Una compañía determina que el preci<br>*p* de un producto se puede representar mediante<br> $p = 70 - \sqrt{0.02x + 1}$ , donde *x* es el número de unidades del producto pedidas por día. Describe el efecto que tiene aumentar el precio en el número de unidades pedidas.
- **60.** ESTIMULAR EL PENSAMIENTO Las autoridades de la ciudad cercan un área circular para prepararla para un concierto en el parque. Estiman que cada persona ocupa 6 pies cuadrados. Describe cómo puedes usar una desigualdad radical para determinar el posible radio de la región si se espera que *P* personas asistan al concierto.

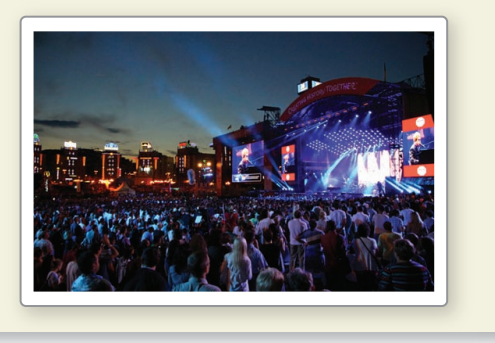

**61.** CONEXIONES MATEMÁTICAS Las Rocas Moeraki, a lo largo de la costa de Nueva Zelanda, son esferas de piedra con radios de aproximadamente 3 pies. Una fórmula para el radio de una esfera es

$$
r = \frac{1}{2} \sqrt{\frac{S}{\pi}}
$$

donde *S* es el área de superficie de la esfera. Halla el área de superficie de una Roca Moeraki.

**62.** RESOLVER PROBLEMAS Estás tratando de determinar la altura de una pirámide truncada que no se puede medir directamente. La altura *h* y la altura inclinada<sup>ℓ</sup> de la pirámide truncada están relacionadas por la fórmula siguiente.

$$
\ell = \sqrt{h^2 + \frac{1}{4}(b_2 - b_1)^2}
$$

En la fórmula dada,  $b_1 y b_2$  son longitudes de lado de las bases superiores e inferiores de la pirámide, respectivamente. Si  $\ell = 5$ ,  $b_1 = 2$ , y  $b_2 = 4$ , ¿cuál es la altura de la pirámide?

**63.** REESCRIBIR UNA FÓRMULA Una vela encendida tiene un radio de  $r$  pulgadas y tenía inicialmente  $h_0$ pulgadas de altura. Después de *t* minutos, la altura de pulgadas de altura. Despues de *t* minutos, la altura de<br>la vela se ha reducido a *h* pulgadas. Estas cantidades<br>están relacionadas mediante la fórmula ra veia se ha reducido a *n* puigadas. Esta<br>están relacionadas mediante la fórmula<br> $r = \sqrt{\frac{kt}{\sqrt{\frac{kt}{t}}}}$ 

$$
r = \sqrt{\frac{kt}{\pi(h_0 - h)}}
$$

donde *k* es una constante. Supón que el radio de una vela es 0.875 pulgadas, su altura inicial es de 6.5 pulgadas y  $k = 0.04$ .

- **a.** Reescribe la fórmula, resolviendo para *h* en términos de *t*.
- **b.** Usa tu fórmula en la parte (a) para determinar la altura de la vela luego de consumirse por 45 minutos.

# Mantener el dominio de las matemáticas Repasar lo que aprendiste en grados y lecciones anteriores

**Haz la operación indicada.** *(Sección 4.2 y Sección 4.3)*

**64.**  $(x^3 - 2x^2 + 3x + 1) + (x^4 - 7x)$  **65.**  $(2x^5 + x^4 - 4x^2) - (x^5 - 3)$ **66.**  $(x^3 + 2x^2 + 1)(x^2 + 5)$  **67.**  $(x^4 + 2x^3 + 11x^2 + 14x - 16) \div (x + 2)$ 

 $\text{Sea } f(x) = x^3 - 4x^2 + 6$ . Escribe una regla para *g*. Describe la gráfica de *g* como **transformación de la gráfica de f.** (Sección 4.7)

**68.**  $g(x) = f(-x) + 4$  $\frac{1}{2}f(x) - 3$  **70.**  $g(x) = -f(x - 1) + 6$ 

## 5.5 Hacer operaciones de función

**Pregunta esencial**  $\sum_{i \in \text{Como puede}}$  usar las gráficas de dos funciones

para dibujar la gráfica de una combinación aritmética de las dos funciones?

Así como dos números reales se pueden combinar mediante las operaciones de suma, resta, multiplicación y división para formar otros números reales, dos funciones se pueden combinar para formar otras funciones. Por ejemplo, la función  $f(x) = 2x - 3y$  $g(x) = x^2 - 1$  se pueden combinar para formar la suma, la diferencia, el producto o el cociente de *f* y *g*.

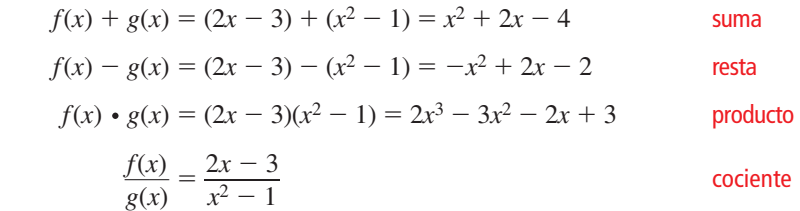

## **EXPLORACIÓN 1 Hacer una gráfica de la suma de dos funciones**

**Trabaja con un compañero.** Usa las gráficas de  $f y g$  para dibujar la gráfica de  $f + g$ . Explica los pasos que has dado.

**Muestra** Elige un punto en la gráfica de *g*. Usa un compás o una regla para medir la distancia por encima de o por debajo del eje *x*. Si es por encima, suma la distancia a la coordenada *y* del punto con la misma coordenada *x* en la gráfica de *f*. Si es por debajo, resta la distancia. Marca el nuevo punto. Repite este proceso para varios puntos. Finalmente traza una curva suave a travez de los puntos para obtener la gráfi ca de *f* + *g*.

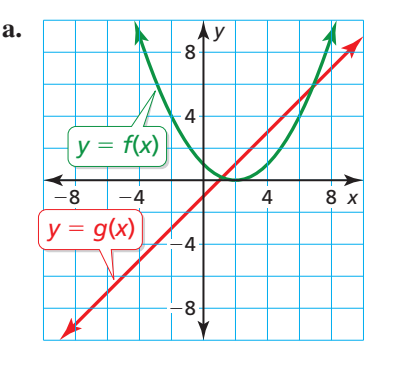

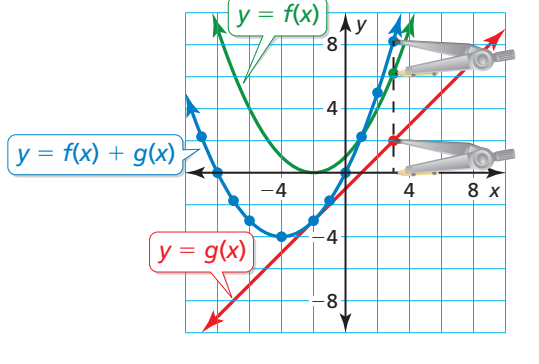

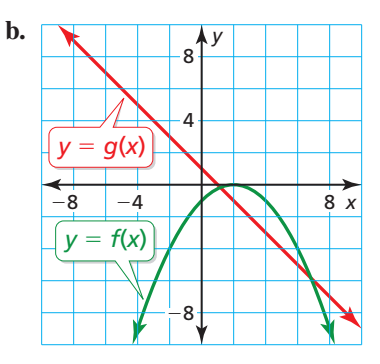

# Comunicar tu respuesta

- **2.** ¿Cómo puedes usar los gráficos de dos funciones para dibujar la gráfica de una combinación aritmética de las dos funciones?
- **3.** Verifica tus respuestas en la Exploración 1 escribiendo ecuaciones para  $f \circ g$ , sumando las funciones y haciendo una gráfica de la suma.

# DARLE SENTIDO A LOS PROBLEMAS

Para dominar las matemáticas, necesitas verificar tus respuestas a los problemas usando un método diferente y preguntándote continuamente: "¿Tiene sentido esto?".

# 5.5 Lección Qué aprenderás

# Vocabulario Esencial

*Anterior* dominio notación científica

Sumar, restar, multiplicar y dividir funciones.

# **Operaciones en funciones**

Has aprendido cómo sumar, restar, multiplicar y dividir expresiones polinomiales. Estas operaciones también se pueden definir para funciones.

# **G** Concepto Esencial

# Operaciones en funciones

Imagina que *f* y *g* son dos funciones cualquiera. Se puede definir una nueva función haciendo cualquiera de las cuatro operaciones básicas en *f* y *g*.

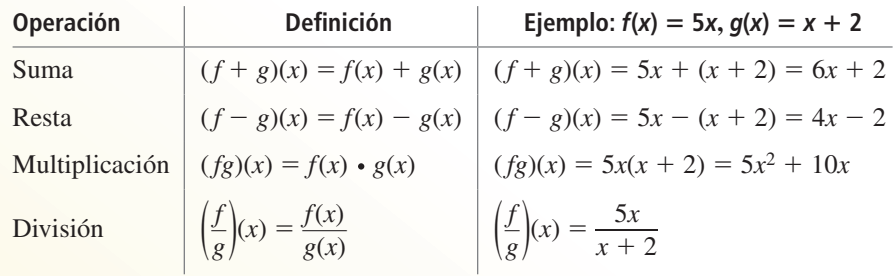

Los dominios de las funciones de la suma, la diferencia, el producto y el cociente consisten en los valores de *x* que están en los dominios tanto de *f* como de *g*. Además, el dominio del cociente no incluye valores de *x* por lo que  $g(x) = 0$ .

## **EJEMPLO 1 Sumar dos funciones**

Sea  $f(x) = 3\sqrt{x}$  y  $g(x) = -10\sqrt{x}$ . Halla  $(f + g)(x)$  y expresa el dominio. Luego evalúa la suma cuando  $x = 4$ .

# **SOLUCIÓN**

$$
(f+g)(x) = f(x) + g(x) = 3\sqrt{x} + (-10\sqrt{x}) = (3-10)\sqrt{x} = -7\sqrt{x}
$$

Cada una de las funciones *f* y *g* tienen el mismo dominio: el conjunto de todos los números reales no negativos. Entonces, el dominio de *f* + *g* también consiste en el conjunto de todos los números reales no negativos. Para evaluar *f* + *g* cuando *x* = 4, puedes usar varios métodos. Aquí hay dos:

**Método 1** Usa un enfoque algebraico.

Cuando  $x = 4$ , el valor de la suma es

$$
(f+g)(4) = -7\sqrt{4} = -14.
$$

**Método 2** Usa un enfoque gráfico.

Ingresa las funciones  $y_1 = 3\sqrt{x}$ , -2  $y_2 = -10\sqrt{x}$ ,  $y_3 = y_1 + y_2$ en una calculadora gráfica. Luego, haz una gráfica de *y*<sub>3</sub>, la suma de las dos funciones. Usa la función *trazar* para hallar el valor de *f* + *g* cuando  $x = 4$ . Basándote en la gráfica,  $(f + g)(4) = -14$ . −20

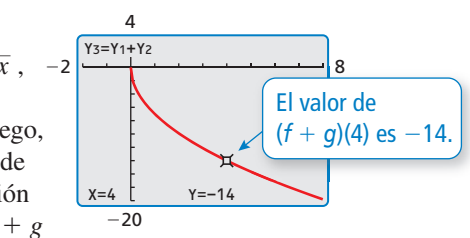

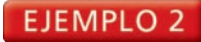

## **EJEMPLO 2** Restar dos funciones

Sea  $f(x) = 3x^3 - 2x^2 + 5$  y  $g(x) = x^3 - 3x^2 + 4x - 2$ . Halla  $(f - g)(x)$  y express el dominio. Luego evalúa la diferencia cuando *x* = −2.

## **SOLUCIÓN**

 $(f - g)(x) = f(x) - g(x) = 3x^3 - 2x^2 + 5 - (x^3 - 3x^2 + 4x - 2) = 2x^3 + x^2 - 4x + 7$ 

Las funciones *f y g* tienen el mismo dominio: el conjunto de todos los números reales. Entonces, el dominio de *f* − *g* también consiste en el conjunto de todos los números reales. Cuando *x* = −2, el valor de la diferencia es

 $(f - g)(-2) = 2(-2)^3 + (-2)^2 - 4(-2) + 7 = 3.$ 

# **EJEMPLO 3** Multiplicar dos funciones

Sea  $f(x) = x^2$  y  $g(x) = \sqrt{x}$ . Encuentra (*fg*)(*x*) y expresa el dominio. Luego evalúa el producto cuando  $x = 9$ .

## **SOLUCIÓN**

 $(fg)(x) = f(x) \cdot g(x) = x^2(\sqrt{x}) = x^2(x^{1/2}) = x^{(2+1/2)} = x^{5/2}$ 

El dominio de *f* consiste en el conjunto de todos los números reales y el dominio de *g* consiste en el conjunto de todos los números reales no negativos. Entonces, el dominio de *fg* consiste en el conjunto de todos los números reales no negativos. Para confirmar de *yg* consiste en el conjunto de todos los numeros reales no negativos. Para comirmar esto, ingresa las funciones  $y_1 = x^2$ ,  $y_2 = \sqrt{x}$  y  $y_3 = y_1 \cdot y_2$  en una calculadora gráfica. Luego haz la gráfica de *y*<sub>3</sub> que es el producto de las dos funciones. De la gráfica se deduce que el dominio de *fg* consiste en el conjunto de todos los números reales no negativos. Cuando  $x = 9$ , el valor del producto es

 $(fg)(9) = 9^{5/2} = (9^{1/2})^5 = 3^5 = 243.$ 

## **EJEMPLO 4 Dividir dos funciones**

Sea  $f(x) = 6x$  y  $g(x) = x^{3/4}$ . Halla  $\left(\frac{f}{g}\right)(x)$  y expresa el dominio. Luego, evalúa el cociente si  $x = 16$ .

## **SOLUCIÓN**

$$
\left(\frac{f}{g}\right)(x) = \frac{f(x)}{g(x)} = \frac{6x}{x^{3/4}} = 6x^{(1-3/4)} = 6x^{1/4}
$$

El dominio de *f* consiste en el conjunto de todos los números reales y el dominio de  $g$  consiste en el conjunto de todos los números reales no negativos. Dado que  $g(0) = 0$ , el dominio de  $\frac{f}{g}$  está restringido al conjunto de los números reales *positivos*. Cuando *x* = 16, el valor del cociente es

$$
\left(\frac{f}{g}\right)(16) = 6(16)^{1/4} = 6(2^4)^{1/4} = 12.
$$

# Monitoreo del progreso Ayuda en inglés y español en *BigIdeasMath.com*

- **1.** Sea *f*(*x*) = −2*x*<sup>2/3</sup> y *g*(*x*) = 7*x*<sup>2/3</sup>. Halla (*f* + *g*)(*x*) y (*f* − *g*)(*x*) y expresa el dominio de cada una. Luego evalúa  $(f + g)(8)$  y  $(f - g)(8)$ .
- **2.** Sea  $f(x) = 3x$  y  $g(x) = x^{1/5}$ . Halla  $(fg)(x)$  y  $\left(\frac{f}{g}\right)(x)$  y expresa el dominio de cada una. Luego evalúa (*fg*)(32) y  $\left(\frac{f}{g}\right)$ (32).

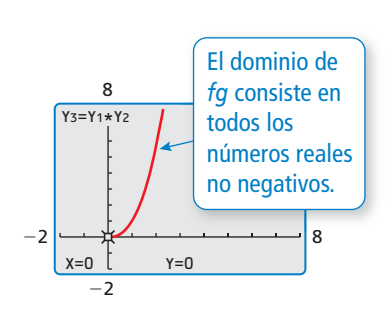

OTRA MANERA En el Ejemplo 4, también puedes evaluar  $\left(\frac{f}{g}\right)$ (16)  $\text{como } \left( \frac{f}{g} \right) (16) = \frac{f(16)}{g(16)}$ *f*(16) *<sup>g</sup>*(16)  $=$   $\frac{6(16)}{(16)^{3/4}}$  $=\frac{96}{9}$ 8

 $= 12.$ 

## **EJEMPLO 5** Hacer operaciones de función usando la tecnología

**EJEMPLO 5 Hacer operaciones de función usando la te**<br>Sea  $f(x) = \sqrt{x} y g(x) = \sqrt{9 - x^2}$ . Usa una calculadora gráfica para evaluar  $(f+g)(x)$ ,  $(f-g)(x)$ ,  $(fg)(x)$ ,  $y\left(\frac{f}{g}\right)(x)$  cuando *x* = 2. Redondea tus respuestas a dos lugares decimales.

# **SOLUCIÓN**

**SOLUCIÓN**<br>Ingresa las funciones  $y_1 = \sqrt{x}y_2 = \sqrt{9 - x^2}$  en una calculadora gráfica. En la pantalla de inicio, ingresa  $y_1(2) + y_2(2)$ . La primera entrada en la pantalla muestra que  $y_1(2) + y_2(2) \approx 3.65$ , entonces  $(f + g)(2) \approx 3.65$ . Ingresa las otras operaciones de función tal como se muestra. Aquí están los resultados de las otras operaciones de funciones redondeadas a dos lugares decimales:

$$
\begin{array}{r} \gamma_1(2)+\gamma_2(2) \\ 3.65028154 \\ \gamma_1(2)-\gamma_2(2) \\ -.8218544151 \\ \gamma_1(2)*\gamma_2(2) \\ 3.16227766 \\ \gamma_1(2)/\gamma_2(2) \\ .632455532 \end{array}
$$

$$
(f - g)(2) \approx -0.82
$$
 (fg)(2)  $\approx 3.16$   $\left(\frac{f}{g}(2) \approx 0.63\right)$ 

# **EJEMPLO 6**

# **Resolver un problema de la vida real**

Para un rinoceronte blanco, el ritmo cardiaco *r* (en latidos por minuto) y la duración de vida *s* (en minutos) están relacionados con la masa corporal *m* (en kilogramos) mediante las funciones

$$
r(m) = 241m^{-0.25}
$$

y

 $s(m) = (6 \times 10^6) m^{0.2}$ .

- **a.** Halla (*rs*)(*m*).
- **b.** Explica lo que representa (*rs*)(*m*).

# **SOLUCIÓN**

- **a.**  $(rs)(m) = r(m) \cdot s(m)$  Definición de multiplicación
	- $= (1446 \times 10^6) m^{-0.05}$  Simplifica.
	- $= (1.446 \times 10^9) m^{-0.05}$  Usa la notación científica.

 $= 241m^{-0.25}[(6 \times 10^6)m^{0.2}]$  Escribe el producto de *r*(*m*) y *s*(*m*).  $= 241(6 \times 10^6)m^{-0.25 + 0.2}$  Propiedad del producto de potencias

**b.** Multiplicar el ritmo cardiaco por la duración de vida da el número total de latidos del corazón durante la vida de un rinoceronte blanco que tiene una masa corporal *m*.

# Monitoreo del progreso Ayuda en inglés y español en *BigIdeasMath.com*

- **3.** Sea  $f(x) = 8x$  y  $g(x) = 2x^{5/6}$ . Usa una calculadora gráfica para evaluar  $(f + g)(x)$ ,  $(f - g)(x)$ ,  $(fg)(x)$ ,  $y\left(\frac{f}{g}\right)(x)$  cuando  $x = 5$ . Redondea tus respuestas a dos lugares decimales.
- **4.** En el Ejemplo 5, explica por qué puedes evaluar  $(f+g)(3)$ ,  $(f-g)(3)$ , y  $(fg)(3)$ pero no  $\left(\frac{f}{g}\right)(3)$ .
- **5.** Usa la respuesta en el Ejemplo 6(a) para hallar el número total de latidos durante la vida de un rinoceronte blanco si su masa corporal es  $1.7 \times 10^5$  kilogramos.

# Verificación de vocabulario y concepto esencial

- **1.** ESCRIBIR Imagina que *f* y *g* son dos funciones cualquiera. Describe cómo puedes usar *f*, *g* y las cuatro operaciones básicas para crear nuevas funciones.
- **2.** ESCRIBIR ¿Qué valores de *x* no están incluidos en el dominio del cociente de dos funciones?

# Monitoreo del progreso y Representar con matemáticas

En los Ejercicios 3–6, halla  $(f+g)(x)$  y  $(f-g)(x)$  y expresa el dominio de cada una. Luego evalúa  $f + g y f - g$ **para el valor dado de** *x***.** *(Consulta los Ejemplos 1 y 2).*

3. 
$$
f(x) = -5\sqrt[4]{x}
$$
,  $g(x) = 19\sqrt[4]{x}$ ;  $x = 16$ 

**4.** 
$$
f(x) = \sqrt[3]{2x}
$$
,  $g(x) = -11\sqrt[3]{2x}$ ;  $x = -4$ 

- **5.**  $f(x) = 6x 4x^2 7x^3$ ,  $g(x) = 9x^2 5x$ ;  $x = -1$
- **6.**  $f(x) = 11x + 2x^2$ ,  $g(x) = -7x 3x^2 + 4$ ;  $x = 2$

**En los Ejercicios 7–12, halla** (*fg*)(*x*) y  $\left(\frac{f}{g}\right)$ (*x*) y

expresa el dominio de cada una. Luego evalúa *fg* y  $\frac{f}{g}$ 

 **para el valor dado de** *x***.** *(Consulta los Ejemplos 3 y 4).*

- **7.**  $f(x) = 2x^3$ ,  $g(x) = \sqrt[3]{x}$ ;  $x = -27$
- **8.**  $f(x) = x^4$ ,  $g(x) = 3\sqrt{x}$ ;  $x = 4$
- **9.**  $f(x) = 4x$ ,  $g(x) = 9x^{1/2}$ ;  $x = 9$
- **10.**  $f(x) = 11x^3$ ,  $g(x) = 7x^{7/3}$ ;  $x = -8$
- **11.**  $f(x) = 7x^{3/2}, g(x) = -14x^{1/3}; x = 64$
- **12.**  $f(x) = 4x^{5/4}, g(x) = 2x^{1/2}; x = 16$

USAR HERRAMIENTAS **En los Ejercicios 13–16, usa una calculadora gráfica para evaluar**  $(f+g)(x)$ ,  $(f-g)(x)$ ,

 $(fg)(x)$ ,  $y\left(\frac{f}{g}\right)(x)$  si  $x = 5$ . Redondea sus respuestas a dos

**lugares decimales.** *(Consulta el Ejemplo 5).*

- **13.**  $f(x) = 4x^4$ ;  $g(x) = 24x^{1/3}$
- **14.**  $f(x) = 7x^{5/3}$ ;  $g(x) = 49x^{2/3}$
- **15.**  $f(x) = -2x^{1/3}$ ;  $g(x) = 5x^{1/2}$
- **16.**  $f(x) = 4x^{1/2}$ ;  $g(x) = 6x^{3/4}$

ANÁLISIS DE ERRORES **En los Ejercicios 17 y 18, describe y corrige el error al expresar el dominio.**

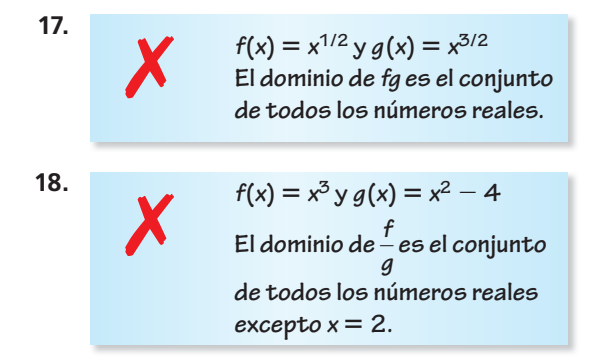

- **19.** REPRESENTAR CON MATEMÁTICAS Desde 1990 hasta 2010, los números (en millones) de empleadas *F* y empleados *M* entre 16 a 19 años de edad en los Estados Unidos se puede representar mediante  $F(t) = -0.007t^2 + 0.10t + 3.7$  y  $M(t) = 0.0001t^3 - 0.009t^2 + 0.11t + 3.7$ , donde *t* es el número de años desde 1990. *(Consulta el Ejemplo 6).*
	- **a.** Halla  $(F + M)(t)$ .
	- **b.** Explica lo que representa  $(F + M)(t)$ .

## **20.** REPRESENTAR CON MATEMÁTICAS Desde 2005

hasta 2009, el número de salidas de cruceros (en miles) de todas partes del mundo *W* y de Florida *F* se puede representar mediante las ecuaciones

$$
W(t) = -5.8333t3 + 17.43t2 + 509.1t + 11496
$$
  

$$
F(t) = 12.5t3 - 60.29t2 + 136.6t + 4881
$$

donde *t* es el número de años desde 2005.

- **a. Halla**  $(W F)(t)$ .
- **b.** Explica lo que representa  $(W F)(t)$ .
- **21.** ARGUMENTAR Tu amigo dice que la suma de funciones y la multiplicación de funciones son conmutativas.  $i$ Es correcto lo que dice tu amigo? Explica tu razonamiento.

**22. ¿CÓMO LO VES?** Se muestran las gráficas de las  $f(\text{unciones } f(x) = 3x^2 - 2x - 1$  y  $g(x) = 3x + 4$ .  $i_c$ Cuál gráfica representa la función  $f + g$ ?  $i_c$ Y la función *f* − *g*? Explica tu razonamiento.

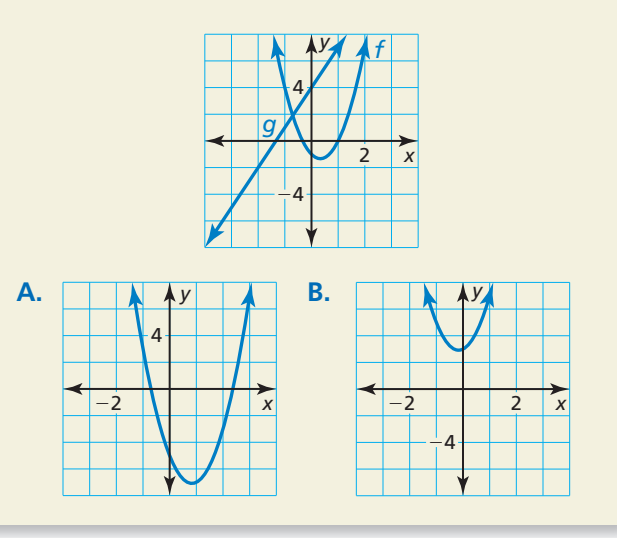

**23.** RAZONAR La tabla muestra los valores de salida de las dos funciones, *f y g*. Usa la tabla para evaluar  $(f + g)(3)$ ,  $(f - g)(1)$ ,  $(fg)(2)$ ,  $y\left(\frac{f}{g}\right)(0)$ .

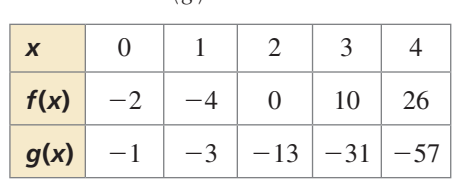

**24.** ESTIMULAR EL PENSAMIENTO ¿Es posible escribir dos funciones cuya suma contenga radicales pero cuyo producto no los contenga? Justifica tu respuesta.

## **25.** CONEXIONES MATEMÁTICAS

Un triángulo está inscrito dentro de un cuadrado, tal como se muestra. Escribe y simplifica una función *r* en términos de *x* que represente el área de la región sombreada.

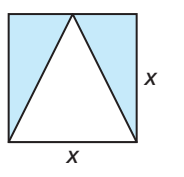

**26.** REESCRIBIR UNA FÓRMULA Para un mamífero que pesa *w* gramos, el volumen *b* (en mililitros) de aire inspirado y el volumen *d* (en mililitros) de "espacio muerto" (la porción de los pulmones que no se llena de aire) se puede representar mediante

$$
b(w) = 0.007w \text{ y } d(w) = 0.002w.
$$

La tasa de respiración *r* (en respiraciones por minuto) de un mamífero que pesa *w* gramos se puede representar mediante

$$
r(w) = \frac{1.1w^{0.734}}{b(w) - d(w)}.
$$

Simplifica  $r(w)$  y calcula la tasa de respiración para pesos corporales de 6.5 gramos, 300 gramos y 70,000 gramos.

**27.** RESOLVER PROBLEMAS Un matemático lanza una pelota de tenis en un lago desde el punto *A* a la orilla del agua, al punto *B* en el agua, tal como se muestra. Su perro, Elvis, corre primero a lo largo de la playa desde el punto *A* hasta el punto *D* y luego nada para recoger la pelota en el punto *B*.

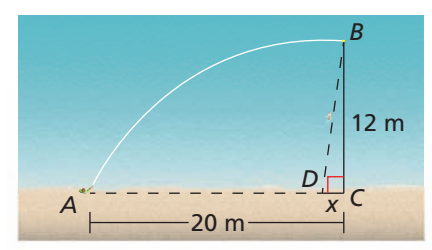

- **a.** Elvis corre a una velocidad de aproximadamente 6.4 metros por segundo. Escribe una función *r* en términos de *x* que represente el tiempo que pasa corriendo desde el punto *A* hasta el punto *D*. Elvis nada a una velocidad de aproximadamente 0.9 metros por segundo. Escribe una función *s* en términos de *x* que represente el tiempo que pasa nadando desde el punto *D* hasta el punto *B*.
- **b.** Escribe una función *t* en términos de *x* que represente el tiempo total que Elvis pasa recorriendo del punto *A* al punto *D* al punto *B*.
- c. Usa una calculadora gráfica para hacer una gráfica de *t*. Halla el valor de *x* que minimice *t*. Explica el significado de este valor.

Mantener el dominio de las matemáticas Repasar lo que aprendiste en grados y lecciones anteriores

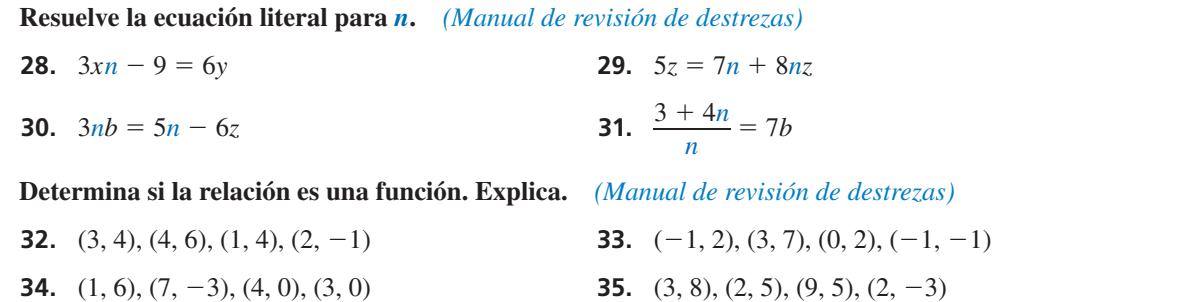

## 5.6 Inverso de una función

**Pregunta esencial**  $i$ Cómo puedes dibujar la gráfica del inverso de

una función?

## **EXPLORACIÓN 1 Hacer gráficas de funciones y sus inversos**

**Trabaja con un compañero.** Cada par de funciones son *inversas* entre sí. Usa una calculadora gráfica para hacer una gráfica de *f* y *g* en la misma ventana de visualización. ¿Qué observas acerca de las gráficas?

**a.** 
$$
f(x) = 4x + 3
$$
  
\n $g(x) = \frac{x - 3}{4}$   
\n**b.**  $f(x) = x^3 + 1$   
\n $g(x) = \sqrt[3]{x - 1}$   
\n**c.**  $f(x) = \sqrt{x - 3}$   
\n $g(x) = x^2 + 3, x \ge 0$   
\n**d.**  $f(x) = \frac{4x + 4}{x + 5}$   
\n $g(x) = \frac{4 - 5x}{x - 4}$ 

# **d.**  $f(x) = \frac{4x + 4}{x + 5}$  $g(x) = \frac{4-5x}{x-4}$

# **EXPLORACIÓN 2**

# **Dibujar gráfi cas de funciones inversas**

**Trabaja con un compañero.** Usa la gráfica de *f* para dibujar la gráfica de *g*, la función inversa de *f*, en el mismo conjunto de ejes de coordenadas. Explica tu razonamiento.

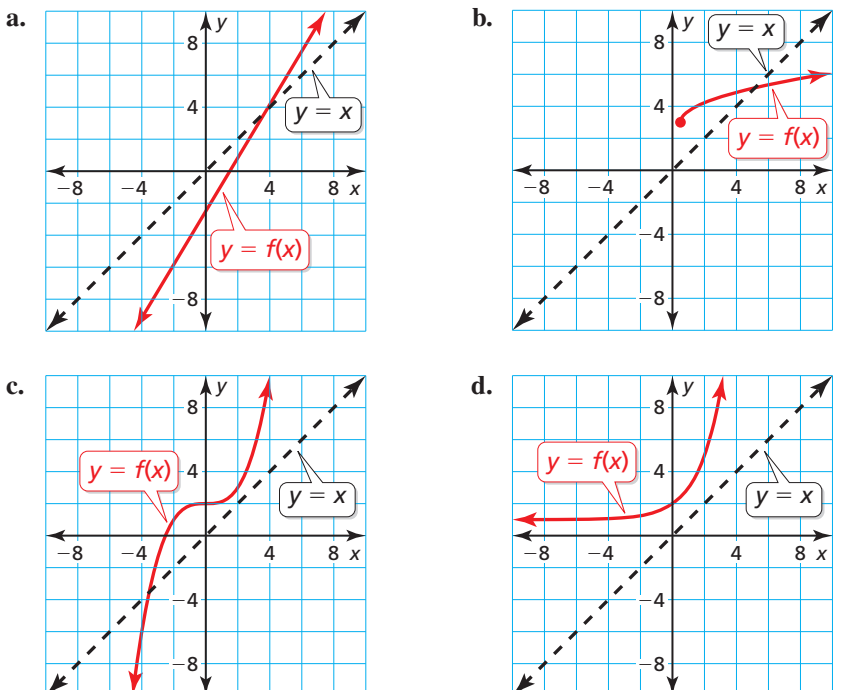

# Comunicar tu respuesta

- **3.** ¿Cómo puedes dibujar la gráfica del inverso de una función?
- **4.** En la Exploración 1, ¿qué observas acerca de la relación entre las ecuaciones de *f* y *g*? Usa tu respuesta para hallar *g*, la función inversa de

 $f(x) = 2x - 3.$ 

Usa una gráfica para verificar tu respuesta.

# **Sección 5.6** Inverso de una función 275

# **CONSTRUIR** ARGUMENTOS VIABLES

Para dominar las matemáticas, necesitas razonar inductivamente y hacer un argumento plausible.

# 5.6 Lección Qué aprenderás

# Vocabulario Esencial

funciones inversas, *pág. 277*

*Anterior* entrada salida operaciones inversas reflexión línea de reflexión

- Explorar los inversos de las funciones.
- Hallar y verificar los inversos de las funciones no lineales.
- Resolver problemas de la vida real usando funciones inversas.

# **Explorar los inversos de las funciones**

Has usado valores de entrada dados para hallar los valores de salida correspondientes de  $y = f(x)$  para diversos tipos de funciones. También has usado valores de salida dados para hallar los valores de entrada correspondientes. Ahora resolverás ecuaciones de la forma *y* = *f*(*x*) para que *x* obtenga una fórmula general para hallar el valor de entrada, dado un valor de salida específico a una función *f*.

# **EJEMPLO 1**

# **Escribir una fórmula para el valor de entrada de una función**

Sea  $f(x) = 2x + 3$ .

**a.** Resuelve  $y = f(x)$  para *x*.

**b.** Halla el valor de entrada si el valor de salida es −7.

# **SOLUCIÓN**

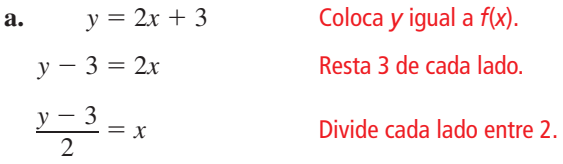

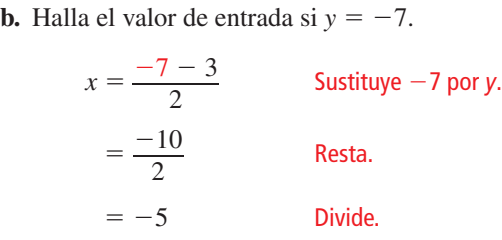

Entonces, el valor de entrada es –5 cuando el valor de salida es −7.

Monitoreo del progreso Ayuda en inglés y español en *BigIdeasMath.com*

Resuelve  $y = f(x)$  para x. Luego halla el (los) valor(es) de entrada si el valor de **salida es 2.**

**1.** 
$$
f(x) = x - 2
$$
   
**2.**  $f(x) = 2x^2$    
**3.**  $f(x) = -x^3 + 3$ 

En el Ejemplo 1, observa los pasos necesarios después de sustituir *x* en  $y = 2x + 3$ , y En el Ejemplo 1, observa los pass<br>luego de sustituir *y* en  $x = \frac{y-3}{2}$  $\frac{3}{2}$ .

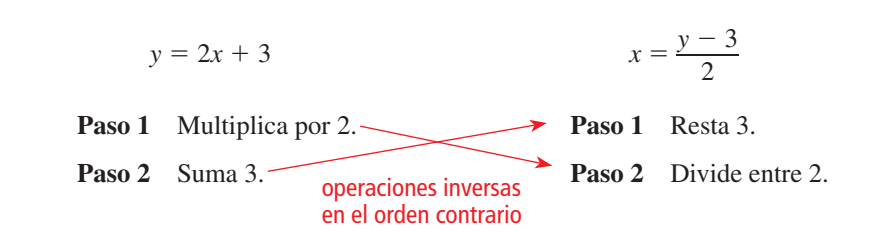

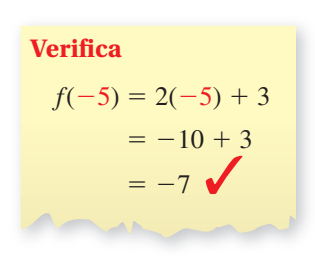

# COMPRENDER LOS TÉRMINOS MATEMÁTICOS

El término *funciones inversas* no se refiere a un nuevo tipo de función. Más bien, describe un par de funciones cualquiera que son inversas.

Observa que estos pasos *se cancelan* entre sí. Las funciones que se cancelan entre sí se llaman **funciones inversas**. En el Ejemplo 1, puedes usar la ecuación resuelta para *x* para escribir el inverso de *f* invirtiendo los roles de *x* y *y*.

$$
f(x) = 2x + 3
$$
 **function original** 
$$
g(x) = \frac{x - 3}{2}
$$
 **function inverse**

Dado que las funciones inversas intercambian los valores de entrada y de salida de la función original, el dominio y el rango también se intercambian.

## **Función original:**  $f(x) = 2x + 3$

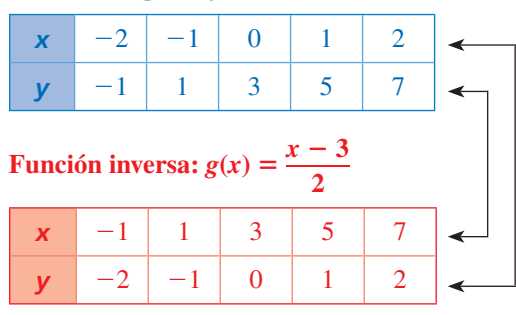

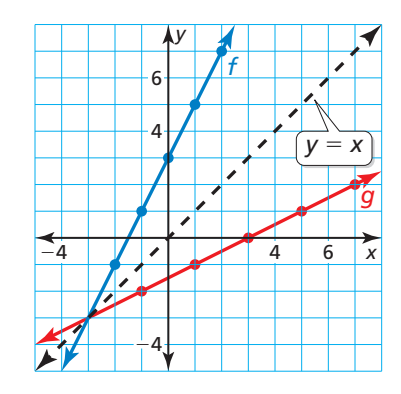

La gráfica de una función inversa es una *reflexión* de la gráfica de la función original. La *línea de reflexión*  $y = x$ . Para hallar el inverso de una función en forma algebraica, invierte los roles de *x* y *y*, y luego resuelve para *y.*

# **EJEMPLO 2** Hallar el inverso de una función lineal

Halla el inverso de  $f(x) = 3x - 1$ .

## **SOLUCIÓN**

**Método 1** Usa operaciones inversas en el orden contrario.

$$
f(x) = 3x - 1
$$
 Multiplica el valor de entrada x por 3 y luego  
resta 1.

Para hallar el inverso, aplica las operaciones inversas en el orden contrario.

$$
g(x) = \frac{x+1}{3}
$$
 Suma 1 al valor de entrada x y luego divide entre 3.

.

.

**1** El inverso de *f* es 
$$
g(x) = \frac{x+1}{3}
$$
, o  $g(x) = \frac{1}{3}x + \frac{1}{3}$ 

**Método 2** Imagina que *y* es igual a  $f(x)$ . Invierte los roles de *x* y *y* y resuelve para *y*.

 $y = 3x - 1$  Coloca *y* igual a *f(x)*.  $x = 3y - 1$  Intercambia *x* y *y*.  $x + 1 = 3y$  Suma 1 a cada lado.  $\frac{x+1}{2}$ 3 Divide cada lado entre 3.

$$
\text{El inverse } \text{d}e f \text{ es } g(x) = \frac{x+1}{3}, \text{ o } g(x) = \frac{1}{3}x + \frac{1}{3}
$$

Monitoreo del progreso Ayuda en inglés y español en *BigIdeasMath.com*

Halla el inverso de la función. Luego haz una gráfica de la función y su inverso.

**4.** 
$$
f(x) = 2x
$$
   
**5.**  $f(x) = -x + 1$    
**6.**  $f(x) = \frac{1}{3}x - 2$ 

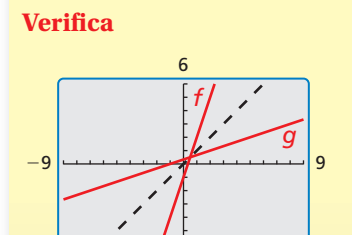

La gráfica de *g* parece ser una reflexión de la gráfica de *f* en la

−6

línea  $y = x$ .

# **Inversos de las funciones no lineales**

En los ejemplos anteriores, los inversos de las funciones lineales eran también funciones. Sin embargo, los inversos no son siempre funciones. Las gráficas de  $f(x) = x^2$  *y*  $f(x) = x^3$  se muestran junto con sus reflexiones en la línea *y* = *x*. Observa que el inverso de  $f(x) = x^3$  es una función, pero el inverso de  $f(x) = x^2$  *no* es una función.

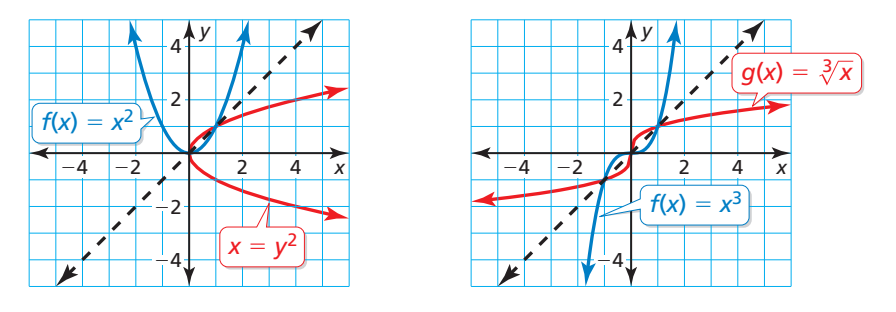

Cuando el dominio de  $f(x) = x^2$  está *restringido* a solo números reales no negativos, el inverso de *f* es una función.

# EJEMPLO 3

# **Hallar el inverso de una función cuadrática**

Halla el inverso de  $f(x) = x^2$ ,  $x \ge 0$ . Luego haz una gráfica de la función y su inverso.

# **SOLUCIÓN**

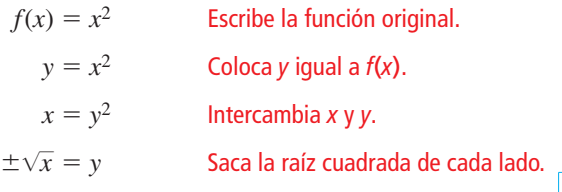

El dominio de *f* está restringido a valores no negativos de *x*. Entonces, el rango del inverso también debe estar restringido a valores no negativos.

Entonces, el inverso de *f* es  $g(x) = \sqrt{x}$ .

2 4 6 *x y* 4 6 2 *g*(*x*) = *x*

 $f(x)$ *x* ≥ 0

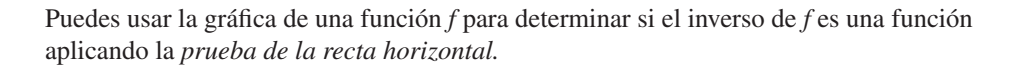

# Concepto Esencial

## Prueba de la recta horizontal

El inverso de una función *f* también es una función si y solo si ninguna recta horizontal interseca la gráfica de *f* más de una vez.

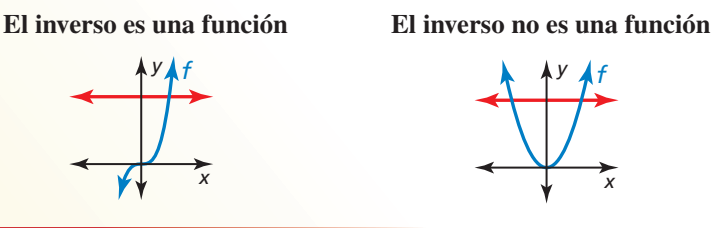

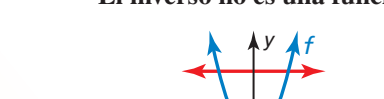

*x*

# CONSEJO DE ESTUDIO

Si el dominio de *f* estuviera restringido a *x* ≤ 0, entonces el inverso  $s$ ería  $g(x) = -\sqrt{x}$ .

# EJEMPLO 4

## **Hallar el inverso de una función cúbica**

Considera la función  $f(x) = 2x^3 + 1$ . Determina si el inverso de *f* es una función. Luego halla el inverso.

## **SOLUCIÓN**

Haz una gráfica de la función *f*. Observa que ninguna línea horizontal interseca la gráfica más de una vez. Entonces, el inverso de *f* es una función. Halla el inverso.

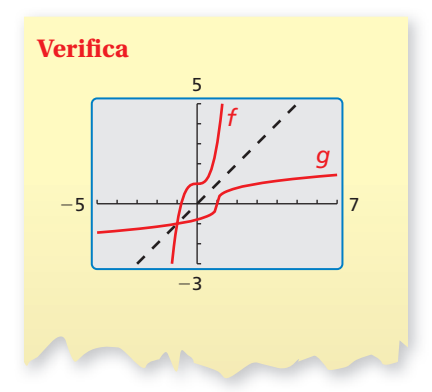

 $y = 2x^3 + 1$  Coloca *y* igual a *f(x)*.  $x - 1 = 2y^3$  Resta 1 de cada lado.  $\frac{x-1}{2}$  $\frac{x}{2}$  $\frac{3}{\sqrt[3]{\frac{x-1}{2}}}$ 2

 $x = 2y^3 + 1$  Intercambia *x* y *y*.

Divide cada lado entre 2.

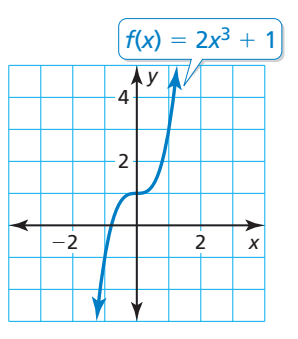

 $\frac{1}{\sqrt{1}} = y$  Saca la raíz cuadrada de cada lado.

Entonces, el inverso de *f* es  $g(x) = \sqrt[3]{\frac{x-1}{2}}$  $\frac{1}{2}$ .

# **Hallar el inverso de una función radical**

**EJEMPLO 5** Hallar el inverso de una función radical<br>Considera la función  $f(x) = 2\sqrt{x-3}$ . Determina si el inverso de *f* es una función. Luego halla el inverso.

## **SOLUCIÓN**

Haz una gráfica de la función *f*. Observa que ninguna línea horizontal interseca la gráfica más de una vez.

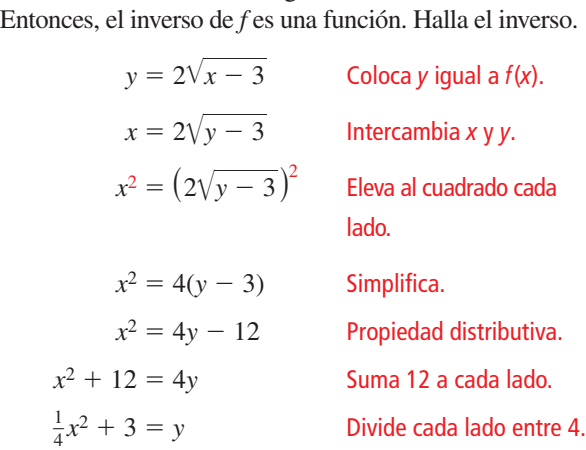

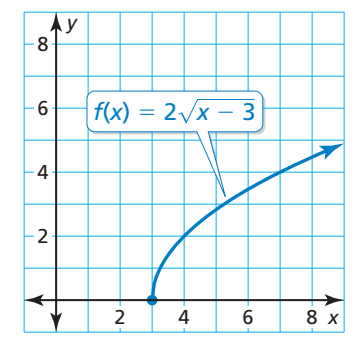

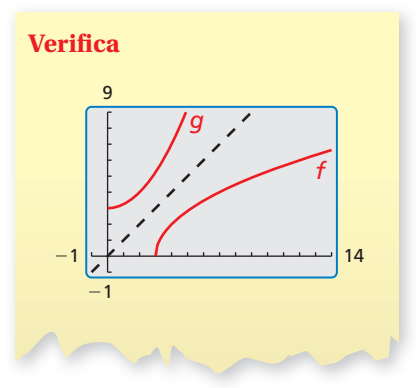

Dado que el rango de  $f$  es  $y \ge 0$ , el dominio del inverso debe estar restringido a  $x \ge 0$ .

Entonces, el inverso de *f* es  $g(x) = \frac{1}{4}x^2 + 3$ , donde  $x \ge 0$ .

# Monitoreo del progreso Ayuda en inglés y español en *BigIdeasMath.com*

**Halla el inverso de la función. Luego grafica la función y su inverso.**<br> **7.**  $f(x) = -x^2$ , *x* 0 **8.**  $f(x) = -x^3 + 4$  **9.**  $f(x) = \sqrt{x+2}$ **9.**  $f(x) = \sqrt{x+2}$  RAZONAR DE MANERA ABSTRACTA

Las funciones inversas *se cancelan* entre sí. Entonces, si evalúas una función por un valor de entrada específico, y luego evalúas su inverso usando el valor de salida, obtienes el valor de entrada original.

Imagina que *f* y *g* son funciones inversas. Si  $f(a) = b$ , entonces  $g(b) = a$ . Entonces, en general,  $f(g(x)) = x$  y  $g(f(x)) = x$ .

# **EJEMPLO 6** Verificar que las funciones sean inversas

Verifica que *f*(*x*) = 3*x* − 1 y *g*(*x*) =  $\frac{x + 1}{2}$  $\frac{1}{3}$  son funciones inversas.

# **SOLUCIÓN**

**Paso 1** Demuestra que  $f(g(x)) = x$ .  $f(g(x)) = f\left(\frac{x+1}{3}\right)$  $\frac{1}{3}$  $= 3\left(\frac{x+1}{3}\right)$  $\frac{+1}{3}$  – 1  $= x + 1 - 1$  $=$  *x* $\sqrt{}$ **Paso 2** Demuestra que  $g(f(x)) = x$ .  $g(f(x)) = g(3x - 1)$  $= g(3x - 1)$ <br>=  $\frac{3x - 1 + 1}{2}$  $\frac{1}{3}$  $=\frac{3x}{2}$  $rac{3}{3}$  $= x$  $\sqrt{ }$ 

Monitoreo del progreso Ayuda en inglés y español en *BigIdeasMath.com*

**Determina si las funciones son funciones inversas.**

**10.**  $f(x) = x + 5$ ,  $g(x) = x - 5$  $\sqrt[3]{2x}$ 

# **Resolver problemas de la vida real**

En muchos problemas de la vida real, las fórmulas contienen variables significativas, como el radio *r* en la fórmula para el área de superficie *S* de una esfera,  $S = 4\pi r^2$ . En esta situación, invertir las variables para hallar el inverso crearía confusión al invertir los significados de *S* y *r*. Entonces, al hallar el inverso, resuelve para *r* sin invertir las variables.

## **Resolver un problema de varios pasos**

Halla el inverso de la función que represente el área de superficie de una esfera,  $S = 4\pi r^2$ . Luego halla el radio de una esfera que tenga un área de superficie de  $100\pi$  pies cuadrados.

## **SOLUCIÓN**

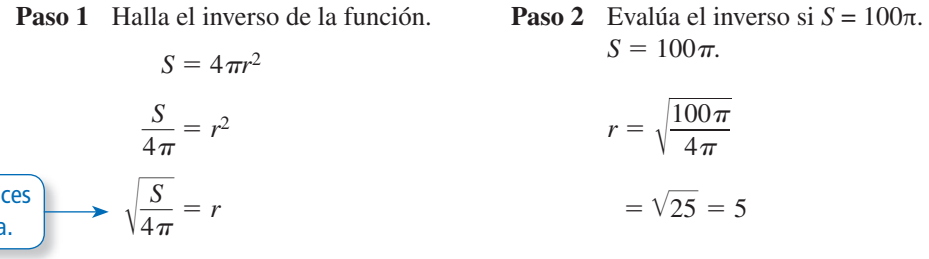

El radio *r* debe ser positivo, entonces descarta la raíz cuadrada negativa.

El radio de la esfera es de 5 pies.

# Monitoreo del progreso Ayuda en inglés y español en *BigIdeasMath.com*

**12.** La distancia *d* (en metros) que un objeto lanzado cae en *t* segundos en la Tierra está representada mediante *d* = 4.9*t* 2. Halla el inverso de la función. ¿Cuánto demora un objeto en caer 50 metros?

# 5.6 Ejercicios

# Verificación de vocabulario y concepto esencial

- **1. VOCABULARIO** Con tus propias palabras, expresa la definición de las funciones inversas.
- **2.** ESCRIBIR Explica cómo determinar si el inverso de una función también es una función.
- **3. COMPLETAR LA ORACIÓN** Las funciones *f* y *g* son inversas entre sí, siempre que  $f(g(x)) = \underline{\hspace{1cm}} y g(f(x)) = \underline{\hspace{1cm}}$
- 4. **DISTINTAS PALABRAS, LA MISMA PREGUNTA** ¿Cuál es diferente? Halla "ambas" respuestas.

Sea  $f(x) = 5x - 2$ . Resuelve  $y = f(x)$  para *x* y luego invierte los roles de *x* y *y*.

Escribe una ecuación que represente una reflexión de la gráfica de  $f(x) = 5x - 2$  en el eje *x*.

Escribe una ecuación que represente una reflexión de la gráfica de  $f(x) = 5x - 2$  en la recta  $y = x$ .

Halla el inverso de  $f(x) = 5x - 2$ .

# Monitoreo del progreso y Representar con matemáticas

**En los Ejercicios 5–12, resuelve**  $y = f(x)$  **para** *x***. Luego halla el (los) valor(es) de entrada cuando el valor de salida es** −**3.** *(Consulta el Ejemplo 1).*

- **5.**  $f(x) = 3x + 5$  **6.**  $f(x) = -7x 2$
- **7.**  $f(x) = \frac{1}{2}x 3$  **8.**  $f(x) = -\frac{2}{3}x + 1$
- **9.**  $f(x) = 3x^3$  **10.**  $f(x) = 2x^4 5$
- **11.**  $f(x) = (x 2)^2 7$
- **12.**  $f(x) = (x 5)^3 1$

**En los Ejercicios 13–20, halla el inverso de la**  función. Luego, haz una gráfica de la función y su **inverso.** *(Consulta el Ejemplo 2).*

- **13.**  $f(x) = 6x$  **14.**  $f(x) = -3x$
- **15.**  $f(x) = -2x + 5$  **16.**  $f(x) = 6x 3$
- **17.**  $f(x) = -\frac{1}{2}x + 4$  **18.**  $f(x) = \frac{1}{3}x 1$
- **19.**  $f(x) = \frac{2}{3}x \frac{1}{3}$  **20.**  $f(x) = -\frac{4}{5}x + \frac{1}{5}$
- **21.** COMPARAR MÉTODOS Halla el inverso de la función  $f(x) = -3x + 4$  invirtiendo los roles de *x* y *y* y resolviendo para *y*. Luego halla el inverso de la función *f* usando operaciones inversas en el orden contrario. ¿Qué método prefieres? Explica.

**22.** RAZONAR Determina si cada par de funciones *f* y *g* son inversos. Explica tu razonamiento.

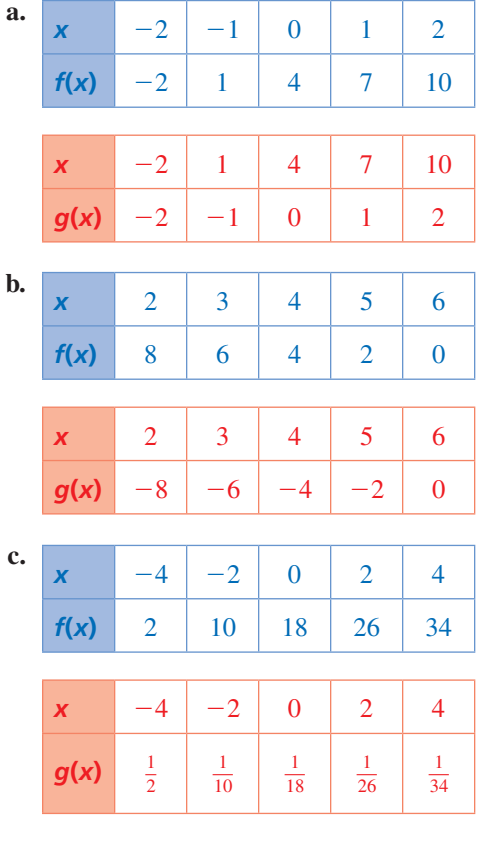

**En los Ejercicios 23–28, halla el inverso de la**  función. Luego, haz una gráfica de la función y su **inverso.** *(Consulta el Ejemplo 3).*

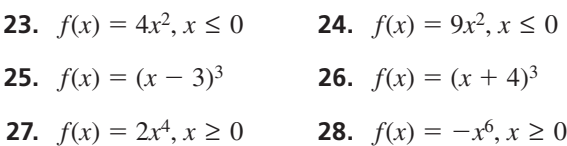

ANÁLISIS DE ERRORES **En los Ejercicios 29 y 30, describe y corrige el error al hallar el inverso de la función.**

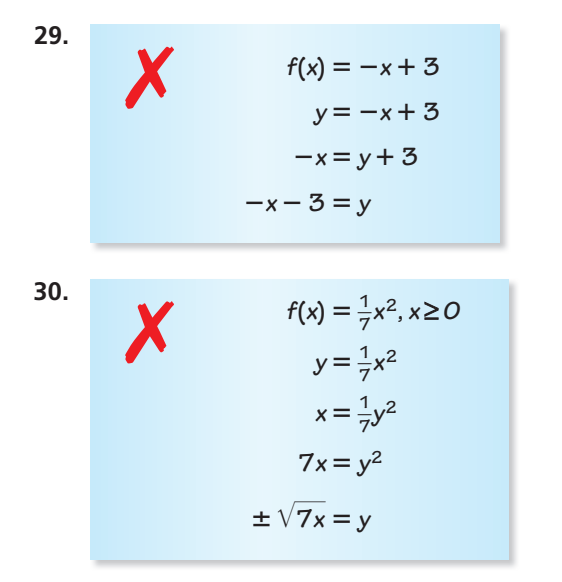

USAR HERRAMIENTAS **En los Ejercicios 31–34, usa la gráfi ca para determinar si el inverso de** *f* **es una función. Explica tu razonamiento.**

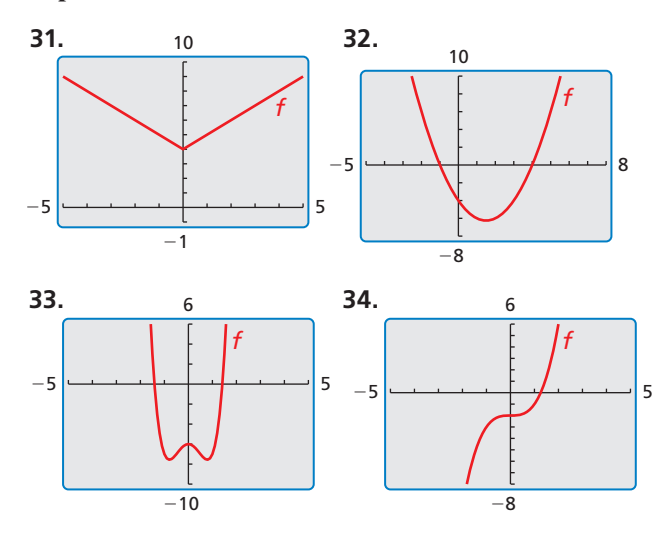

**En los Ejercicios 35–46, determina si el inverso de**  *f* **es una función. Luego halla el inverso.** *(Consulta los Ejemplos 4 y 5).*

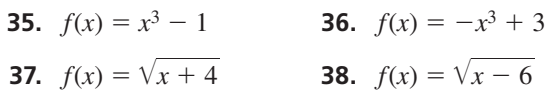

- **39.**  $f(x) = 2\sqrt[3]{x-5}$  **40.**  $f(x) = 2x^2 5$
- **41.**  $f(x) = x^4 + 2$  **42.**  $f(x) = 2x^3 5$
- **43.**  $f(x) = 3\sqrt[3]{x+1}$  **44.**  $f(x) = -\sqrt[3]{\frac{2x+4}{2}}$  $\frac{2x+7}{3}$

**45.** 
$$
f(x) = \frac{1}{2}x^5
$$
 **46.**  $f(x) = -3\sqrt{\frac{4x-7}{3}}$ 

- 47. **ESCRIBIR ECUACIONES** ¿Cuál es el inverso de la función cuya gráfica se muestra?
	- **(A)**  $g(x) = \frac{3}{2}x 6$ **(B)**  $g(x) = \frac{3}{2}x + 6$ **①**  $g(x) = \frac{2}{3}x - 6$

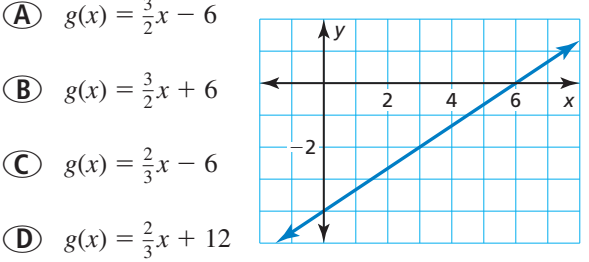

48. **ESCRIBIR ECUACIONES** ¿Cuál es el inverso de  $f(x) = -\frac{1}{64}x^3$ ?

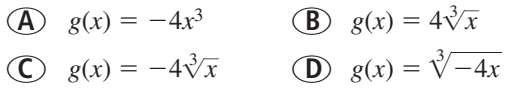

**En los Ejercicios 49–52, determina si las funciones son inversas.** *(Consulta el Ejemplo 6).*

**49.**  $f(x) = 2x - 9, g(x) = \frac{x}{2} + 9$ **50.**  $f(x) = \frac{x-3}{4}$  $\frac{(-3)}{4}$ ,  $g(x) = 4x + 3$ **51.**  $f(x) = \sqrt[5]{\frac{x+9}{5}}$  $\frac{+9}{5}$ ,  $g(x) = 5x^5 - 9$ 

**52.** 
$$
f(x) = 7x^{3/2} - 4
$$
,  $g(x) = \left(\frac{x+4}{7}\right)^{3/2}$ 

**53.** REPRESENTAR CON MATEMÁTICAS La velocidad máxima *v* del casco (en nudos) de un barco con casco de desplazamiento se puede aproximar mediante  $v = 1.34\sqrt{\ell}$ , donde  $\ell$  es la longitud de la línea de flotación (en pies) del barco. Halla la función inversa. ¿Qué longitud de línea de flotación se necesita para lograr una velocidad máxima de 7.5 nudos? *(Consulta el Ejemplo 7)*.

![](_page_48_Picture_21.jpeg)

**54.** REPRESENTAR CON MATEMÁTICAS Se pueden usar bandas elásticas para hacer ejercicios para proporcionar un rango de resistencia. La resistencia *R* (en libras) de una banda elástica se puede representar mediante  $R = \frac{3}{8}L - 5$ , donde *L* es la longitud total (en pulgadas) de la banda elástica estirada. Halla la función inversa. ¿Qué longitud de la banda elástica estirada proporciona 19 libras de resistencia?

![](_page_49_Picture_1.jpeg)

ANALIZAR RELACIONES **En los Ejercicios 55–58, une la**  gráfica de la función con la gráfica de su inverso.

![](_page_49_Figure_3.jpeg)

- **59.** RAZONAR Un amigo y tú están jugando un juego de adivinar números. Le pides a tu amigo que piense en un número positivo, que lo eleve al cuadrado, que multiplique el resultado por 2 y luego sume 3. La respuesta final de tu amigo es 53. ¿Cuál fue el número original elegido? Justifica tu respuesta.
- **60.** ARGUMENTAR Tu amigo dice que toda función cuadrática cuyo domino está restringido a valores no negativos tiene una función inversa. ¿Es correcto lo que dice tu amigo? Explica tu razonamiento.
- **61.** PRESOLVER PROBLEMAS Al calibrar una balanza de resorte, necesitas saber cuánto se estira el resorte con distintos pesos. La Ley de Hooke establece que la longitud en la que se estira un

resorte es proporcional al peso sujeto a él. Una representación para una balanza es  $\ell = 0.5w + 3$ , donde  $\ell$  es la longitud total (en pulgadas) del resorte estirado y *w* es el peso (en pulgadas) del objeto.

![](_page_49_Figure_8.jpeg)

- **a.** Halla la función inversa. Describe lo que representa.
- **b.** Colocas un melón en la balanza y el resorte se estira a una longitud total de 5.5 pulgadas. Determina el peso del melón.
- **c.** Verifica que la función  $\ell = 0.5w + 3$  y el modelo del inverso en la parte (a) son funciones inversas.
- **62.** ESTIMULAR EL PENSAMIENTO ¿Las funciones de la forma  $y = x^{m/n}$ , donde *m* y *n* son enteros positivos, tienen funciones inversas? Justifica tu respuesta con ejemplos.
- **63.** RESOLVER PROBLEMAS Al inicio de una carrera de trineos con perros en Anchorage, Alaska, la temperatura era de 5°C. Al final de la carrera, la temperatura era

de −10ºC. La fórmula para convertirlas temperaturas de grados Fahrenheit *F* a grados Celsius *C* es  $C = \frac{5}{9}(F - 32).$ 

![](_page_49_Picture_15.jpeg)

- **a.** Halla la función inversa. Describe lo que ésta representa.
- **b.** Halla las temperaturas en grados Fahrenheit al inicio y al final de la carrera.
- c. Usa una calculadora gráfica para hacer una gráfica de la función original y su inverso. Halla la temperatura que es la misma en ambas escalas de temperatura.
- 64. **RESOLVER PROBLEMAS** El área de superficie A (en metros cuadrados) de una persona que tiene una masa de 60 kilogramos se puede aproximar mediante  $A = 0.2195h^{0.3964}$ , donde *h* es la altura (en centímetros) de la persona.
	- **a.** Halla la función inversa. Luego estima la altura de una persona de 60 kilogramos que tiene un área de superficie corporal de 1.6 metros cuadrados.
	- **b.** Verifica que la función *A* y el modelo inverso en la parte (a) sean funciones inversas.

USAR LA ESTRUCTURA **En los Ejercicios 65–68, une la**  función con la gráfica de su inverso. **función con la gráfic<br>
<b>65.**  $f(x) = \sqrt[3]{x-4}$ 

- 
- **65.**  $f(x) = \sqrt[3]{x} 4$ <br>**66.**  $f(x) = \sqrt[3]{x} + 4$
- **66.**  $f(x) = \sqrt{x} + 4$ <br>**67.**  $f(x) = \sqrt{x} + 1 3$
- **67.**  $f(x) = \sqrt{x + 1} 3$ <br>**68.**  $f(x) = \sqrt{x 1} + 3$

![](_page_50_Figure_8.jpeg)

![](_page_50_Figure_9.jpeg)

![](_page_50_Figure_10.jpeg)

# Mantener el dominio de las matemáticas

- **69.** SACAR CONCLUSIONES Determina si el enunciado es *verdadero* o *falso*. Explica tu razonamiento.
	- **a.** Si  $f(x) = x^n y$  *n* es un entero par positivo, entonces el inverso de *f* es una función.
	- **b.** Si  $f(x) = x^n$  y *n* es un entero impar positivo, entonces el inverso de *f* es una función.
- **70. ¿CÓMO LO VES?** Se muestra la gráfica de la función *f*. Menciona tres puntos que pertenezcan a la gráfica del inverso de *f*. Explica tu razonamiento.

![](_page_50_Figure_16.jpeg)

- **71.** RAZONAMIENTO ABSTRACTO Demuestra que el inverso de toda función lineal *f*(*x*) = *mx* + *b*, donde  $m \neq 0$ , también es una función lineal. Identifica la pendiente y la intersección con el eje y de la gráfica de la función inversa en términos de *m* y *b*.
- **72. PENSAMIENTO CRÍTICO** Considera la función  $f(x) = -x$ 
	- **a.** Haz una gráfica de  $f(x) = -x$  y explica por qué es su propio inverso. También, verifica que  $f(x) = -x$  sea su propio inverso algebraicamente.
	- **b.** Haz una gráfica de otras funciones lineales que sean sus propios inversos. Escribe las ecuaciones de las líneas que has dibujado.
	- **c.** Usa tus resultados de la parte (b) para escribir una ecuación general que describa la familia de funciones lineales que son sus propios inversos.

Repasar lo que aprendiste en grados y lecciones anteriores

**Simplifica la expresión. Escribe tu respuesta usando solo exponentes positivos.** *(Manual de revisión de destrezas)* **73.**  $(-3)^{-3}$  **74.**  $2^3 \cdot 2^2$ •  $2^2$  **75.**  $\frac{4^5}{4^3}$ **76.**  $\left(\frac{2}{3}\right)^4$ **Describe los valores de** *x* **para los que la función es creciente, decreciente, positiva y negativa.** *(Sección 4.1)* **77.**  *x y*  $\frac{1}{1}$ 2 −2 | **\** | *|* | 4  $2x^2 - 4x$ **78.**  *x <sup>y</sup>* <sup>3</sup> −3 −3 *|*−1 \1 \ 3  $y = \frac{1}{3}x^3 - \frac{4}{3}x$ 1 3 4 3 **79.**  *x y* 4  $-\frac{1}{1}$ 4 4  $y = -\frac{1}{16}x^3 + \frac{25}{16}x$ 1 16 25 16

# 5.4–5.6 ¿Qué aprendiste?

# Vocabulario esencial

ecuación radical, *pág. 262* soluciones extrañas, *pág. 263* funciones inversas, *pág. 277*

# Conceptos esenciales

# **Sección 5.4**

Resolver ecuaciones radicales, *pág. 262* Resolver desigualdades radicales, *pág. 265*

# **Sección 5.5**

Operaciones en funciones, *pág. 270*

# **Sección 5.6**

Explorar los inversos de las funciones, *pág. 276* Inversos de las funciones no lineales, *pág. 278*  Prueba de la recta horizontal, *pág. 278*

# Prácticas matemáticas

- **1.** ¿Cómo hallaste los extremos del rango en la parte (b) del Ejercicio 54 de la página 267?
- **2.** ¿Cómo usaste la estructura en el Ejercicio 57 de la página 268?
- **3.** ¿Cómo puedes evaluar la razonabilidad de los resultados del Ejercicio 27 de la página 274?
- 4. ¿Cómo puedes usar una calculadora gráfica para verificar tus respuestas en los Ejercicios 49–52 de la página 282?

![](_page_51_Picture_126.jpeg)

# **5** Repaso del capítulo

**5.1 Raíces enésimas y exponentes racionales** *(págs. 237–242)* **a. Evalúa 84/3 sin usar una calculadora: Forma de exponente racional Forma de radical**  $8^{4/3} = (8^{1/3})^4 = 2^4 = 16$  $\sqrt[3]{8}$ <sup>4</sup> = 2<sup>4</sup> = 16 **b. Halla la(s) solución(es) real(es) de**  $x^4 - 45 = 580$ **.**  $x^4 - 45 = 580$  Escribe la ecuación original.  $x^4 = 625$  Suma 45 a cada lado.  $x = 625$ <br> $x = \pm \sqrt[4]{625}$ Saca la raíz cuarta de cada lado.  $x = 5$  o  $x = -5$  Simplifica. Las soluciones son  $x = 5$  y  $x = -5$ . **Evalúa la expresión sin usar una calculadora. 1.** 87/3 **2.** 95/2 **3.** (−27)<sup>−</sup>2/3 **Halla la(s) solución(es) real(es) de la ecuación. Redondea tu respuesta a dos lugares decimales cuando corresponda. 4.**  $x^5 + 17 = 35$  **5.**  $7x^3 = 189$  **6.**  $(x + 8)^4 = 16$ **5.2 Propiedades de exponentes racionales y de los radicales** *(págs. 243–250)* **a.** Usa las propiedades de los exponentes racionales para simplificar  $\left(\frac{54^{1/3}}{2^{1/3}}\right)^4$  **.**  $\left(\frac{54^{1/3}}{2^{1/3}}\right)$  $\frac{2^{1/3}}{2^{1/3}}$  $^{4} = \frac{54}{2}$  $\left(\frac{54}{2}\right)^{1/3}$ ] 4  $\left(\frac{3}{5}\right)^4 = \left[\left(\frac{54}{2}\right)^{1/3}\right]^4 = (27^{1/3})^4 = 3^4 = 81$ <br>  $\sqrt[4]{16x^{13}y^8z^7}$  en su mínima expresión. **b.** Escribe  $\sqrt[4]{16x^{13}y^8z^7}$  en su mínima expresión.  $\sqrt[4]{16x^{13}y^8z^7} = \sqrt[4]{}$ ∴2<br>  $\sqrt{16x^1}$ <br>  $\sqrt[4]{16x^{13}y^8z^7}$  $\left(\frac{1}{l}\right)$  =  $(27^{17})$ <br> $\left(\frac{1}{l}\right)$  en su mínin<br> $\sqrt[4]{16x^{12}xy^8z^4z^3}$ 16*x*12*xy*8*z*4*z*3 Descompone las potencias cuartas perfectas en factores.  $y^6z'$  en su minima expresión.<br>
=  $\sqrt[4]{16x^{12}xy^8z^4z^3}$  Descompone las potencias cuartas p<br>
=  $\sqrt[4]{16x^{12}y^8z^4} \cdot \sqrt[4]{xz^3}$  Propiedad del producto de radicales  $= 2y^2|x^3z| + \sqrt[4]{xz^3}$ *Simplifica.* Simplifica la expresión. **7.**  $\left(\frac{6^{1/5}}{6^{2/5}}\right)$ 3 **8.**  $\sqrt[4]{32} \cdot \sqrt[4]{8}$  $\frac{1}{8}$  **9.**  $\frac{1}{4}$  $\sqrt{2-\sqrt[4]{9}}$ **10.**  $4\sqrt[5]{8} + 3\sqrt[5]{8}$ **11.**  $2\sqrt{48} - \sqrt{3}$ **12.**  $(5^{2/3} \cdot 2^{3/2})^{1/2}$ Simplifica la expresión. Presupón que todas las variables son positivas. **Simplifica la**<br>**13.** √ 125z<sup>9</sup>  $\frac{125z^9}{125z^9}$  **14.**  $\frac{2^{1/4}z^{5/4}}{6}$ 5/4 6*z*  $\frac{5}{4}$  **15.**  $\sqrt{10z^5} - z^2\sqrt{40z}$ 

# **5.3 Hacer gráficas de funciones radicales** (págs. 251–258)

**Describe la transformación de**  $f(x) = \sqrt{x}$  **representada mediante**  $g(x) = 2\sqrt{x+5}$ **.** Luego haz una gráfica de cada función.

Observa que la función es de la forma Observa que la función es de la forma<br> $g(x) = a\sqrt{x - h}$ , donde *a* = 2 y *h* = −5.

Entonces, la gráfica de *g* es un alargamiento vertical por un factor de 2 y una traslación de 5 unidades hacia la izquierda de la gráfica de *f*.

![](_page_53_Figure_5.jpeg)

**Describe la transformación de** *f* **representada por** *g***. Luego haz una gráfica de cada función.** 

 **16.**  $f(x) = \sqrt{x}$ ,  $g(x) = -2\sqrt{x}$ 

- **17.**  $f(x) = \sqrt[3]{x}, g(x) = \sqrt[3]{-x} 6$
- **18.** Imagina que la gráfica de *g* es una reflexión en el eje *y*, seguida de una traslación de 7 unidades hacia la derecha de la gráfica de  $f(x) = \sqrt[3]{x}$ . Escribe una regla para *g*.
- **19.** Usa una calculadora gráfica para hacer una gráfica de  $2y^2 = x 8$ . Identifica el vértice y la dirección en la que se abre la parábola.
- **20.** Usa una calculadora gráfica para hacer una gráfica de  $x^2 + y^2 = 81$ . Identifica el radio y las intersecciones.

**5.4 Resolver ecuaciones y desigualdades radicales** *(págs. 261–268)*

**Resolver ecuachiology**<br>Resuelve 6 $\sqrt{x + 2} < 18$ . **Paso 1** Resuelve para *x*.<br>  $6\sqrt{x+2}$  $6\sqrt{x+2}$  < 18 Escribe la desigualdad original.  $\sqrt{x+2}$  < 3 Divide cada lado entre 6.  $x + 2 < 9$  Eleva al cuadrado cada lado.  $x < 7$  Resta 2 de cada lado. **Paso 2** Considera el radicando.  $x + 2 \ge 0$  El radicando no puede ser negativo.  $x \ge -2$  Resta 2 de cada lado. Entonces, la solución es −2 ≤ *x* < 7 **Resuelve la ecuación. Verifica tu solución. Resuelve la ecu<br>21.**  $4\sqrt[3]{2x+1}$ **2z** + 1 = 20 **22.**  $\sqrt{4x-4}$ **1.**<br> $4x - 4 = \sqrt{5x - 1} - 1$  **23.**  $(6x)^{2/3} = 36$ **Resuelve la desigualdad.**<br> **24.**  $5\sqrt{x} + 2 > 17$  **25.**  $2\sqrt{x-8}$ **24.**  $5\sqrt{x} + 2 > 17$ **25.**  $2\sqrt{x-8} < 24$  $\sqrt[3]{x - 3} \ge 21$ **27.** En un tsunami, las velocidades de la ola (en metros por segundo) se pueden representar mediante  $s(d) = \sqrt{9.8d}$ , donde *d* es la profundidad (en metros) del agua. Estima la profu mediante  $s(d) = \sqrt{9.8d}$ , donde d es la profundidad (en metros) del agua. Estima la profundidad del agua cuando la velocidad de la ola es de 200 metros por segundo. **Verifica** 12 −9 −4 30  $Y=18$ Intersección  $X=7$  $v = 6\sqrt{x}$ *y* = 18

## **5.5 Hacer operaciones de función** *(págs. 269–274)*

Sea  $f(x) = 2x^{3/2}$  y  $g(x) = x^{1/4}$ . Halla  $\left(\frac{f}{g}\right)(x)$  y expresa el dominio. Luego evalúa el cociente cuando  $x = 81$ .

$$
\left(\frac{f}{g}\right)(x) = \frac{f(x)}{g(x)} = \frac{2x^{3/2}}{x^{1/4}} = 2x^{(3/2 - 1/4)} = 2x^{5/4}
$$

Las funciones *f* y *g* tienen cada una el mismo dominio: el conjunto de todos los números reales no negativos. Dado que *g*(0) = 0, el dominio de  $\frac{f}{g}$  está restringido a todos los números reales *positivos*.

Cuando  $x = 81$ , el valor del cociente es

$$
\left(\frac{f}{g}\right)(81) = 2(81)^{5/4} = 2(81^{1/4})^5 = 2(3)^5 = 2(243) = 486.
$$

- **28.** Sea  $f(x) = 2\sqrt{3 x}$  y  $g(x) = 4\sqrt[3]{3 x}$ . Halla  $(fg)(x)$  y  $\left(\frac{f}{g}\right)(x)$  y expresa el dominio de cada una. Luego evalúa (*fg*)(2) y  $\left(\frac{f}{g}\right)(2)$ .
- **29.** Sea  $f(x) = 3x^2 + 1$  y  $g(x) = x + 4$ . Halla  $(f + g)(x)$  y  $(f g)(x)$  y express el dominio de cada una. Luego evalúa ( *f* + *g*)(−5) y ( *f* − *g*)(−5).

# **5.6 Inverso de una función** *(págs. 275–284)*

Considera la función  $f(x) = (x + 5)^3$ . Determina si el inverso **de** *f* **es una función. Luego halla el inverso.**

Haz una gráfica de la función *f*. Observa que ninguna línea horizontal interseca la gráfica más de una vez. Entonces, el inverso de *f* es una función. Halla el inverso.

 $y = (x + 5)^3$  Coloca *y* igual a *f*(*x*).  $x = (y + 5)^3$  Intercambia *x* y *y*.  $\sqrt[3]{x}$ Saca la raíz cuadrada de cada lado.  $\sqrt[3]{x}$ *x* − 5 = *y* Resta 5 de cada lado.

Entonces, el inverso de *f* es  $g(x) = \sqrt[3]{x} - 5$ .

Halla el inverso de la función. Luego haz una gráfica de la **función y su inverso.**

![](_page_54_Picture_731.jpeg)

**Determina si las funciones son funciones inversas.**

- **34.**  $f(x) = 4(x 11)^2$ ,  $g(x) = \frac{1}{4}(x + 11)^2$  <br>**35.**  $f(x) = -2x + 6$ ,  $g(x) = -\frac{1}{2}x + 3$
- **36.** En un día determinado, la función que da dólares americanos en términos de libras esterlinas es *d* = 1.587*p*, donde *d* representa los dólares americanos y *p* representa las libras esterlinas. Halla la función inversa. Luego halla el número de libras esterlinas equivalentes a 100 dólares americanos.

![](_page_54_Figure_18.jpeg)

![](_page_54_Figure_19.jpeg)

# **5** Prueba del capítulo

**1.** Resuelve la desigualdad  $5\sqrt{x-3} - 2 \le 13$  y la ecuación  $5\sqrt{x-3} - 2 = 13$ . Describe las semejanzas y diferencias al resolver las ecuaciones radicales y las desigualdades radicales.

**Describe la transformación de** *f* **representada por** *g***. Luego escribe una regla para** *g***.**

2. 
$$
f(x) = \sqrt{x}
$$
  
\n3.  $f(x) = \sqrt[3]{x}$   
\n4.  $f(x) = \sqrt[5]{x}$   
\n5.  $f(x) = \sqrt[3]{x}$   
\n6.  $\sqrt[4]{y}$   
\n4.  $f(x) = \sqrt[5]{x}$   
\n5.  $f(x) = \sqrt[3]{x}$   
\n6.  $\sqrt[4]{y}$   
\n7.  $\sqrt[4]{y}$   
\n8.  $f(x) = \sqrt[3]{x}$   
\n9.  $\sqrt[4]{y}$   
\n10. 0)  
\n11.  $\sqrt[3]{y}$   
\n2.  $\sqrt[4]{y}$   
\n3.  $f(x) = \sqrt[3]{x}$   
\n4.  $f(x) = \sqrt[5]{x}$   
\n4.  $f(x) = \sqrt[5]{x}$   
\n4.  $f(x) = \sqrt[5]{x}$   
\n4.  $f(x) = \sqrt[5]{x}$   
\n4.  $f(x) = \sqrt[5]{x}$   
\n4.  $f(x) = \sqrt[5]{x}$   
\n5.  $\sqrt[4]{x}$   
\n6.  $\sqrt[4]{x}$   
\n7.  $\sqrt[4]{x}$   
\n8.  $f(x) = \sqrt[5]{x}$   
\n9.  $\sqrt[4]{x}$   
\n10. 2  
\n11.  $\sqrt[3]{x}$   
\n2. 4  
\n3. 0  
\n4.  $f(x) = \sqrt[3]{x}$   
\n4.  $f(x) = \sqrt[3]{x}$   
\n5.  $\sqrt[3]{x}$   
\n6.  $\sqrt[3]{x}$   
\n7.  $\sqrt[3]{x}$   
\n8.  $\sqrt[3]{x}$   
\n9.  $\sqrt[3]{x}$   
\n10. 2  
\n11.  $\sqrt[3]{x}$   
\n12.  $\sqrt[3]{x}$   
\n13.  $\sqrt[4]{x}$   
\n14.  $f(x) = \sqrt[3]{x}$   
\n15.  $\sqrt[3]{x}$   
\n16.  $\sqrt[3]{x}$   
\n17.  $\sqrt[3]{x}$   
\n18.  $f(x)$ 

## Simplifica la expresión. Explica tu razonamiento.

![](_page_55_Figure_5.jpeg)

- **9.** Escribe dos funciones cuyas gráficas sean traslaciones de la gráfica de *y* =  $\sqrt{x}$ . La primera función deberá tener un dominio de *x* ≥ 4. La segunda función deberá tener un rango de *y* ≥ −2.
- **10.** En los bolos, un "hándicap" es un cambio en el puntaje para ajustarse a las diferencias de las capacidades de los jugadores. Perteneces a una liga de bolos en la que tu hándicap *h* se determina usando la fórmula  $h = 0.9(200 - a)$ , donde *a* es tu puntaje promedio. Halla el inverso del modelo. Luego halla el promedio para un jugador de bolos cuyo "hándicap" sea 36.
- **11.** La tasa metabólica basal de un animal es una medida de la cantidad de calorías quemadas en descanso para su funcionamiento básico. La ley de Kleiber establece que la tasa metabólica basal *R* de un animal (en kilocalorías por día) se puede representar mediante  $R = 73.3w^{3/4}$ , donde *w* es la masa (en kilogramos) del animal. Halla las tasas metabólicas basales de cada animal en la tabla.

![](_page_55_Picture_553.jpeg)

*x*

*g*

- **12.** Sea  $f(x) = 6x^{3/5}$  y  $g(x) = -x^{3/5}$ . Halla  $(f+g)(x)$  y  $(f-g)(x)$ y expresa el dominio de cada una. Luego evalúa ( *f* + *g*)(32) y ( *f* − *g*)(32).
- **13.** Sea  $f(x) = \frac{1}{2}x^{3/4}$  y  $g(x) = 8x$ . Halla  $(fg)(x)$  y  $\left(\frac{f}{g}\right)(x)$  y expresa el dominio de cada una. Luego evalúa (*fg*)(16) y  $\left(\frac{f}{g}\right)$ (16).
- **14.** Un jugador de fútbol americano salta para atrapar un pase. La altura máxima *h* (en pies) del jugador sobre el suelo está dada por la función  $h = \frac{1}{64} s^2$ , donde *s* es la velocidad inicial (en pies por segundo) del jugador. Halla el inverso de la función. Usa el inverso para hallar la velocidad inicial del jugador que se muestra. Verifica que las funciones sean funciones inversas.

![](_page_55_Picture_13.jpeg)

**1.** Identifica tres pares de expresiones equivalentes. Presupón que todas las variables son positivas. Justifica tu respuesta.

![](_page_56_Figure_2.jpeg)

**2.** La gráfica representa la función  $f(x) = (x -$ <sup>+</sup> . Escoge los valores correctos para completar la función.

![](_page_56_Figure_4.jpeg)

![](_page_56_Figure_5.jpeg)

- **3.** En remo, la velocidad *s* del bote (en metros por segundo) se puede representar mediante  $s = 4.62\sqrt[9]{n}$ , donde *n* es el número de remadores.
	- **a.** Halla las velocidades de los botes para tripulaciones de 2 personas, 4 personas y 8 personas.
	- **b.** ¿Se duplica la velocidad del bote cuando se duplica el número de remadores? Explica.
	- **c.** Halla el tiempo (en minutos) que demora cada tripulación en la parte (a) en completar una carrera de 2000 metros.
- 4. Una función polinomial coincide con los datos en la tabla. Usa las diferencias finitas para hallar el grado de la función y completar la tabla. Explica tu razonamiento.

![](_page_56_Picture_269.jpeg)

 **5.** El área del triángulo es 42 pulgadas cuadradas. Halla el valor de *x*.

![](_page_56_Figure_13.jpeg)

 **6.** ¿Qué ecuaciones están representadas mediante parábolas? ¿Qué ecuaciones son funciones? Coloca marcas en los espacios apropiados. Explica tu razonamiento.

![](_page_57_Picture_313.jpeg)

**7.** *i*<sub>c</sub>Cuál es la solución de la desigualdad  $2\sqrt{x+3} - 1 < 3$ ?

![](_page_57_Picture_314.jpeg)

**8.** ¿Qué función representa la gráfica? Explica tu razonamiento.

![](_page_57_Figure_5.jpeg)

- **9.** Tu amigo suelta un globo meteorológico a 50 pies de ti. El globo se eleva verticalmente. Cuando el globo está a la altura *h*, la distancia *d* entre ti y el globo está Tu amigo suelta un globo meteorológico a 50 pies de ti. El globo se eleva<br>verticalmente. Cuando el globo está a la altura *h*, la distancia *d* entre ti y el globo está<br>dada por  $d = \sqrt{2500 + h^2}$ , donde *h* y *d* se miden ¿Cuál es la altura del globo si la distancia entre ti y el globo es de 100 pies?
- **10.** Se muestran las gráficas de dos funciones  $f y g$ . ¿Son  $f y g$  funciones inversas? Explica tu razonamiento.

![](_page_57_Picture_315.jpeg)